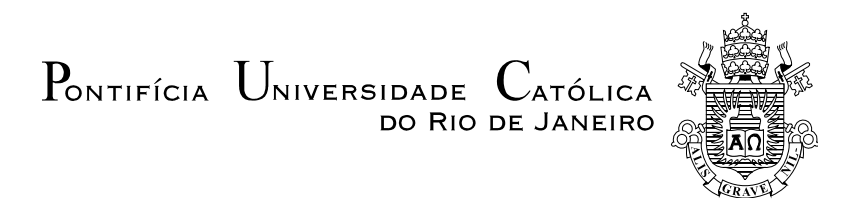

## **Adálvaro Garcia Rosa**

# **Análise da Expansão Térmica de Óxidos Cerâmicos Utilizando as Abordagens de Análise de Componentes Principais e Redes Neurais**

**Dissertação de Mestrado** 

Dissertação apresentada como requisito parcial para obtenção do grau de Mestre pelo Programa de Pós-graduação em Engenharia de Materiais e de Processos Químicos e Metalúrgicos do Departamento de Engenharia de Materiais da PUC-Rio.

Orientador: Prof. Roberto Ribeiro de Avillez Co-orientadora: Profa. Marley Maria Bernardes Rebuzzi Vellasco

Rio de Janeiro Abril de 2013  $P_{\text{ONTIFÍCIA}}$   $U_{\text{NIVERSIDADE}}$  $C_{ATÓLICA}$ DO RIO DE JANEIRO

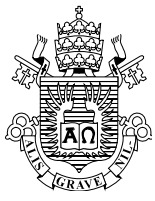

## **Adálvaro Garcia Rosa**

## **Análise da Expansão Térmica de Óxidos Cerâmicos Utilizando as Abordagens de Análise de Componentes Principais e Redes Neurais**

Dissertação apresentada como requisito parcial para obtenção do grau de Mestre pelo Programa de Pós-Graduação em Engenharia de Materiais e de Processos Químicos e Metalúrgicos do Departamento de Engenharia de Materiais do Centro Técnico Científico da PUC-Rio. Aprovada pela Comissão Examinadora abaixo assinada.

## **Prof<sup>o</sup> . Roberto Ribeiro de Avillez**

Orientador e Presidente Departamento de Engenharia de Materiais – PUC-Rio

## **Prof<sup>a</sup> . Marley Maria Bernardes Rebuzzi Vellasco**

Co-Orientadora Pontifícia Universidade Católica do Rio de Janeiro – PUC-Rio

**Prof<sup>o</sup> . Bojan Marinkovic** 

Pontifícia Universidade Católica do Rio de Janeiro – PUC-Rio

## **Prof<sup>a</sup> . Paula Mendes Jardim**

Universidade Federal do Rio de Janeiro – UFRJ

## **Prof<sup>o</sup> . José Eugenio Leal**

Coordenador Setorial de Pós-Graduação do Centro Técnico Científico da PUC-Rio

Rio de Janeiro, 16 de abril de 2013.

Todos os direitos reservados. É proibida a reprodução total ou parcial do trabalho sem autorização da universidade, do autor e do orientador.

#### **Adálvaro Garcia Rosa**

Graduou-se em Engenharia Elétrica pela Pontifícia Universidade Católica do Rio de Janeiro (PUC-Rio, RJ) em 1976. Cursou Siderurgia das Usinas de Reciclagem (curso de pós-graduação lato sensu) na PUC-Rio em 2008.

Ficha Catalográfica

Rosa, Adálvaro Garcia

 Análise da expansão térmica de óxidos cerâmicos utilizando as abordagens de análise de componentes principais e redes neurais / Adálvaro Garcia Rosa; orientador: Roberto Ribeiro de Avillez; co-orientador: Marley Maria Bernardes Rebuzzi Vellasco. – 2013.

123 f. ; 30 cm

 Dissertação (mestrado) – Pontifícia Universidade Católica do Rio de Janeiro, Departamento de Engenharia de Materiais, 2013.

 1. Engenharia de materiais – Teses. 2. Expansão térmica negativa. 3. Análise de componentes principais. 4. Redes Neurais. I. Avillez, Roberto Ribeiro de. II. Vellasco, Marley Maria Bernardes Rebuzzi. III. Pontifícia Universidade Católica do Rio de Janeiro. Departamento de Engenharia de Materiais. IV. Título.

CDD: 620.11

PUC-Rio - Certificação Digital Nº 1111796/CA PUC-Rio - Certificação Digital Nº 1111796/CA

À minha esposa e às minhas filhas

# **Agradecimentos**

Ao Departamento de Engenharia de Materiais da PUC-Rio pela oportunidade proporcionada e ao apoio.

À minha orientadora professora Marley, do Departamento de Engenharia Elétrica, pelos ensinamentos preciosos. Muito Obrigado.

Ao meu orientador professor Avillez, com quem mantive uma convivência muito enriquecedora. Muito Obrigado pela oportunidade de aprendizado e pela amizade.

## **Resumo**

Rosa, Adálvaro Garcia; Avillez, Roberto Ribeiro de (Orientador); Vellasco, Marley Maria Bernardes Rebuzzi (Co-orientadora).**Análise da Expansão Térmica de Óxidos Cerâmicos Utilizando as Abordagens de Análise de Componentes Principais e Redes Neurais.** Rio de Janeiro, 2013. 123p. Dissertação de Mestrado - Departamento de Ciência dos Materiais e Metalurgia, Pontifícia Universidade Católica do Rio de Janeiro.

Alguns óxidos cerâmicos apresentam Coeficiente de Expansão Térmica Negativa (ETN). Estes materiais usados como compósitos podem controlar a expansão térmica em valores determinados, inclusive zero. Este trabalho tem como objetivo propor novos óxidos da família  $A_2M_3O_{12}$  com coeficiente de expansão próximo a zero. Foi usada a Análise de Componentes Principais (PCA) para se verificar estatisticamente a causa de ETN em 45 óxidos conhecidos desta família e a partir daí foi usada uma Rede Neural para simulação de novos óxidos.

### **Palavras-chave**

Expansão Térmica Negativa; Análise de Componentes Principais; Redes Neurais.

Rosa, Adálvaro Garcia; Avillez, Roberto Ribeiro de (Advisor); Vellasco, Marley Maria Bernardes Rebuzzi (Co-advisor). **Principal Component Analisys and Neural Network Approaches to Thermal Expansion of Ceramics Oxides**. Rio de Janeiro, 2013. 123p. MSc. Dissertation - Departamento de Ciência dos Materiais e Metalurgia, Pontifícia Universidade Católica do Rio de Janeiro.

Some ceramic oxides exhibit negative coefficient of thermal expansion. These material generally used as compounds can control the thermal expansion in determined values, including zero. The aim of this work is to propose new oxides of the family type  $A_2M_3O_{12}$  with coefficient of thermal expansion close to zero. The Principal Component Analysis (PCA) is used to statistically verify the reason for negative thermal expansion in 45 known oxides of this family and then, the neural network approach is used for simulation of new oxides.

#### **Keywords**

Negative Thermal Expansion; Principal Component Analysis; Neural Network.

# **Sumário**

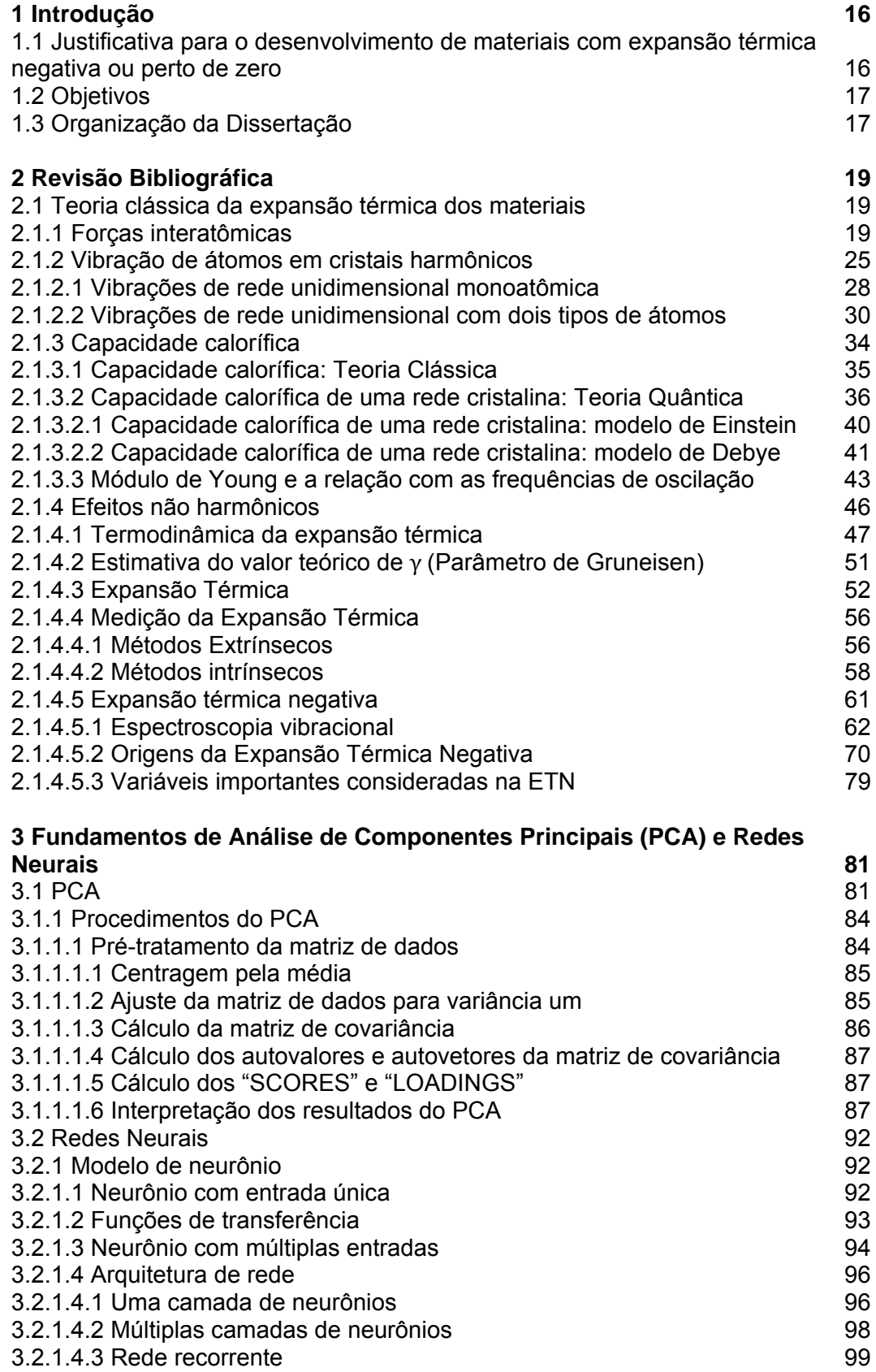

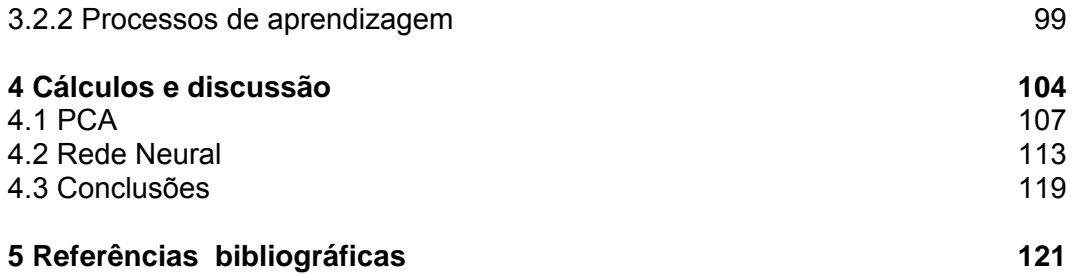

# **Lista de figuras**

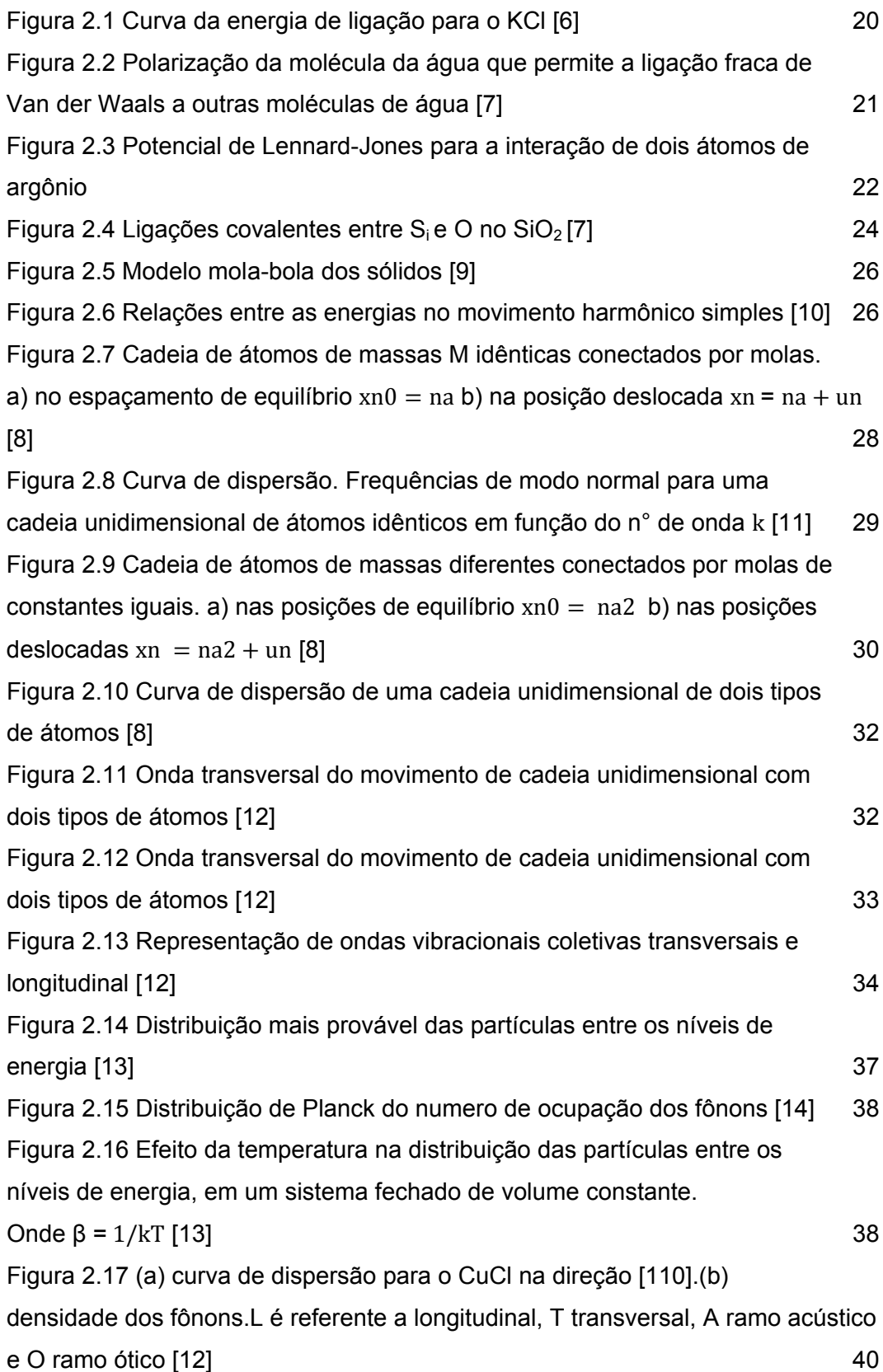

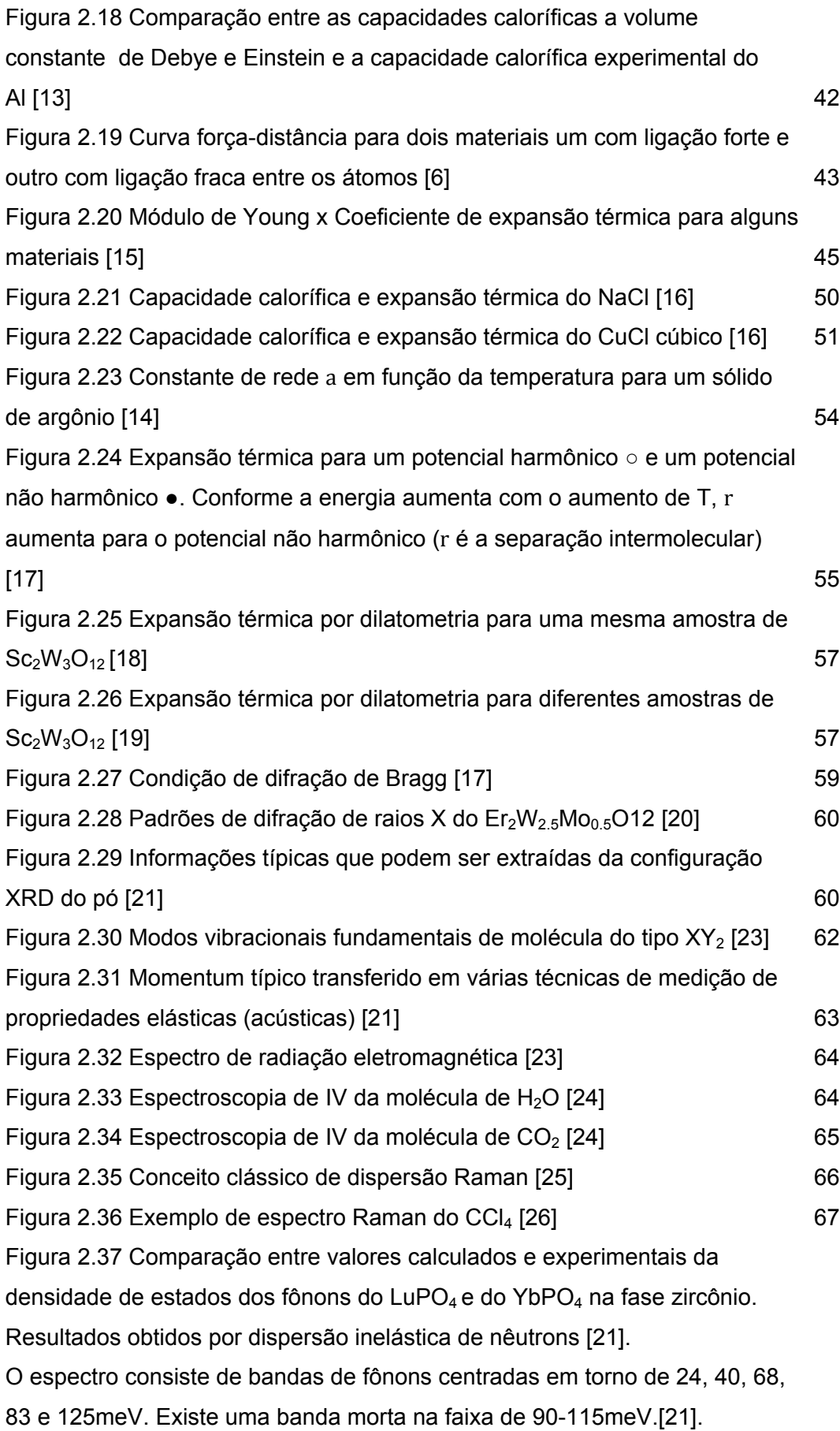

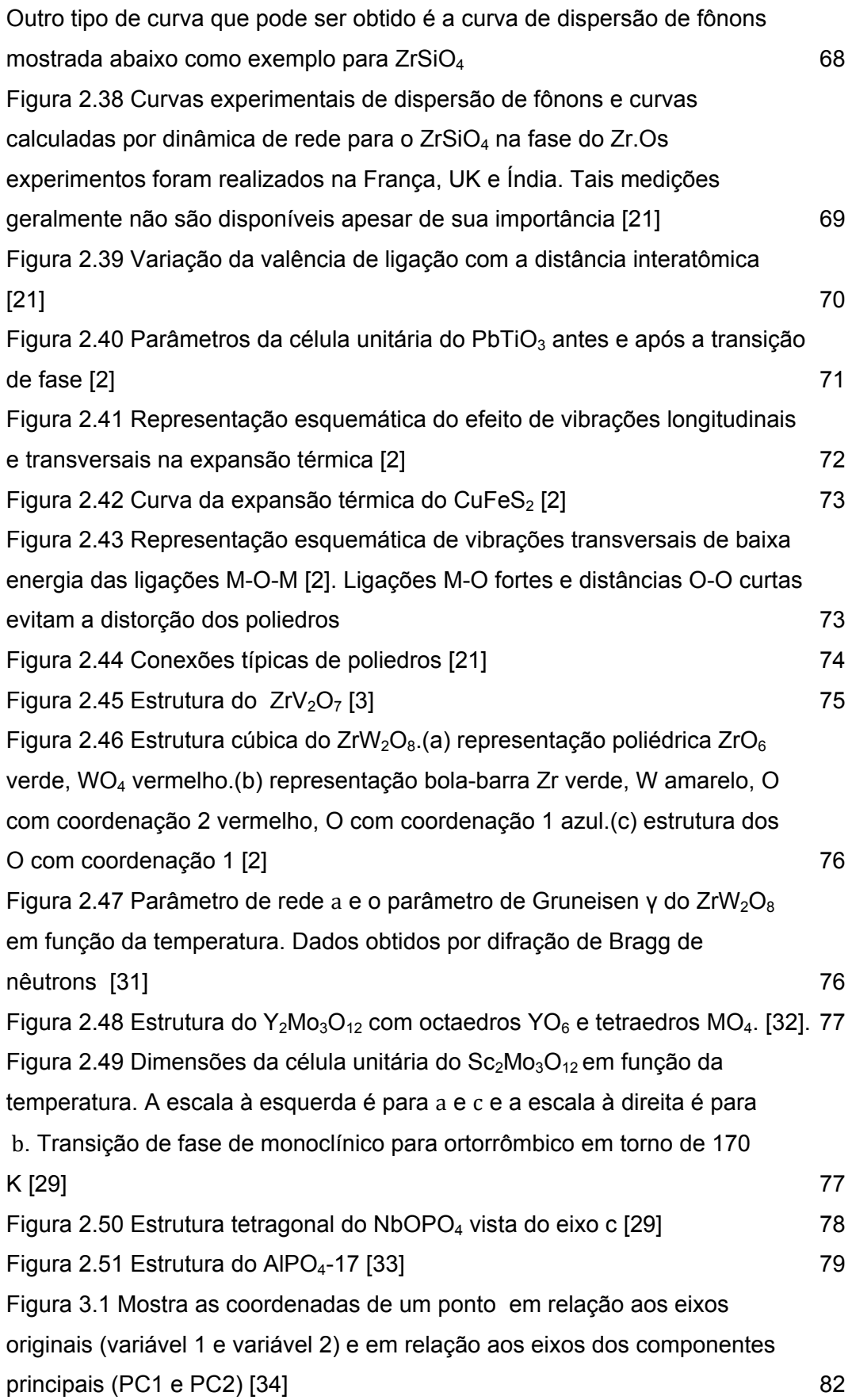

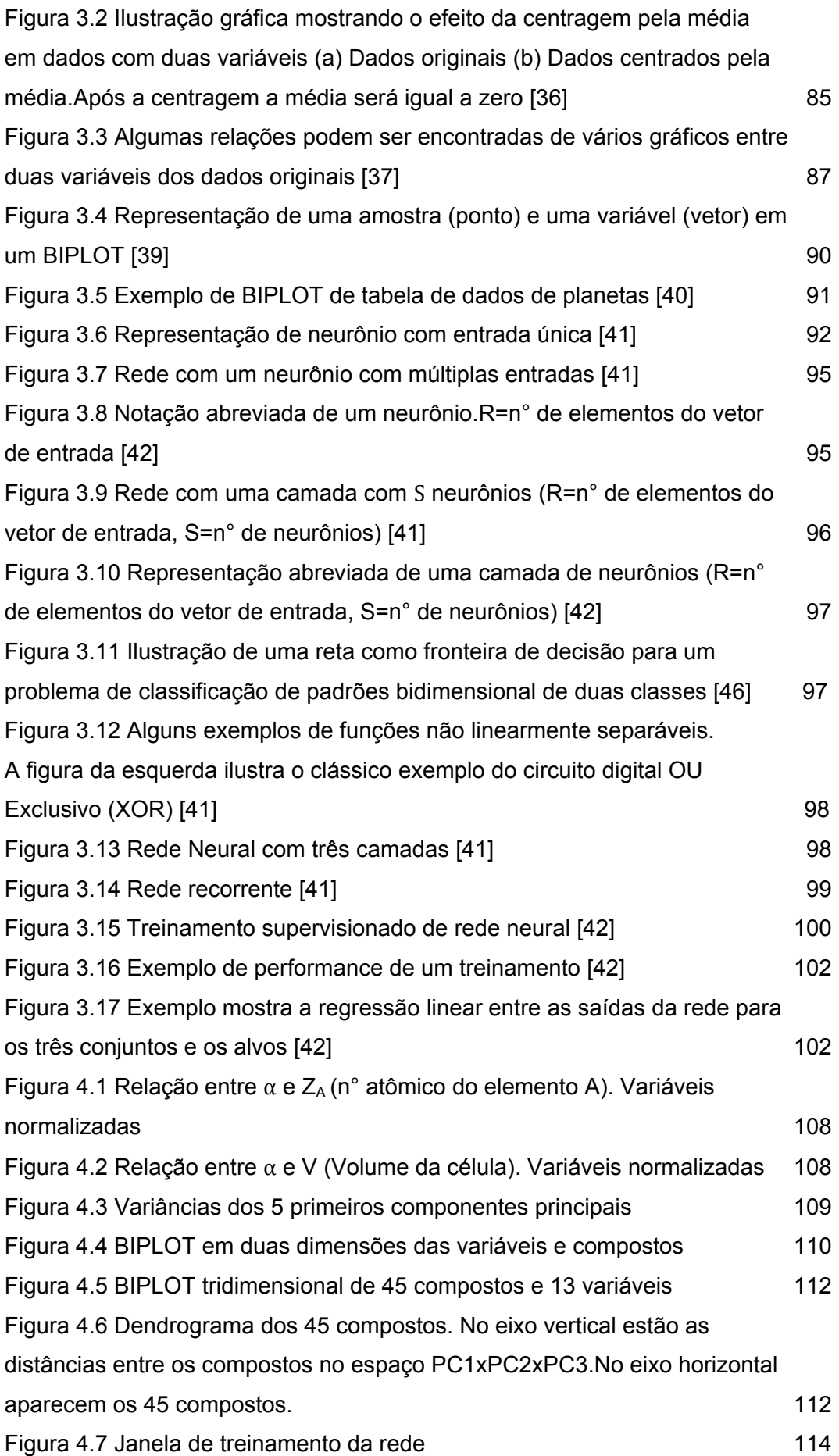

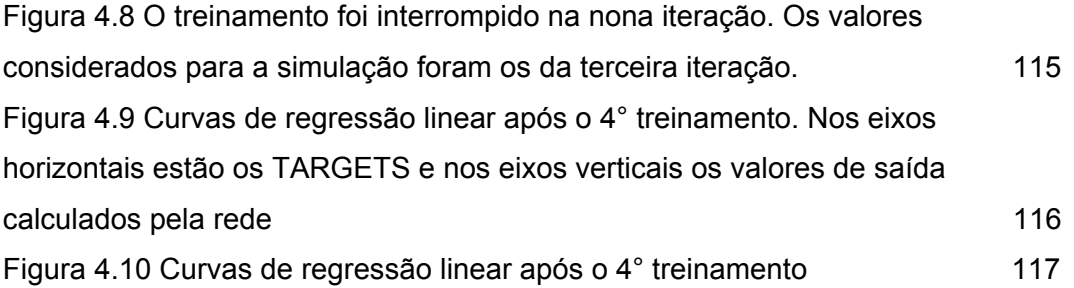

# **Lista de Tabelas**

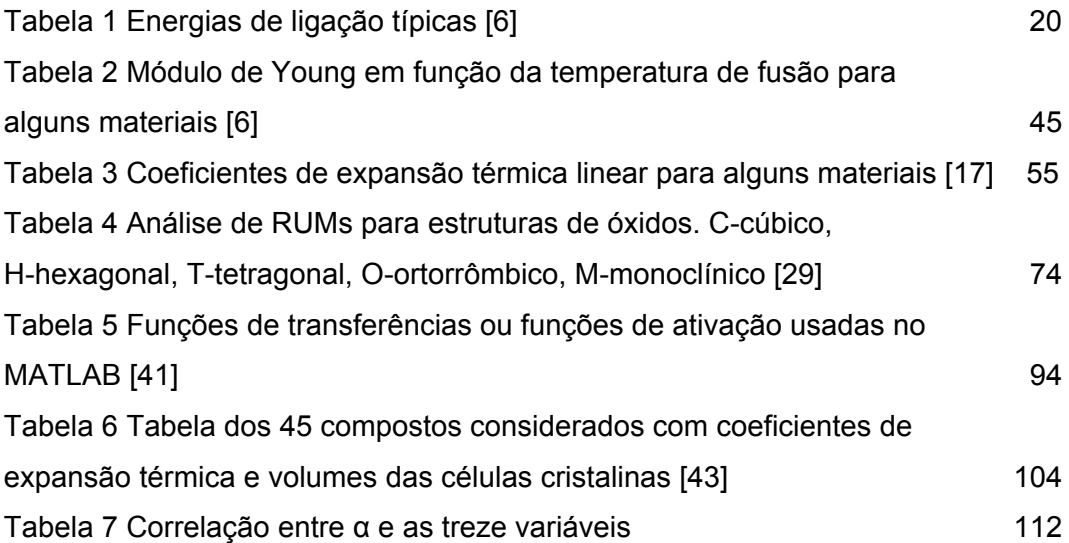

# **Introdução**

#### **1.1**

**1** 

# **Justificativa para o desenvolvimento de materiais com expansão térmica negativa ou perto de zero**

A maioria dos materiais expande com o aumento da temperatura, mas alguns poucos materiais contraem, estes têm expansão térmica negativa (ETN).

Os materiais com ETN têm um valor prático significativo porque eles permitem o ajuste da expansão térmica de um material a um valor particular, inclusive zero, isto pela formação de compósitos. [1].

Exemplo de algumas aplicações:

- Compósitos com expansão zero podem ser empregados como substratos em espelhos de alta precisão de modo que as propriedades óticas não sejam degradadas com a variação da temperatura [2]. Estes espelhos podem ser usados em telescópios e satélites.
- Compósitos com expansão controlada podem ser usados em sistemas de fibra ótica para compensar variações nos índices de refração e nas dimensões das fibras de vidro com a variação da temperatura. [2].
- Cerâmicas com baixa expansão térmica que são usadas por sua alta resistência ao choque térmico, Pyrex.
- O material usado em obturações dentárias que pode ser sintetizado para ter o mesmo coeficiente térmico de expansão do dente.
- Em aplicações modernas, propriedades muito específicas como condutividade, propriedades óticas e magnéticas, dureza, ductilidade etc. podem ser difíceis de ser conseguidas em conjunto com a expansão térmica do outro componente do dispositivo eletrônico, em tais casos o uso de compósitos é uma alternativa atraente. [3]
- Um material com ETN pode preencher precisamente uma cavidade quando resfriado. [4]
- Na produção de feixes laminados simétricos com propriedades convenientes de deformação térmicas: Wetherhold & Wang sugerem que combinando laminas uma tendo um coeficiente de expansão (CTE) positivo com uma de CTE negativo pode-se ajustar o CTE das laminas e a curvatura delas. [5]. Termostatos bimetálicos para controle de temperatura de refrigeradores, ferros etc. e relés térmicos para proteção de motores são exemplos.
- Na área da eletrônica existe uma necessidade por substratos e dissipadores de calor que se ajustem à expansão térmica do semicondutor silício. Na aplicação de dissipadores de calor, compósitos de Cu/ZrW2O8 têm sido usados com sucesso para ajustar a expansão térmica do silício sobre uma faixa de temperatura de centenas de graus [5].

# **1.2 Objetivos**

Alguns óxidos cerâmicos apresentam coeficiente de Expansão Térmica Negativa (ETN). Estes materiais usados como compósitos podem controlar a expansão térmica em valores determinados, inclusive zero. Este trabalho, inicialmente, faz uma revisão dos fenômenos que explicam a ETN, particularmente da vibração em escala atômica.

O objetivo final é propor novos óxidos da família  $A_2M_3O_{12}$  com coeficiente de expansão próximo a zero. Isto foi feito através da Análise de Componentes Principais (PCA) para se verificar estatisticamente a causa da ETN e do uso de uma Rede Neural para simulação.

### **1.3**

#### **Organização da Dissertação**

A dissertação está organizada da seguinte forma:

Capítulo 2:

Foi apresentada a Teoria Clássica da Expansão Térmica dos Materiais. Foram calculadas as capacidades caloríficas usando os modelos de Einstein, de Debye e o modelo da Teoria Quântica. Mostrou-se a influência do parâmetro de Gruneisen na Expansão Térmica. Foram apresentados métodos para a medição da Expansão Térmica, as famílias de óxidos cerâmicos que possuem Expansão Térmica Negativa e as origens da expansão Térmica Negativa.

Capítulo 3:

Foi introduzida a Análise de Componentes Principais (PCA) como um método para reduzir a dimensionalidade de um conjunto de variáveis. Esta redução geralmente é possível devido às correlações normalmente existentes entre as variáveis. Foram introduzidas as Redes Neurais como capazes de ajustar funções modelando as relações entre as variáveis e os valores alvos e efetuar extrapolações.

Capítulo 4:

Os resultados e discussões são apresentados. 45 óxidos cerâmicos do tipo  $A_2M_3O_{12}$  com coeficientes de expansão térmica conhecidos foram considerados, estes coeficientes foram utilizados como valores alvos para treinamento de uma rede neural. Após o treinamento, a rede foi usada para calcular coeficientes de expansão de compostos cerâmicos ainda não relatados.

# **Revisão Bibliográfica**

#### **2.1**

#### **Teoria clássica da expansão térmica dos materiais**

### **2.1.1**

#### **Forças interatômicas**

Todas as forças de ligação que formam os cristais são de origem eletrostática, elas resultam da interação entre as cargas negativas dos elétrons e as cargas positivas dos núcleos. As forças magnéticas e gravitacionais são muito pequenas e podem ser desprezadas. Energia de ligação de um cristal é a energia que deve ser fornecida ao cristal para separar seus componentes em átomos neutros e em repouso, a uma distância infinita.

A energia de ligação pode ser representada pela equação abaixo:

$$
E = -\frac{A}{r^n} + \frac{B}{r^m} \tag{1}
$$

onde  $r \neq a$  distância interatômica, A, B,  $n, m$  são constantes que dependem do tipo de ligação. O primeiro termo é o componente atrativo e o segundo é o componente repulsivo. Somente quando  $m > n$  a energia de ligação E terá um valor mínimo (equilíbrio). O termo atrativo predomina quando os átomos estão afastados e o termo repulsivo quando estão muito próximos. Uma curva da energia de ligação é mostrada na Figura 2.1.

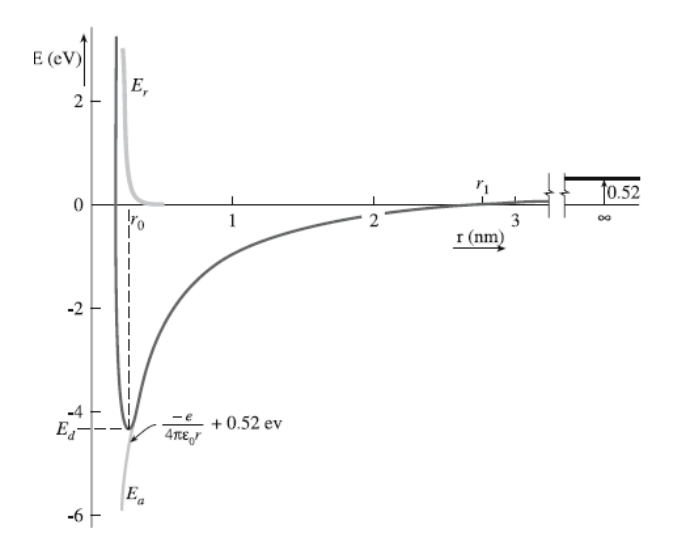

Figura 2.1 Curva da energia de ligação para o KCl [6]

A força resultante entre um par de átomos pode ser calculada como

$$
F = \frac{dE}{dr} = \frac{nA}{r^{n+1}} - \frac{m}{r^{m+1}}\tag{2}
$$

Quando  $r = r_0$  a energia é mínima e os átomos estão em sua posição de equilíbrio. Quando  $r \rightarrow \infty$   $E > 0$  (0,52 eV) é o valor energia de formação do par iônico.

As ligações interatômicas podem ser divididas em duas categorias:

- Ligações primárias (fortes)
- Ligações secundárias (fracas)

As ligações primárias são devidas aos eletrons da camada de valência e podem ser classificadas como iônicas, covalentes e metálicas. As secundárias são as de Van der Waals e de Hidrogênio. A Tabela 1 mostra as energias de ligação típicas para cada tipo de ligação:

| Tipo de ligação | Energia de ligação<br>(kJ/mol) |
|-----------------|--------------------------------|
| lônica          | $50 - 1000$                    |
| Covalente       | $200 - 1000$                   |
| Metálica        | $50 - 1000$                    |
| Van der Waals   | $0,1 - 10$                     |
| Hidrogênio      | 10 – 40                        |

Tabela 1 Energias de ligação típicas [6]

As ligações entre os átomos podem ser classificadas nos seguintes tipos:

a) Ligação de Van der Waals- Se duas cargas elétricas +q e –q são separadas por uma distância d o momento de dipolo é definido por q x d. Quando um átomo neutro é exposto a um campo elétrico externo ou interno os centros de carga negativa e positiva podem se separar (polarização). Isto cria ou induz um momento de dipolo. Em algumas moléculas o momento de dipolo não é induzido, ele existe em consequência da direção das ligações químicas e da natureza dos átomos, estas moléculas são conhecidas como moléculas polarizadas. A Figura 2.2 ilustra o exemplo da água.

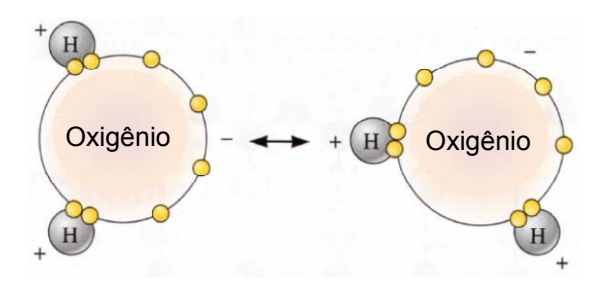

Figura 2.2 Polarização da molécula da água que permite a ligação fraca de Van der Waals a outras moléculas de água [7]

A explicação para a força atrativa de Van der Waals agir em átomos neutros é que eles possuem uma distribuição de carga que flutua muito rapidamente. Quando dois átomos estão próximos as flutuações de carga em um átomo pode induzir um campo em torno do outro e este acoplamento resulta na força atrativa.

Apesar das ligações de Var der Waals estarem presentes em todos os sólidos cristalinos, elas somente são importantes quando não são superadas pelas outras forças de ligação fortes. Este tipo de ligação aparece nos cristais dos gases inertes, que são neutros. A Figura 2.3 representa o potencial de interação de dois átomos de argônio  $V(r)$ , que pode ser calculado pela seguinte expressão

$$
V(r) = \varepsilon \left[ \left( \frac{\sigma}{r} \right)^{12} - 2 \left( \frac{\sigma}{r} \right)^6 \right] \tag{3}
$$

onde  $\sigma$  e  $\varepsilon$  são obtidos a partir de medições do argônio gasoso e  $r$  é a distância entre os átomos [8].

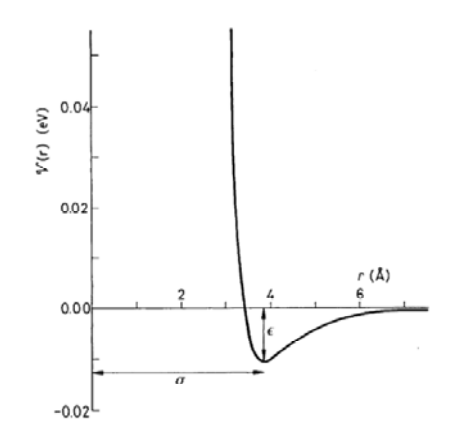

Figura 2.3 Potencial de Lennard-Jones para a interação de dois átomos de argônio

b) Ligação iônica - Um átomo doa seus elétrons de valência a um átomo diferente completando a camada externa do segundo átomo. Ambos ficam com as configurações estáveis dos gases inertes, mas adquirem cargas elétricas opostas formando íons. Os íons com cargas opostas são mutuamente atraídos produzindo uma ligação iônica. A contribuição para a força de ligação devido à interação de Van de Waals responde somente por 1 a 2% do total.

A energia total de um par de íons separados por uma distância  $r$  é dada pela equação abaixo:

$$
E = -\frac{|Z_M||Z_{X|}e^2}{(4\pi\varepsilon_0 r)} + \frac{B}{r^n}
$$
 (4)

onde  $Z_M$  e  $Z_X$  são as cargas dos cátion e anion (valências).

O primeiro termo da equação (3) representa a atração eletrostática entre os íons, o segundo termo representa a repulsão que aparece quando os orbitais eletrônicos dos íons se superpõem. B é uma constante e  $n$  é o expoente de Born. O expoente  $n$  mede a resistência dos íons ficarem a uma distância menor que  $r_0$  (distância de equilíbrio), portanto pode ser obtido a partir de dados de compressibilidade.

A energia de um par de íons em um cristal pode ser representada pela equação abaixo:

$$
E = -\frac{\mathcal{A}|Z_M||Z_X|e^2}{(4\pi\varepsilon_0 r_0)}
$$
(5)

onde  $\varepsilon_0$  é a permissividade elétrica do vácuo e  $\mathcal A$  é a constante de Madelung, que considera a soma de todas as interações entre os íons no cristal. É definida como a razão da energia de Coulomb de um par de íons no cristal para a energia de Coulomb de um par de íons isolados com a mesma separação  $r_0$ .

A constante de Madelung pode ser calculada como

$$
\mathcal{A} = \Sigma - \frac{z_i z_j}{|z_1||z_2|r_{ij}} \tag{6}
$$

onde  $r_{ij}$  é distância de separação entre os íons no equilíbrio. O valor de A é determinado somente pela geometria da rede e é independente do raio iônico e da sua carga. Portanto a energia para 1 mol de rede cristalina contendo um n° de Avogadro de par de íons é

$$
E = -\frac{\mathcal{A}N|Z_M||Z_X|e^2}{(4\pi\varepsilon_0 r)} + \frac{NB}{r^n}
$$
 (7)

onde  $Z_M$  é a valência do cátion e  $Z_X$  é a valência do anion. N é o n° de Avogadro.

A estabilidade de um cristal pode ser verificada comparando a energia de 1 mol de Cristal (contendo N pares iônicos) com a energia de N pares de íons de íons isolados. O cristal será estável se a energia dele for menor que a energia dos pares isolados. Isto implica que  $A > 1$ .

Fazendo $\frac{dE}{dr} = 0$ , então

$$
B = \frac{\mathcal{A}N|Z_M||Z_X|e^2r_0^{n-1}}{4\pi\varepsilon_0} \tag{8}
$$

Substituindo (7) em (6) resulta em

$$
E_0 = -\frac{\mathcal{A}N|Z_M||Z_X|e^2}{4\pi\varepsilon_0 r_0} \left(1 - \frac{1}{n}\right) \tag{9}
$$

A equação (9) é denominada equação de Born-Landé que fornece a energia de rede para um composto iônico. Conhecendo-se a estrutura cristalina,  $A$  e  $r_0$  podem ser determinados por difração de raios X.

c) Ligação covalente - Os estados dos elétrons de valência são profundamente alterados pela aproximação dos átomos para a formação dos sólidos e quando o átomo formar mais que uma ligação a energia dependerá fortemente da sua relativa orientação. Neste tipo de ligação os elétrons são compartilhados e os spins dos dois elétrons apontam em direções opostas. Como as ligações são formadas pelos pares de elétrons, um átomo em geral não forma mais ligações covalentes que seu número de elétrons de valência.

A ligação é altamente direcional e, portanto a energia potencial de um sólido covalente não pode ser obtida como a soma dos potenciais interatômicos dos pares isolados de átomos. A Figura 2.4 ilustra a distribuição dos elétrons de valência e a estrutura tetraédrica do S<sub>i</sub>O<sub>2</sub>.

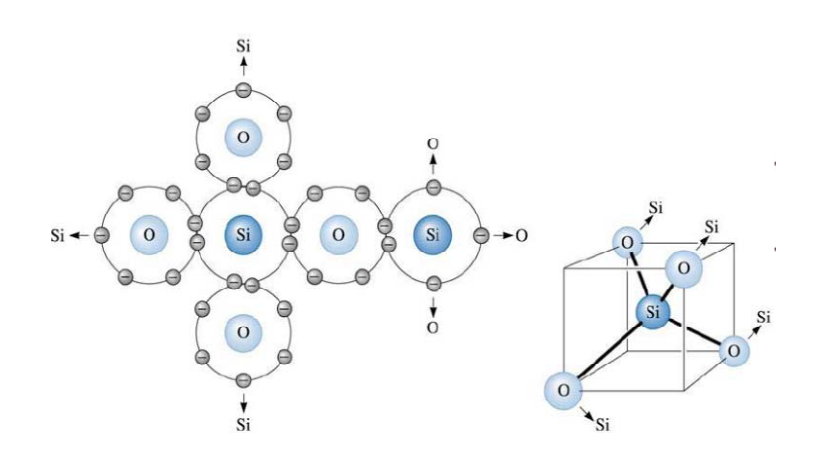

Figura 2.4 Ligações covalentes entre  $S_i$  e O no SiO<sub>2</sub> [7]

Uma ligação covalente pura é formada somente entre átomos com a mesma eletronegatividade. A eletronegatividade é a propriedade que descreve a tendência de um átomo ou um grupo funcional atrair elétrons do outro átomo da ligação para ele.

A curva de energia de ligação tem a mesma forma da Figura 2.1, mas não tem o termo da energia de formação dos íons. As forças são atrativas entre os elétrons de um átomo e o núcleo do átomo vizinho. São repulsivas entre os elétrons dos átomos vizinhos.

- d) Ligação metálica Átomos metálicos têm menos de quatro elétrons de valência necessários para formar uma estrutura covalente tridimensional. A ligação metálica pode ser vista como uma interação eletrostática entre um núcleo iônico positivo e os elétrons de valência que não estão ligados a nenhum átomo particular. Cada átomo doa um ou dois elétrons de valência para formar um gás de elétrons. Estes elétrons são os responsáveis pela alta condutividade elétrica e térmica dos metais.
- e) Ligação de hidrogênio Aparece porque o átomo de hidrogênio normalmente cria uma região ligeiramente positiva em uma molécula. A atração eletrostática com uma região negativamente carregada forma uma ligação fraca. A ligação de hidrogênio é importante, por exemplo, no gelo e em sólidos orgânicos. A forma helicoidal da molécula de DNA é devida a ligação de hidrogênio.
- f) Ligação mista A partir dos valores de eletronegatividade podem-se formular algumas regras gerais sobre o caráter das ligações químicas:
	- Dois átomos com eletronegatividades similares formarão ligação metálica se eles cederem elétrons ou ligação covalente se aceitarem elétrons.
	- Se as eletronegatividades diferirem a ligação será parcialmente iônica.

O caráter iônico de uma ligação aumenta com a diferença de eletronegatividade de acordo com a equação abaixo:

A fração de caráter iônico =  $1 - e^{[-0.25(X_M - X_X)^2]}$  (10)

onde  $X_M$  e  $X_X$  são as eletronegatividades do cátion e do anion.

Como as ligações covalentes são direcionais, os materiais covalentes respondem diferentemente às deformações. Assim a fração do caráter covalente influencia as propriedades mecânicas do material.

#### **2.1.2**

#### **Vibração de átomos em cristais harmônicos**

Em um sólido em uma temperatura determinada os átomos não estão em repouso. Um átomo em um cristal vibra em torno da sua posição de equilíbrio na rede. As vibrações são representadas por três osciladores harmônicos lineares independentes. Esta aproximação de osciladores harmônicos é válida para deslocamentos de pequena amplitude. Para amplitudes de deslocamento maiores os movimentos são não harmônicos e a análise será feita posteriormente.

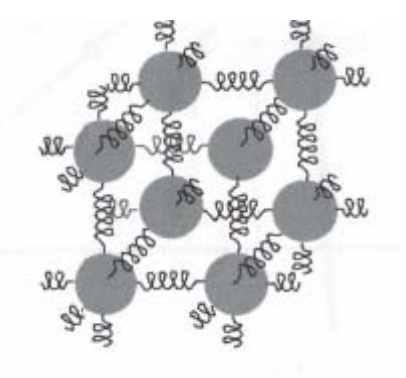

Figura 2.5 Modelo mola-bola dos sólidos [9]

Segue abaixo análise de movimento harmônico simples de uma massa  $m$ e uma mola de constante  $K$ .

 A energia interna é a soma da energia cinética e da energia potencial e pode ser representada pela equação abaixo:

$$
U = \frac{1}{2}mv^2 + \frac{1}{2}Kx^2
$$
 (11)

sendo  $m$  a massa do átomo,  $x$  deslocamento do átomo em relação à sua posição de equilíbrio,  $v$  velocidade e  $K$  constante da mola que depende da força de ligação química.

A Figura 2.6 mostra um poço de potencial para um movimento harmônico simples.

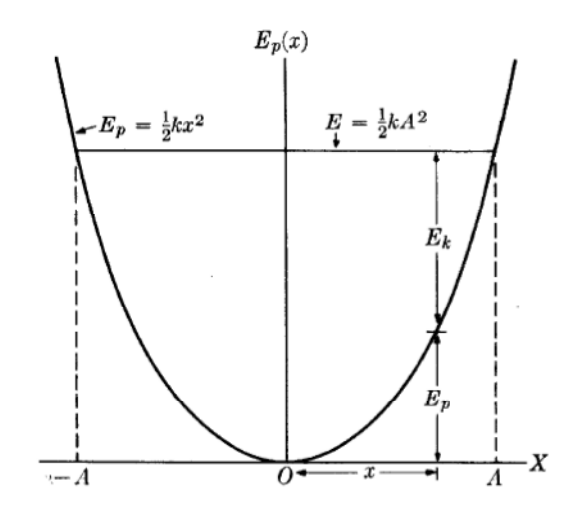

Figura 2.6 Relações entre as energias no movimento harmônico simples [10]

Para um movimento harmônico simples:

$$
x = A \operatorname{sen}(\omega t + \alpha) \tag{12}
$$

onde *A* é a amplitude,  $\alpha$  é a fase inicial e  $\omega$  é a frequência angular.

Quando o deslocamento  $x$  de uma partícula satisfaz a equação (12), dizse que ela executa um movimento harmônico simples. A frequência angular é dada por

$$
\omega = 2\pi\nu \tag{13}
$$

onde  $v$  é a frequência de oscilação,

$$
v = \frac{dx}{dt} = \omega A \cos(\omega t + \alpha)
$$
 (14)

$$
U = \frac{1}{2}mA^2\omega^2\cos^2(\omega t) + \frac{1}{2}KA^2\sin^2(\omega t)
$$
\n(15)

considerando α = 0.

$$
F = m\frac{dv}{dt} = -m\omega^2 A \operatorname{sen}(\omega t + \alpha) = -m\omega^2 x \tag{16}
$$

Fazendo  $K = m\omega^2$  então

$$
F = -Kx \tag{17}
$$

Em um movimento harmônico simples a força é proporcional ao deslocamento e de sentido contrário. Se e somente se  $F = -Kx$  (força atrativa proporcional ao deslocamento) o movimento resultante é harmônico simples.

Antes de aplicarmos a teoria quântica, para a determinação da dinâmica das vibrações, será feito um estudo resumido da teoria clássica de vibrações harmônicas de rede em alguns casos simples.

# **2.1.2.1 Vibrações de rede unidimensional monoatômica**

No modelo abaixo foi considerado: M massa do átomo, K constante das molas, a espaçamento de equilíbrio da rede e  $u_n$  deslocamento dos átomos de sua posição de equilíbrio. Foi também considerado que a interação sobre um átomo deve-se apenas a seus átomos vizinhos.

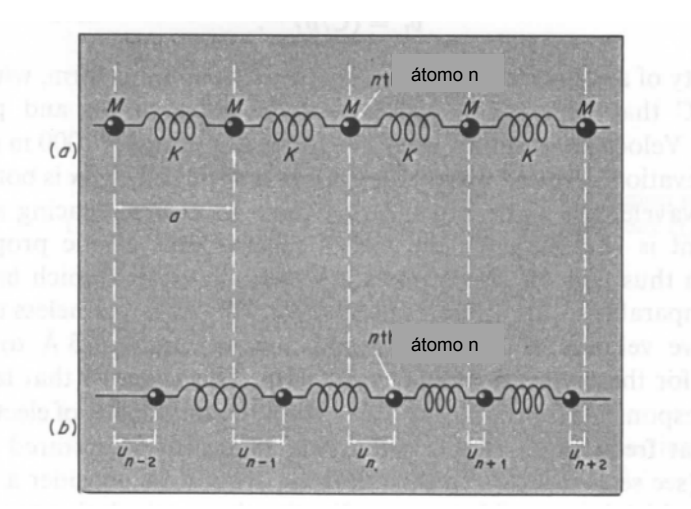

Figura 2.7 Cadeia de átomos de massas M idênticas conectados por molas. a) no espaçamento de equilíbrio  $x_n^0 = n a$  b) na posição deslocada  $x_n$ =  $n a + u_n$  [8]

A equação de movimento de todos os átomos é dada por

$$
M\frac{\partial^2 u_n}{\partial t^2} = K(u_{n+1} - 2u_n + u_{n-1})
$$
\n(18)

Considerando que a solução de (18) é da forma:

$$
u_n = A e^{i(kx_n^0 - \omega t)}
$$
 (19)

Substituindo (9) em (8)

$$
\omega = \sqrt{\frac{4K}{M}} \mid \text{sen}(\frac{1}{2}ka) \mid \tag{20}
$$

$$
Na = p\lambda \tag{21}
$$

onde  $N$  é o n° de átomos,  $p$  é um n° inteiro,  $a$  é o comprimento da célula unitária

$$
k = \frac{2\pi}{\lambda} \qquad \text{é o n}^{\circ} \text{ de onda}
$$
 (22)

onde  $v$  é a velocidade de grupo(velocidade de propagação), calculada por

$$
v = \frac{\partial \omega}{\partial k} \tag{23}
$$

A Figura 2.8 mostra  $\omega$  em função de k para uma cadeia unidimensional de átomos de massas idênticas

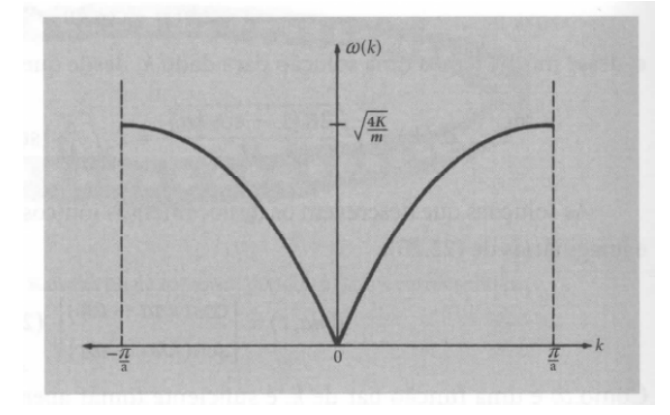

Figura 2.8 Curva de dispersão. Frequências de modo normal para uma cadeia unidimensional de átomos idênticos em função do n° de onda  $k$  [11]

Como  $k = \frac{2\pi}{\lambda}$  para  $|k| > \frac{\pi}{a}$  o comprimento de onda  $\lambda$  é menor que a distância interatômica o que não tem significado físico. Para valores de  $|k|$  $\leq \frac{\pi}{a}$  próximos a zero, os comprimentos de onda longos correspondem a ondas na faixa acústica ou do ultra som. Nestes casos a equação (10) se reduz a:

$$
\omega \cong a \sqrt{\frac{k}{m}} \mid k \mid \tag{24}
$$

onde  $v = \frac{\partial \omega}{\partial k} = a \sqrt{\frac{K}{m}}$  é constante e independente do comprimento de onda. Para comprimentos de onda longos a natureza descontínua do material pode ser desprezada. A velocidade de grupo é neste caso igual à velocidade do som no sólido. Para comprimentos de onda curtos a frequência não é mais proporcional

 $a k$  e torna-se comparável com a distância interatômica. A natureza descontínua da matéria não pode ser desprezada, neste caso.

## **2.1.2.2**

### **Vibrações de rede unidimensional com dois tipos de átomos**

O modelo abaixo é constituído de dois tipos de átomos de massa M e m conectados por molas de constantes K idênticas.

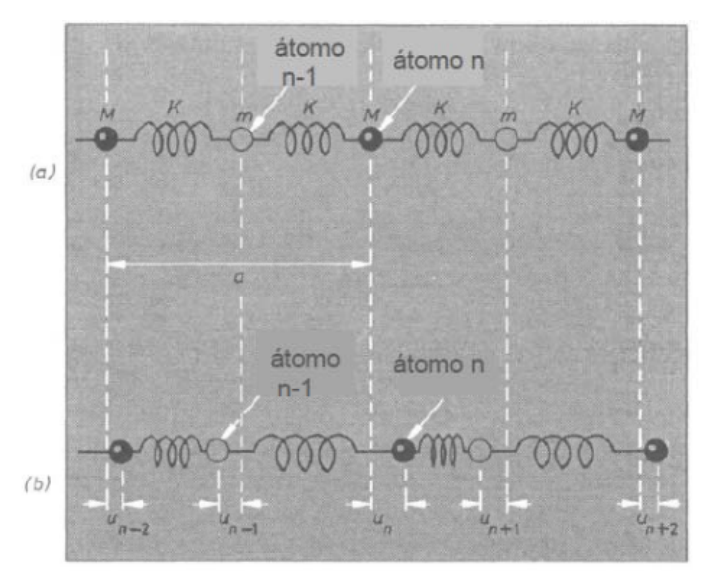

Figura 2.9 Cadeia de átomos de massas diferentes conectados por molas de constantes iguais. a) nas posições de equilíbrio  $x_n^0=\frac{na}{2}$  b) nas posições deslocadas  $x_n=\frac{na}{2}+u_n$ [8]

Existem agora duas equações de movimento. Uma para o átomo de massa M,

$$
M\frac{\partial_{u_n}^2}{\partial t^2} = K(u_{n+1} - 2u_n + u_{n-1})
$$
\n(25)

outra para o átomo de massa m,

$$
m\frac{\partial_{u_{n-1}}^2}{\partial t^2} = K(u_n - 2u_{n-1} + u_{n-2})
$$
 (26)

Considere que a solução da equação (25) para o átomo de massa M é da forma

$$
u_n = A e^{i(kx_n^0 - \omega t)}
$$
 (27)

e que a solução da equação (26) para o átomo de massa m é da forma

$$
u_n = \alpha A e^{i(kx_n^0 - \omega t)}
$$
 (28)

onde  $\alpha$  é um n° complexo que representa a relativa amplitude e defasagem das vibrações dos dois tipos de átomos de massas M e m.

Substituindo (27) em (25) e (28) em (26) resultam as duas equações abaixo:

$$
-\omega^2 M = 2K \left[ \alpha \cos \left( \frac{1}{2} k a \right) - 1 \right]
$$
 (29)

$$
-\alpha\omega^2 m = 2K[\cos\left(\frac{1}{2}ka\right) - \alpha] \tag{30}
$$

De (29) e (30) resulta

$$
\alpha = \frac{2K\cos(\frac{1}{2}ka)}{2K - \omega^2 m} = \frac{2K - \omega^2 M}{2K\cos(\frac{1}{2}ka)}\tag{31}
$$

Eliminando  $\alpha$  e multiplicando cruzadamente resulta:

$$
mM\omega^4 - 2K(M+m)\omega^2 + 4K^2 \text{sen}^2(\frac{1}{2}ka) = 0 \tag{32}
$$

A equação (32) tem as seguintes soluções

$$
\omega^2 = \frac{K(M+m)}{Mm} \pm K \left[ \left( \frac{M+m}{Mm} \right)^2 - \frac{4}{Mm} \operatorname{sen}^2 \left( \frac{1}{2} k a \right) \right]^{1/2} \tag{33}
$$

A Figura 2.10 mostra  $\omega$  em função de  $k$ .

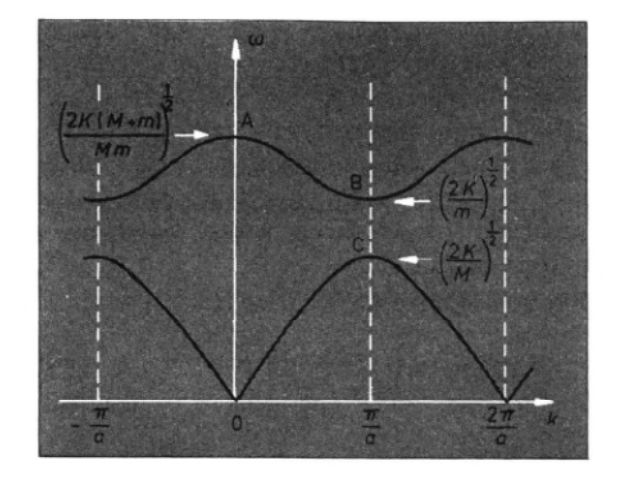

Figura 2.10 Curva de dispersão de uma cadeia unidimensional de dois tipos de átomos [8]

Apesar da equação (33) poder ser resolvida exatamente é mais simples analisar os casos limites  $ka \ll 1$  e  $ka = \pi$ .

Considere inicialmente  ${\bm k}{\bm a}\ll {\bm 1}$  . Assim,  $sen(\frac{1}{2}k a)\cong \frac{1}{2}ka$  e  $\cos\left(\frac{1}{2}k a\right)$  $\frac{1}{2}ka$ )  $\cong$  1. A solução da equação (33) resulta nas raízes  $\omega^2 = \frac{2K(M+m)}{M}$  $\frac{(M+m)}{Mm}$  OU  $\frac{Kk^2 a^2}{2(M+m)}$  . Substituindo  $\omega^2 = \frac{2K(M+m)}{Mm}$  na equação (31) resulta que  $\alpha \cong -\frac{M}{m}$  e substituindo  $\omega^2 = \frac{Kk^2a^2}{2(M+m)}$  resulta que  $\alpha = 1$ .

A solução  $\alpha \cong -\frac{M}{m}$  corresponde ao ponto A da figura 2.10 e equivale aos átomos de massa M e m oscilarem em oposição de fase com seu centro de massa em repouso ( $v = \frac{d\omega}{dt}$  $\frac{dw}{dk} = 0$ .

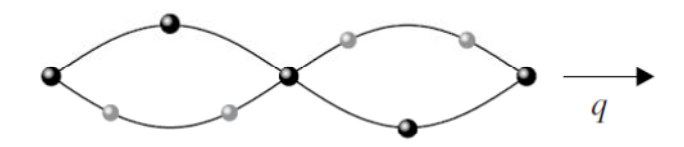

**Modo ótico transvers**al

Figura 2.11 Onda transversal do movimento de cadeia unidimensional com dois tipos de átomos [12]

O ramo superior da Figura 2.10 tem frequências correspondendo à região ótica do espectro eletromagnético por este motivo este ramo é chamado de ótico.

A solução  $\alpha = 1$  representa ondas na vizinhança do ponto O da Figura 2.10. Os dois tipos de átomos oscilam com velocidade de propagação  $v =$  $a \sqrt{\frac{K}{2(M+m)}}\,$  . As amplitudes e a fases das ondas são as mesmas, como mostra a Figura 2.12.

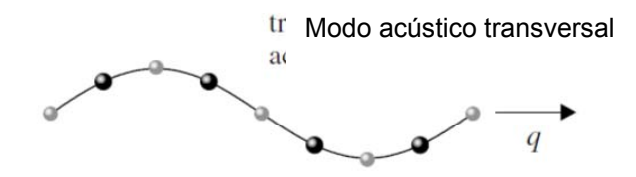

Figura 2.12 Onda transversal do movimento de cadeia unidimensional com dois tipos de átomos [12]

Como os átomos e seu centro de massa se movem no mesmo sentido como as partículas de uma onda clássica acústica o ramo inferior da Fig.2.10 é chamado acústico.

Considere  $ka = \pi$ . Substituindo  $sen(\frac{1}{2}ka) = 1$  na equação (33) temos duas raízes de valores  $\omega^2 = \frac{2K}{m}$  ou  $\omega^2 = \frac{2K}{M}$  Para  $\omega^2 = \frac{2K}{m}$   $\alpha = \infty$  (os átomos de massa m oscilam e os átomos de massa M estão em repouso) corresponde ao ponto B da Figura 2.10 e para  $\omega^2 = \frac{2K}{M}$   $\alpha = 0$  ( os átomos de massa m estão em repouso e os átomos de massa M oscilam) corresponde ao ponto C da Figura 2.10.

 Para o desenvolvimento dos modelos acima foi considerado que as forças sobre um átomo eram devidas somente aos átomos vizinhos. Apesar desta simplificação, esta aproximação fornece a maioria das conclusões qualitativas sobre a natureza das relações de dispersão e estas conclusões permanecem válidas mesmo considerando outras interações.

As ondas não estão vibrando independentemente, mas coletivamente. Quando uma onda se propaga na direção de **k,** planos inteiros de átomos se movem em fase, com deslocamentos paralelos ou perpendiculares à direção do vetor de onda **k**. Para cada vetor de onda existem três modos: um modo de polarização longitudinal e dois de polarização transversal.

A Figura 2.13 apresenta a representação de ondas vibracionais coletivas transversais e longitudinal:

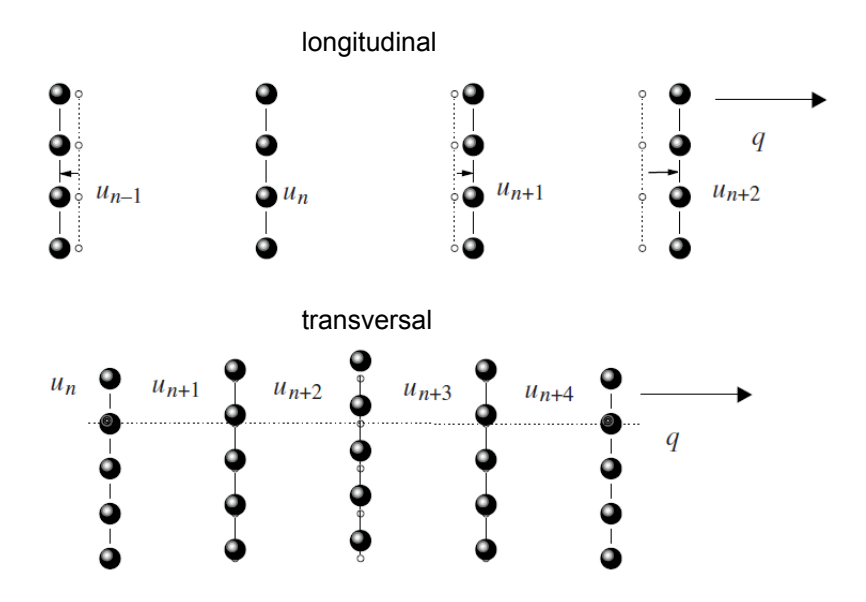

Figura 2.13 Representação de ondas vibracionais coletivas transversais e longitudinal [12]

## **2.1.3**

#### **Capacidade calorífica**

 A energia interna de uma amostra aquecida em condições adiabáticas aumenta conforme a equação abaixo,

$$
\Delta E_V = \Delta E_l + \Delta E_{l,a} + \Delta E_{e,c} + \Delta E_{e,sh} + \Delta E_m + \Delta E_f + \cdots
$$
\n(34)

Como

$$
C_V = \left(\frac{\partial \Delta E_V}{\partial T}\right)_V \tag{35}
$$

Então,

$$
C_V = C_l + C_{l,a} + C_{e,c} + C_{e,sh} + C_m + C_f + \cdots
$$
 (36)

onde:

 $C_V$  é a capacidade calorífica a volume constante;

 $C_l$  é a capacidade calorífica da rede cristalina;

 $C_{l,a}$  é a capacidade calorífica devida a vibrações não harmônicas da rede cristalina;

 $C_{e,c}$  é a capacidade calorífica devida aos elétrons de condução;

 $C_{e,sh}$  é a capacidade calorífica do tipo Schottky eletrônico devida a excitação dos elétrons para níveis mais altos de energia;

 $\mathcal{C}_m$  é a capacidade calorífica magnética devida á excitação do spin do sistema em substâncias magneticamente ordenadas;

 $C_f$  é a capacidade calorífica devida a formação de vacâncias  $C_l$  é a principal contribuição para a capacidade calorífica a volume constante  $C_V$ .

Normalmente o valor de interesse prático é  $C_P$  (capacidade calorífica à pressão constante).  $C_P$  é obtido a partir de  $C_V$  pela equação abaixo desde que  $\alpha_V$ e  $\beta$  sejam conhecidos

$$
C_P = C_V = \alpha_V^2 V T / \beta \tag{37}
$$

onde  $\alpha_V$  é o coeficiente de expansão volumétrico à pressão constante e  $\beta$  é a compressibilidade à temperatura constante, dados respectivamente por

$$
\alpha_V = \frac{1}{V} \left( \frac{\partial V}{\partial T} \right)_P \tag{38}
$$

$$
\beta = -\frac{1}{V} \left( \frac{\partial V}{\partial P} \right) T \tag{39}
$$

## **2.1.3.1**

#### **Capacidade calorífica: Teoria Clássica**

Dulong e Petit introduziram uma regra empírica que a capacidade calorífica de todos os sólidos tinha o valor 3R. Apesar da maioria dos elementos apresentarem valores muito próximos a 3R na faixa da temperatura ambiente, medidas experimentais mostraram que os valores das capacidades caloríficas diminuem com a diminuição da temperatura e têm valores muito menores que 3R em temperaturas baixas. Este valor tende à zero na temperatura zero.

#### **2.1.3.2**

#### **Capacidade calorífica de uma rede cristalina: Teoria Quântica**

Os osciladores são quânticos e somente admitem valores bem definidos de energia. O quantum de energia vibracional é chamado de Fônon. Os fônons são caracterizados por três parâmetros:

- Vetor de onda k, onde  $\vert \mathbf{k} \vert = \frac{2\pi}{\lambda}$
- Energia
- Vetor de Polarização

O vetor de polarização define as vibrações atômicas ao longo de três direções ortogonais.

Na teoria clássica os osciladores podem assumir qualquer nível de energia, mas a teoria quântica estabelece que a energia do nível i para os osciladores harmônicos é dada pela equação abaixo:

$$
\varepsilon_i = \left(i + \frac{1}{2}\right)h\mathbf{v} \tag{40}
$$

onde i é um n° inteiro de zero a infinito, o estado  $\varepsilon_i$  corresponde à presença de i fônons com energia  $hv$  e h é a constante de Planck ( $h=6.6252 \times 10^{-34}$  joules.s).

 A oscilação dos átomos e o movimento dos elétrons contribuem para a energia interna dos sólidos. A energia interna U do sólido, que pode ser considerado como um sistema de 3n osciladores lineares harmônicos é dada por:

$$
U = 3\Sigma n_i \varepsilon_i \tag{41}
$$

onde ni é o n° de partículas no i-ésimo nível de energia, calculado por

$$
\frac{n_i}{n} = \frac{1}{P} e^{-\frac{\varepsilon_i}{k_B T}} \tag{42}
$$

sendo n o número total de átomos do cristal,

$$
n = \Sigma n_i \tag{43}
$$

A função de partição P é definida conforme a equação
$$
P = \sum e^{-\frac{\varepsilon_i}{k_B T}} \tag{44}
$$

37

onde T é a temperatura e  $k_B$  é a constante de Boltzmann. Se a função de partição for conhecida, todas as propriedades termodinâmicas do sistema podem ser computadas.

Seja

$$
x = e^{-\frac{hv}{k_B T}}
$$
 (45)

como

$$
\Sigma x^i = \frac{1}{1-x} \tag{46}
$$

Então,

$$
P = \frac{e^{-\frac{hv}{2k_BT}}}{[1 - e^{-\frac{hv}{k_BT}}]}
$$
(47)

A distribuição mais provável das partículas nos níveis de energia tem a forma do gráfico abaixo, para uma determinada temperatura T.

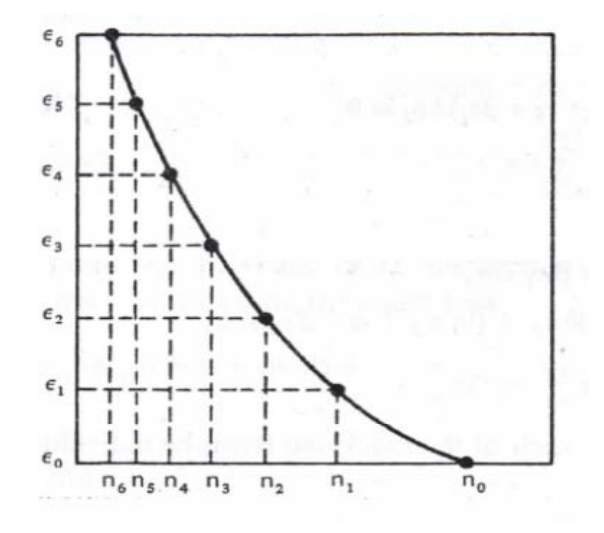

Figura 2.14 Distribuição mais provável das partículas entre os níveis de energia [13]

A probabilidade, em função da temperatura, que um oscilador ocupe um determinado nível de energia  $\varepsilon_i$  está de acordo com a estatística de Bose-Einstein. O valor médio de  $n_i$ , n° de partículas no i-ésimo nível, para uma temperatura de equilíbrio T é dado pela equação abaixo:

$$
\bar{n}_i =  = \frac{\frac{1}{h\nu}}{(e^{\frac{h\nu}{k_B T}} - 1)}
$$
(48)

A equação (48) representa o número médio da ocupação dos fônons dos níveis de energia na temperatura de equilíbrio T.

A função de distribuição de Planck é ilustrada na Figura 2.15.

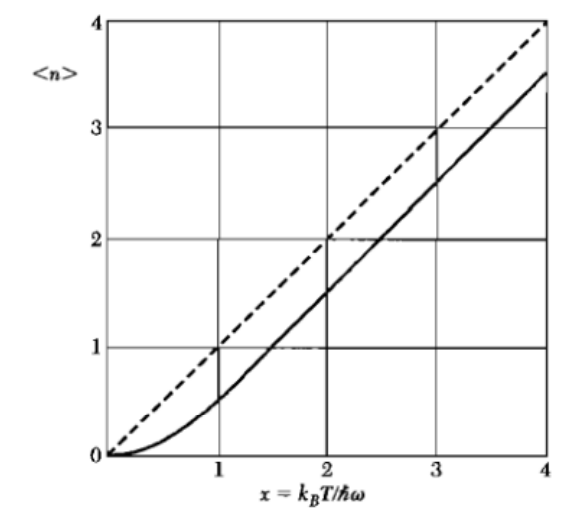

Figura 2.15 Distribuição de Planck do numero de ocupação dos fônons [14]

A Figura 2.16 mostra a influência da temperatura na distribuição estatística de  $n_i$ .

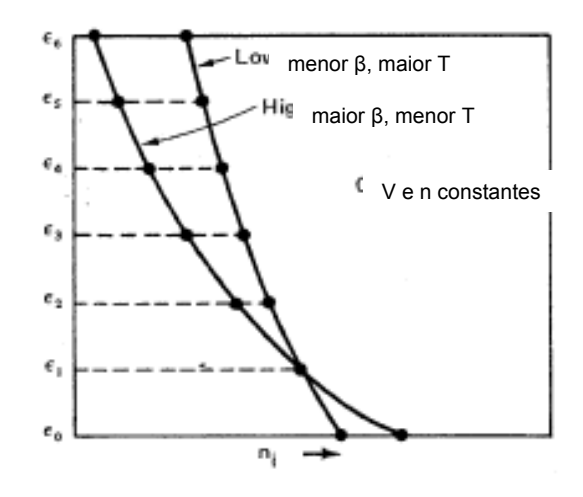

Figura 2.16 Efeito da temperatura na distribuição das partículas entre os níveis de energia, em um sistema fechado de volume constante. Onde β =  $\frac{1}{kT}$  [13]

Das equações (40) a (48) resulta a energia interna U

$$
U = \frac{3}{2}nh\nu\left[\frac{1+e^{-\frac{h\nu}{k_BT}}}{1-e^{-\frac{h\nu}{k_BT}}}\right]
$$
(49)

De outra forma a energia de um conjunto de osciladores de frequências  $\omega = 2\pi\nu$  em equilíbrio térmico pode ser dada pela equação abaixo (modelo de Debye):

$$
U = \Sigma_p \int d\omega \, D_p(\omega) \frac{\hbar \omega}{\hbar \omega} \tag{50}
$$

onde  $\hbar = \frac{h}{2\pi}$  e  $D_p(\omega)$  é o n° de modos por unidade de intervalo de frequência com uma dada polarização  $p \in D_p(\omega)d\omega$  é o n° de modos de vibração na faixa de frequência  $\omega$  a  $\omega + d\omega$ .

A capacidade calorífica  $C_V$  a volume constante é calculada pela expressão

$$
C_V = \left(\frac{\partial U}{\partial T}\right)_V\tag{51}
$$

Então,

$$
C_V = k_B \Sigma_p \int d\omega D_p(\omega) \frac{x^2 e^x}{(e^x - 1)^2}
$$
 (52)

Sendo  $x = \frac{\hbar \omega}{\hbar a}$  $\frac{d\omega}{d\kappa_B T}$  ,  $U$  e  $C_V$  podem ser calculados a partir de  $D_p(\omega)$ .  $D_p(\omega)$  é chamada de densidade de modos ou densidade de estados. Por exemplo, para um cristal cúbico de aresta  $L$  e  $N$  partículas a densidade de estados para cada polarização em três dimensões  $D_p$  é igual a:

$$
D_p(\omega) = \frac{dN}{d\omega} = \frac{Vk^2}{2\pi^2} \left(\frac{dk}{d\omega}\right)
$$
(53)

sendo  $k = \frac{2\pi}{\lambda}$ o vetor de onda e  $V = L^3$ .

A figura a seguir, como exemplo, ilustra curvas de dispersão de fônons e curva de densidade de estados vibracionais (DoS):

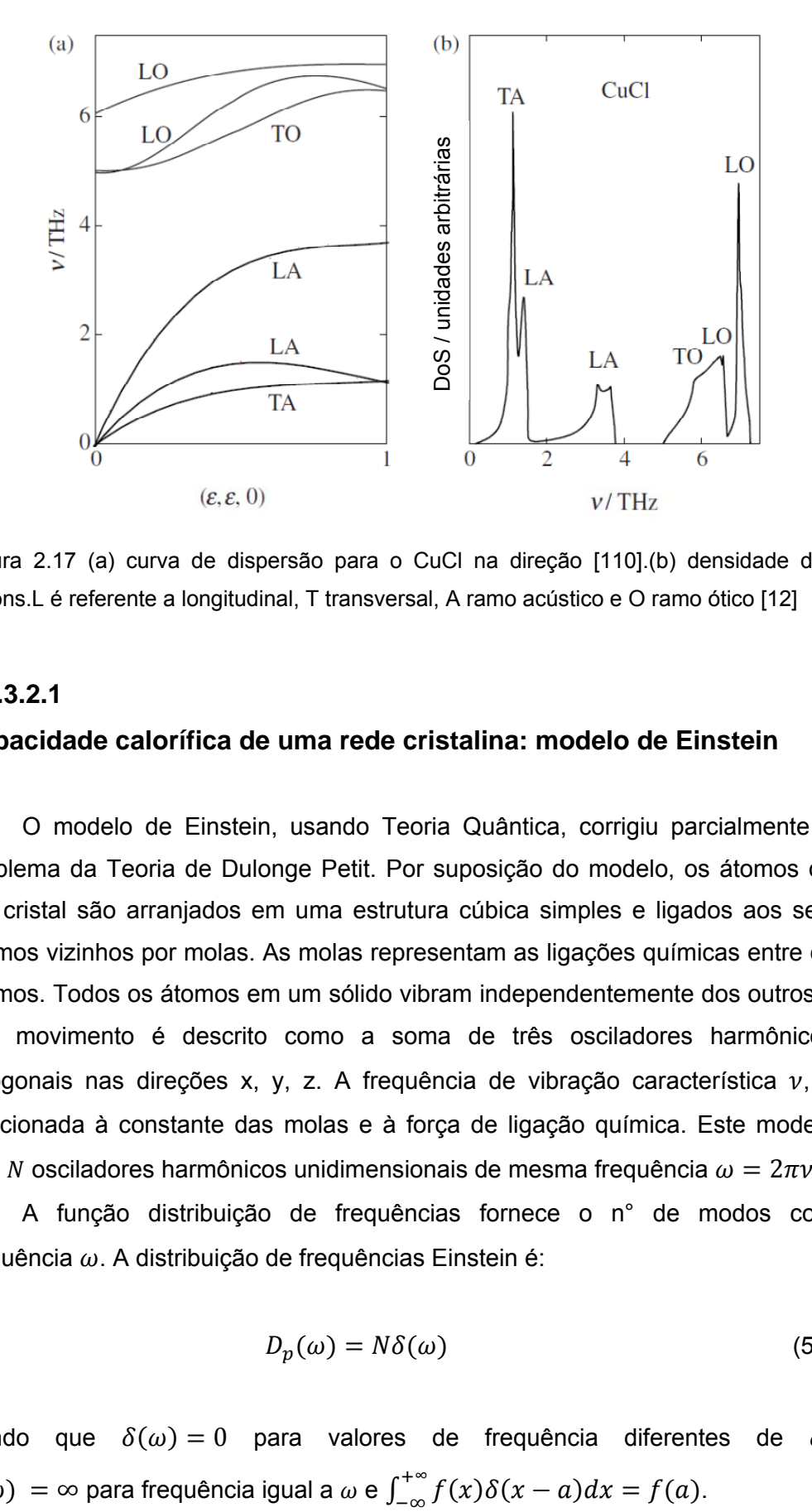

Figura 2.17 (a) curva de dispersão para o CuCl na direção [110].(b) densidade dos fônons.L é referente a longitudinal, T transversal, A ramo acústico e O ramo ótico [12]

#### **2.1.3.2.1**

#### **Capacidade calorífica de uma rede cristalina: modelo de Einstein**

O modelo de Einstein, usando Teoria Quântica, corrigiu parcialmente o problema da Teoria de Dulonge Petit. Por suposição do modelo, os átomos de um cristal são arranjados em uma estrutura cúbica simples e ligados aos seis átomos vizinhos por molas. As molas representam as ligações químicas entre os átomos. Todos os átomos em um sólido vibram independentemente dos outros e seu movimento é descrito como a soma de três osciladores harmônicos ortogonais nas direções x, y, z. A frequência de vibração característica  $v$ , é relacionada à constante das molas e à força de ligação química. Este modelo tem *N* osciladores harmônicos unidimensionais de mesma frequência  $\omega = 2\pi v$ .

A função distribuição de frequências fornece o n° de modos com frequência  $\omega$ . A distribuição de frequências Einstein é:

$$
D_p(\omega) = N\delta(\omega) \tag{54}
$$

Sendo que  $\delta(\omega) = 0$  para valores de frequência diferentes de  $\omega$ ,  $\delta(\omega) = \infty$  para frequência igual a  $\omega e \int_{-\infty}^{+\infty} f(x) \delta(x-a) dx = f(a)$ .

Substituindo (54) em (50) e usando as propriedades da função  $\delta$  acima resulta em:

$$
U = \frac{N\hbar\omega}{e^k E^T - 1} \tag{55}
$$

$$
C_V = 3Nk_B \left(\frac{\hbar \omega}{k_B T}\right)^2 \frac{e^{\hbar \omega}/k_B T}{\left[e^{\left(\frac{\hbar \omega}{k_B T}\right)} - 1\right]^2}
$$
(56)

Onde U é energia térmica do sistema e  $C_V$  é a capacidade calorífica de Einstein

#### **2.1.3.2.2**

#### **Capacidade calorífica de uma rede cristalina: modelo de Debye**

O valor da capacidade calorífica determinada pelo modelo de Einstein, em baixas temperaturas, decresce mais rapidamente que o valor experimental que tem o seu valor variando proporcionalmente à  $T^3$ . O modelo de Debye faz um refinamento do modelo de Einstein para corrigir esta diferença considerando  $\omega$ , para as frequências dos osciladores, qualquer valor entre 0 e  $\omega_D$ ,  $\omega_D$  é  $\omega_{max}$ .

A relação de dispersão para a aproximação de Debye é:

$$
\omega = v k \tag{57}
$$

 $v$ , a velocidade de propagação do fônon é constante.

A distribuição de frequências de Debye é dada por:

$$
D(\omega) = \frac{V\omega^2}{2\pi^2 v^3} \qquad \text{para } 0 \le \omega \le \omega_D
$$
  

$$
D(\omega) = 0 \qquad \text{para } \omega > \omega_D \qquad (58)
$$

$$
\omega_D^3 = \frac{6\pi^2 v^3 N}{V} \tag{59}
$$

Substituindo (58) na equação (50) da energia resulta:

$$
U = \int_0^{\omega_D} d\omega \left(\frac{V\omega^2}{2\pi^2 v^3}\right) \left(\frac{\hbar \omega}{e^{k\omega/_{k_B T}}-1}\right) \tag{60}
$$

Assumindo que  $v$  é independente da polarização:

$$
U = \frac{3Vh}{2\pi^2 v^3} \int_0^{\omega_D} d\omega \frac{\omega^3}{e^{h\omega}/k_B T_{-1}} = \frac{3Vk_B^4 T^4}{2\pi^2 v^3 h^3} \int_0^{\chi_D} dx \frac{x^3}{e^x - 1}
$$
(61)

com  $x = \frac{\hbar \omega}{\hbar^2}$  $\frac{11\omega}{k_BT}$ .

A temperatura de Debye,  $\theta_D$ , é a temperatura na qual a frequência de vibração dos átomos em um sólido é máxima. Pode ser calculada como

$$
\theta_D = \frac{\hbar v}{k_B \left(\frac{6\pi^2 N}{V}\right)^{\frac{1}{3}}} \tag{62}
$$

$$
U = 9Nk_B T \left(\frac{r}{\theta_D}\right)^3 \int_0^{x_D} dx \frac{x^3}{e^{x} - 1}
$$
 (63)

onde N é o n° de átomos da espécie e  $x_D = \frac{\theta_D}{T}$ . Diferenciando-se a equação (59) em relação a T é obtida a expressão abaixo para a capacidade calorífica de Debye

$$
C_V = 9Nk_B \left(\frac{r}{\theta_D}\right)^3 \int_0^{x_D} dx \frac{x^4 e^x}{(e^x - 1)^2}
$$
(64)

A Figura 2.18 mostra as capacidades caloríficas de Debye, Einstein e experimental para o alumínio.

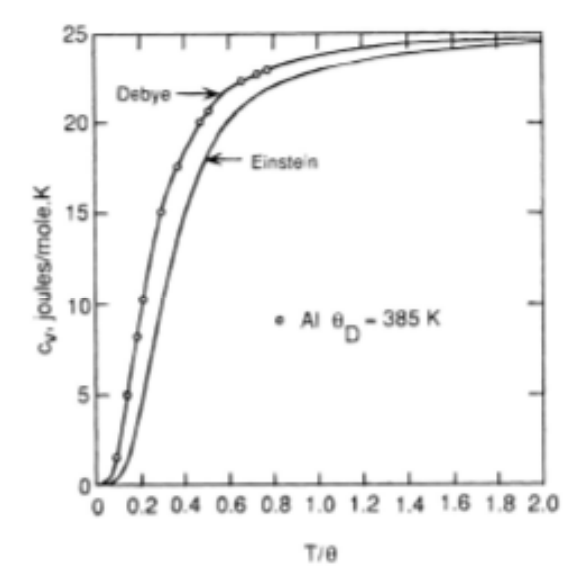

Figura 2.18 Comparação entre as capacidades caloríficas a volume constante de Debye e Einstein e a capacidade calorífica experimental do Al [13]

Os valores das temperaturas características de Einstein e Debye refletem a força de ligação entre os átomos em um composto porque  $\theta_E=\frac{\hbar\omega_E}{k_B}$  e  $\theta_D=$ ħ $\omega_D$  $\frac{d\omega_D}{k_B}$ e  $\omega \propto K^{\frac{1}{2}}$  sendo  $K$  a constante da mola que pode ser associada à força de ligação entre os átomos.

## **2.1.3.3 Módulo de Young e a relação com as frequências de oscilação**

Os modelos de Einstein e Debye mostraram que o calor específico e as propriedades elásticas têm uma forte correlação. Assumindo que as propriedades elásticas são decorrentes da soma das forças entre os átomos, as frequências de oscilação dos átomos podem ser calculadas conhecendo-se o módulo de Young, que é definido abaixo.

A partir da curva da energia de ligação, por exemplo, mostrada na Figura 2.1, a curva da força de ligação em função da distância entre um par de átomos é obtida através da equação abaixo:

 $F = \frac{dE}{dr}$ 

 $\frac{dE}{dr}$  (65)

F  
\n
$$
\frac{dF}{dr} = \frac{1}{r_0}
$$
\n
$$
\frac{1}{r}
$$
\n
$$
\frac{1}{r}
$$
\n
$$
\frac{1}{r}
$$
\n
$$
\frac{1}{r}
$$
\n
$$
\frac{1}{r}
$$
\n
$$
\frac{1}{r}
$$
\n
$$
\frac{1}{r}
$$
\n
$$
\frac{1}{r}
$$
\n
$$
\frac{1}{r}
$$
\n
$$
\frac{1}{r}
$$

Figura 2.19 Curva força-distância para dois materiais um com ligação forte e outro com ligação fraca entre os átomos [6]

O módulo de Young  $E$  é uma medida da resistência a pequenas mudanças na separação de átomos adjacentes. É o mesmo para forças de tração e compressão e está relacionado às forças de ligação interatômicas e seu valor depende da inclinação da curva  $F$  em função de  $r$  no ponto  $r_0$  de equilíbrio.

A resistência da ligação atômica  $S_0$  é definida como a resistência da ligação atômica e é análoga a constante da mola considerada anteriormente. É calculada por

$$
S_0 = \left(\frac{dF}{dr}\right)_{r=r_0} \tag{66}
$$

Onde

$$
F = S_0(r - r_0) \tag{67}
$$

Sendo  $r - r_0$  muito pequeno,

$$
\frac{F}{r_0^2} = \sigma = \frac{S_0(r - r_0)}{r_0^2} = \frac{S_0}{r_0} \left(\frac{r - r_0}{r_0}\right) = E\varepsilon
$$
\n(68)

$$
E = \frac{S_0}{r_0} \tag{69}
$$

onde  $E$  é o Módulo de Young,  $\sigma$  é a tensão e  $\varepsilon$  é o alongamento.

A Tabela 2 mostra uma relação entre o módulo de Young e temperatura de fusão de alguns materiais.

| Composto                                      | Módulo de Young<br>(GPa) | Temperatura de fusão<br>(C) |
|-----------------------------------------------|--------------------------|-----------------------------|
| Carboneto de Titânio                          | 310                      | 3180                        |
| Tungstênio                                    | 414                      | 2996                        |
| Carboneto de Silicone                         | 345                      | Sublima $> 2800$            |
| Periclásio (MgO)                              | 207                      | 2800                        |
| Berílio (BeO)                                 | 310                      | 2585                        |
| Espinélio (MgAl <sub>2</sub> O <sub>4</sub> ) | 241                      | 2160                        |
| Corundum                                      | 366                      | 2050                        |
| Ferro                                         | 207                      | 1539                        |
| Cobre                                         | 110                      | 1083                        |
| Halita (NaCl)                                 | 34                       | 801                         |
| Alumínio                                      | 69                       | 660                         |
| Magnésio                                      | 41                       | 650                         |
| Poliestireno                                  | 2,8                      | < 300                       |
| <b>Nylon</b>                                  | 2,8                      | < 300                       |
| <b>Borracha</b>                               | 0,07                     | < 300                       |

Tabela 2 Módulo de Young em função da temperatura de fusão para alguns materiais [6]

A Figura 2.20 mostra a relação entre o Módulo de Young e o coeficiente de expansão térmica para alguns materiais.

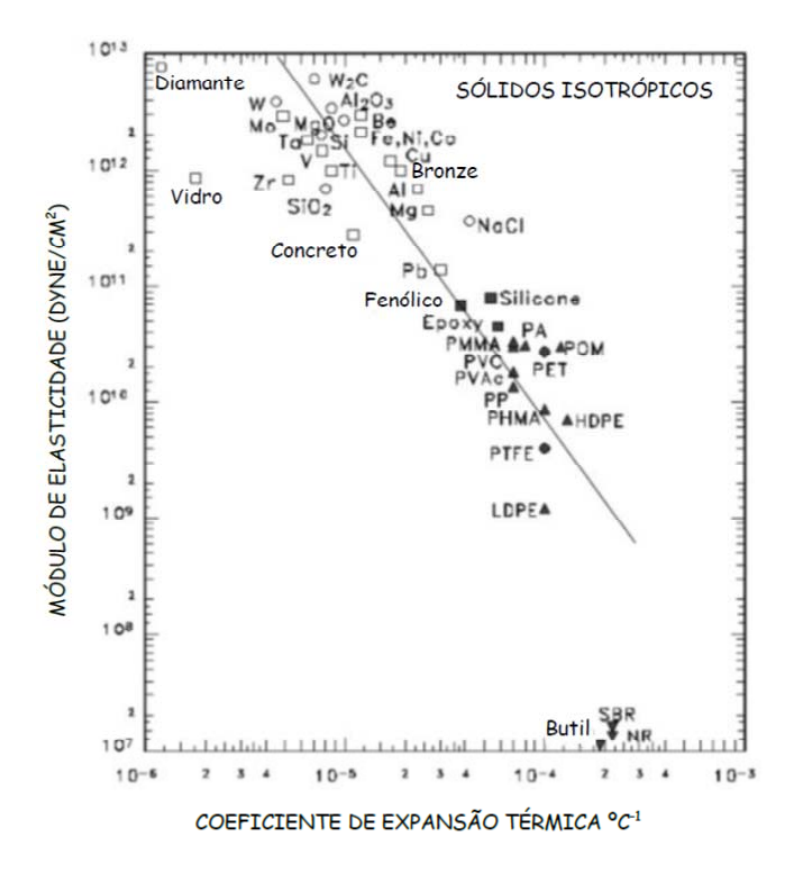

Figura 2.20 Módulo de Young x Coeficiente de expansão térmica para alguns materiais [15]

#### **2.1.4**

#### **Efeitos não harmônicos**

 Até agora foi considerado que a força de interação entre os átomos vizinhos podia ser aproximada pela lei de Hooke:

$$
F = -Kx \tag{17}
$$

sendo  $K$  a constante de Hooke e  $x$  um deslocamento em relação à posição de equilíbrio em  $T=0$ .

 É conhecido que um cristal real resiste mais a uma compressão do que a uma expansão, isto é consequência da forma não harmônica do poço de potencial. Além desta discordância, existem outras propriedades dos sólidos que não podem ser explicadas com a aproximação harmônica do poço de potencial. Por exemplo, a expansão térmica que os materiais sofrem não consegue ser explicada com a forma parabólica do poço de potencial. A separação média entre os átomos não aumentaria devido ao aumento de amplitude de vibração com a temperatura.

 No cristal unidimensional de uma cadeia de átomos idênticos, visto anteriormente, o potencial  $U(x)$ , para um pequeno desvio da posição de equilíbrio, pode ser expandido em série de Taylor como abaixo:

$$
U(x) = U(a) + \frac{(x-a)^2}{2} \left(\frac{d^2 U}{dx^2}\right)_{x=a} + \frac{(x-a)^3}{6} \left(\frac{d^3 U}{dx}\right)_{x=a} + \cdots
$$
 (70)

Na aproximação harmônica somente é considerado o segundo termo da expansão resultando:

$$
K = \left(\frac{d^2 U}{dx^2}\right)_{x=a} \tag{71}
$$

Os movimentos da rede podem ser considerados independentes e desacoplados, os fônons não interagem entre si e na ausência de fronteiras, defeitos e impurezas a condutividade térmica é infinita.

Na aproximação não harmônica são considerados os termos de ordem mais alta da expansão, os modos normais deixam de ser independentes e devido a colisões entre os fônons a condutividade térmica é limitada.

## **2.1.4.1 Termodinâmica da expansão térmica**

O coeficiente térmico de expansão volumétrico,  $\alpha_V$ , é dado por:

$$
\alpha_V = \frac{1}{V} \left( \frac{\partial V}{\partial T} \right)_P \tag{72}
$$

A equação (72) pode ser reescrita na forma abaixo:

$$
\alpha_{V} = -\frac{1}{V} \left( \frac{\partial V}{\partial P} \right) T \left( \frac{\partial P}{\partial T} \right) V = \frac{1}{B} \left( \frac{\partial P}{\partial T} \right) V \tag{73}
$$

Onde

$$
B = -V(\frac{\partial P}{\partial V})_T \tag{74}
$$

é o módulo Bulk que determina a variação de volume com a pressão.

De acordo com a equação (71) para determinar  $\alpha_V$  é necessário determinar como o volume e a temperatura variam com a pressão.

A pressão pode ser calculada através das equações abaixo:

$$
A = U - TS \tag{75}
$$

sendo  $U$  a energia interna,  $A$  a energia de Helmholtz e  $S$  a entropia. As seguintes relações são estabelecidas:

$$
dU = TdS - PdV \tag{76}
$$

$$
dA = -SdT - PdV \tag{77}
$$

$$
P = -\left(\frac{\partial A}{\partial V}\right)_T \tag{78}
$$

Na aproximação harmônica:

$$
A = U_{pot} + A_{vibr} \tag{79}
$$

Onde  $U_{pot}$  é a energia potencial independente da temperatura associada com as interações interatômicas e  $A_{vibr}$  é a energia livre de Helmholtz associada com as vibrações da rede. A contribuição  $a_{vibr}$  de um modo de vibração da rede para  $A_{vibr}$  pode ser calculada a partir da função de partição  $Z$  de um oscilador harmônico simples. A equação (47) da função de partição Z é repetida abaixo:

$$
Z = \frac{e^{-\frac{h\nu}{2k_B T}}}{\left[1 - e^{-\frac{h\nu}{k_B T}}\right]}
$$
(80)

Onde  $hv = \hbar\omega$  e a contribuição  $a_{vibr}$  é dada pela seguinte expressão

$$
a_{vibr} = -k_B T \ln Z = \frac{1}{2} \hbar \omega + k_B T \ln \left[ 1 - e^{-\frac{\hbar \omega}{k_B T}} \right]
$$
(81)

A equação (81) representa a energia de Helmholtz de um modo de vibração e  $A_{vibr} = \Sigma a_{vibr}$ .

Na aproximação harmônica as frequências dos modos de vibração da rede independem do volume então  $a_{vibr}$  e daí  $A_{vibr}$  não dependem do volume e as vibrações da rede não contribuem para a pressão, de acordo com a equação (78), portanto não contribuem para a expansão térmica  $\alpha_V$ .

 $U_{pot}$ apesar de depender do volume, contribuindo para a pressão, independe da temperatura e portanto não contribui para a expansão térmica. Portanto as vibrações harmônicas não contribuem para a expansão térmica.

Um efeito dos termos não harmônicos é fazer as frequências dos modos de vibração da rede dependerem do volume e isto é um efeito importante na expansão térmica. Admitindo que os modos de vibração sejam independentes, e substituindo a energia de Helmholtz na equação  $(78)$  acima, P pode ser escrita como:

$$
P = -\left(\frac{\partial A}{\partial V}\right)_T = -\frac{dU_{pot}}{dV} - \Sigma \frac{\partial a_{vibr}}{\partial V} \tag{82}
$$

Substituindo (81) em (82) resulta:

$$
P = -\frac{dU_{pot}}{dV} - \Sigma \hbar \frac{\partial \omega}{\partial V} \left[ \frac{1}{2} + \frac{1}{\frac{\hbar \omega}{(e^{k_B T} - 1)}} \right]
$$
(83)

O termo  $\frac{\partial \omega}{\partial V}$  mostra a influência do volume nas frequências dos modos vibracionais da rede.

É assumida que a dependência com relação ao volume é a mesma para todos os modos de vibração de rede e é da forma da equação abaixo:

$$
\omega \propto V^{-\gamma} \tag{84}
$$

$$
\frac{d(\ln \omega)}{d(\ln V)} = -\gamma \tag{85}
$$

 $\gamma$  é o parâmetro de Gruneisen que pode ser considerado como uma medida da intensidade dos efeitos não harmônicos que descreve a influência do volume nas frequências de vibração da rede.

Da equação (85) é obtida a equação abaixo:

$$
\frac{\partial \omega}{\partial V} = -\frac{\gamma \omega}{V} \tag{86}
$$

Substituindo em (83) resulta:

$$
P = -\frac{dU_{pot}}{dV} + \frac{\gamma}{V} \Sigma \left[\frac{1}{2}\hbar\omega + \frac{\hbar\omega}{\left(e^{\frac{\hbar\omega}{k_BT}} - 1\right)}\right]
$$
(87)

Onde a energia de vibração dos modos da rede é dada pela expressão

$$
U_{vibr} = \Sigma \left[\frac{1}{2}\hbar\omega + \frac{\hbar\omega}{\frac{\hbar\omega}{(e^{k_BT}-1)}}\right]
$$
(88)

Reescrevendo a equação (87)

$$
P = -\frac{dU_{pot}}{dV} + \frac{\gamma U_{vibr}}{V}
$$
(89)

E substituindo P (87) na equação (73) e lembrando que  $U_{pot}$  não depende da temperatura, resulta a equação abaixo para o coeficiente de expansão  $\alpha_V$ :

$$
\alpha_V = \frac{\gamma}{BV} \left( \frac{\partial U_{vibr}}{\partial T} \right)_V = \frac{\gamma c_V}{BV} \tag{90}
$$

Onde  $C_V$  é a capacidade calorífica a volume constante.

Como  $B$  depende pouco da temperatura a equação acima mostra que a dependência do coeficiente de expansão térmica com a temperatura é a aproximadamente a mesma dependência que a capacidade calorífica. O valor de  $\gamma$  tipicamente está entre 1 e 3 e depende ligeiramente da temperatura. Para muitos sólidos a variação de  $\alpha_V$  é semelhante à variação de  $C_V$  como mostrado na figura abaixo onde  $\gamma > 0$ .

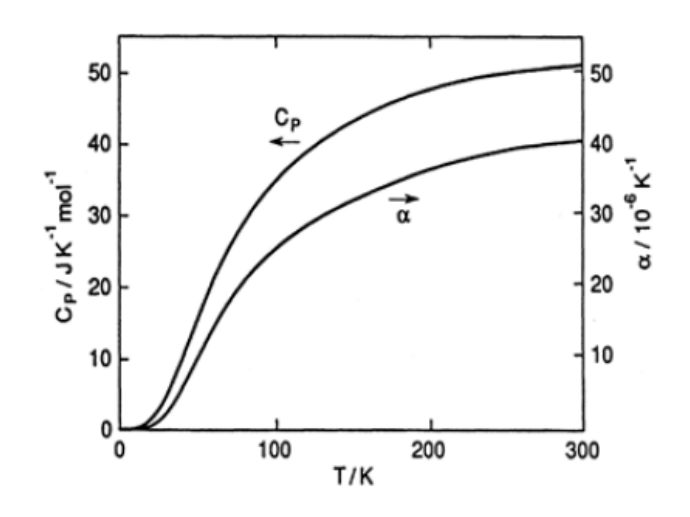

Figura 2.21 Capacidade calorífica e expansão térmica do NaCl [16]

Quando  $y < 0$  em uma determinada faixa de temperatura a variação de  $\alpha_V$  em função da temperatura pode ser conforme a figura abaixo:

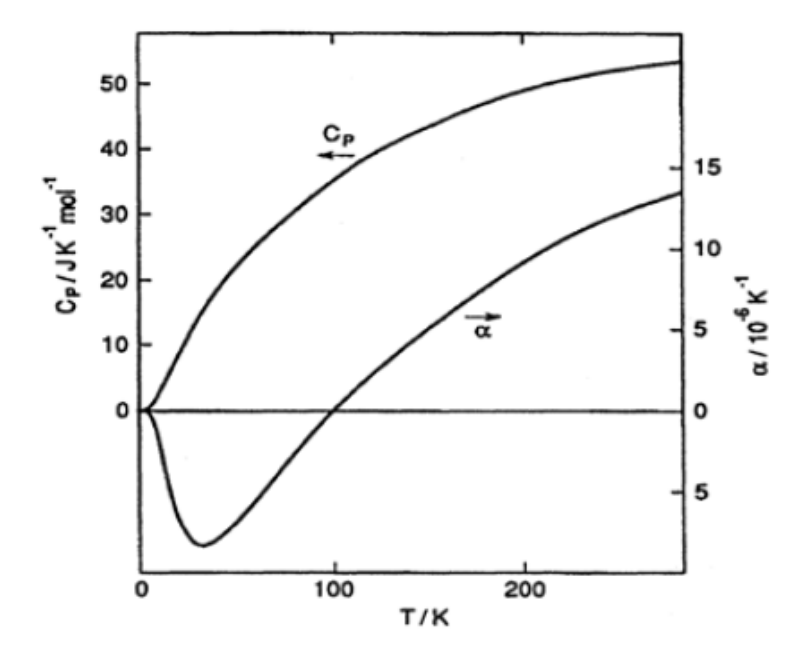

Figura 2.22 Capacidade calorífica e expansão térmica do CuCl cúbico [16]

Para temperaturas  $0 < T < 100K$  o valor de  $\alpha_V < 0$ .

#### **2.1.4.2**

#### **Estimativa do valor teórico de γ (Parâmetro de Gruneisen)**

Se for expandido o potencial interatômico em série de Taylor para um pequeno desvio  $x$  em torno de sua posição de equilíbrio  $a$ , até o primeiro termo não harmônico temos a equação abaixo:

$$
U(x) = U(a) + \frac{(x-a)^2}{2} \left(\frac{d^2 U}{dx^2}\right)_{x=a} + \frac{(x-a)^3}{6} \left(\frac{d^3 U}{dx^3}\right)_{x=a}
$$
(91)

A constante da mola para vibrações em torno de uma separação média  $x = a'$  é:

$$
K = \left(\frac{d^2 U}{dx^2}\right)_{x=a'} = \left(\frac{d^2 U}{dr^2}\right)_{x=a} + (a' - a)\left(\frac{d^3 U}{dr^3}\right)_{x=a}
$$
(92)

A partir dos modelos unidimensionais de vibração de rede, vistos anteriormente, as frequências dos modos de vibração dependem da constante da mola  $K$  conforme abaixo:

$$
\omega \propto K^{\frac{1}{2}} \tag{93}
$$

O volume

$$
V \propto a^3 \tag{94}
$$

De (86)

$$
\gamma = -\frac{V \,\delta \omega}{\omega \,\delta V} \tag{95}
$$

Substituindo (93) e (94) em (95)

$$
\gamma = -\frac{a}{6K} \frac{\delta K}{\delta a} \tag{96}
$$

$$
\gamma = \frac{-\frac{a}{6}(\frac{d^3 U}{dx^3})_{x=a}}{(\frac{d^2 U}{dx^2})_{x=a}}
$$
(97)

### **2.1.4.3 Expansão Térmica**

Um típico potencial interatômico pode ser descrito pela equação abaixo:

$$
U(x) = cx^2 - gx^3 - fx^4
$$
 (98)

com  $c, g, f > 0$ .

O termo em  $x^2$  representa o termo harmônico, o termo em  $x^3$  representa a assimetria da repulsão mútua dos átomos e o termo em  $x<sup>4</sup>$  representa o amortecimento das vibrações em grandes amplitudes.

A média  $\langle x \rangle$  do deslocamento dos átomos a partir de sua posição de equilíbrio é dada pela equação abaixo:

$$
\langle x \rangle = \frac{\Sigma_i x_i n_i}{\Sigma_i n_i} \tag{99}
$$

onde  $x_i$  é o valor de x para o estado i,  $n_i$  é a população do estado i e a soma é sobre todos os estados. Devido ao número de estados possíveis ser extremamente elevado os somatórios podem ser substituídos por uma integral.

 $n_i$  está relacionado ao n° total de átomos pelo fator de Boltzmann conforme abaixo:

$$
n_i = n e^{-\frac{U_i}{K_B T}} \tag{100}
$$

Onde  $n$  é o n° total de átomos e  $U_i$  é a energia do estado i.

A equação (99) pode ser escrita como:

$$
\langle x \rangle = \frac{\int_{-\infty}^{\infty} x e^{\frac{-U(x)}{k_B T}} dx}{\int_{-\infty}^{\infty} e^{\frac{-U(x)}{k_B T}} dx}
$$
(101)

$$
e^{\frac{-U(x)}{k_BT}} = e^{\frac{-(cx^2 - gx^3 - fx^4)}{k_BT}} = e^{\frac{-cx^2}{k_BT}} e^{\frac{(gx^3 + fx^4)}{k_BT}} \tag{102}
$$

Para pequenos valores de  $x$ 

$$
e^{\frac{(gx^3 + fx^4)}{k_B T}} = 1 + \frac{gx^3}{k_B T} + \frac{fx^4}{k_B T} + \cdots
$$
 (103)

$$
\langle x \rangle \cong \frac{\int_{-\infty}^{\infty} e^{\frac{-cx^2}{k_BT}} \left( x + \frac{gx^4}{k_BT} + \frac{fx^5}{k_BT} \right) dx}{\int_{-\infty}^{\infty} e^{\frac{-cx^2}{k_BT}} \left( 1 + \frac{gx^3}{k_BT} + \frac{fx^4}{k_BT} \right) dx}
$$
(104)

Desde que  $\frac{gx^3}{k_BT}$  e  $\frac{fx^4}{k_BT}\ll 1$  então o segundo e terceiro termo do denominador podem ser eliminados

 $\langle x \rangle \cong$  $\int_{-\infty}^{\infty} e$  $\int_{-\infty}^{\infty} e^{\frac{-cx^2}{k_BT}} \left(x + \frac{gx^4}{k_BT} + \frac{fx^5}{k_BT}\right) dx$  $\int_{-\infty}^{\infty}e$  $\int_{-\infty}^{\infty} e^{\frac{-cx^2}{k_BT}} dx$ (105)

$$
\langle x \rangle \cong \frac{3g k_B T}{4c^2} \tag{106}
$$

Onde  $\langle x \rangle$  é a expansão térmica que deve ser adicionada às dimensões do material na temperatura T = 0K. A Figura 2.23 mostra a constante da rede  $a$ de um cristal de argônio em função da temperatura.

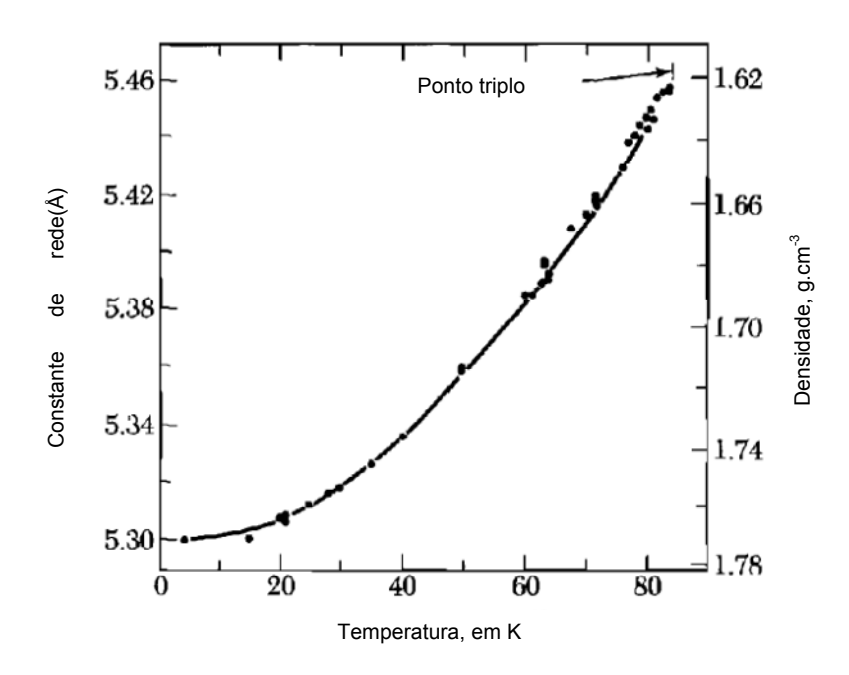

Figura 2.23 Constante de rede  $a$  em função da temperatura para um sólido de argônio [14]

Para um sólido não cúbico a expansão térmica normalmente será diferente nas três direções. Se a célula unitária tiver um lado de dimensão  $a$ , a expansão térmica nesta direção será:

$$
\alpha_a = \frac{1}{a} \frac{da}{dT} \tag{107}
$$

Para temperaturas próximas a 0K a inclinação do gráfico da Fig.2.23 é igual à zero resultando que  $\alpha_a=0$ , para temperaturas mais altas a variação de  $\alpha_a$  com a temperatura é aproximadamente linear.

A partir da equação (106) a expansão térmica  $\langle x \rangle$  será igual a zero quando o termo  $q$  da equação (98) do potencial interatômico for igual à zero. Isto é, se o poço de potencial for harmônico, não haverá expansão térmica.

 Na Figura 2.24 são mostrados um potencial harmônico (tracejado) e outro não harmônico. Em temperaturas próximas a 0K os dois potenciais têm comportamento semelhantes.

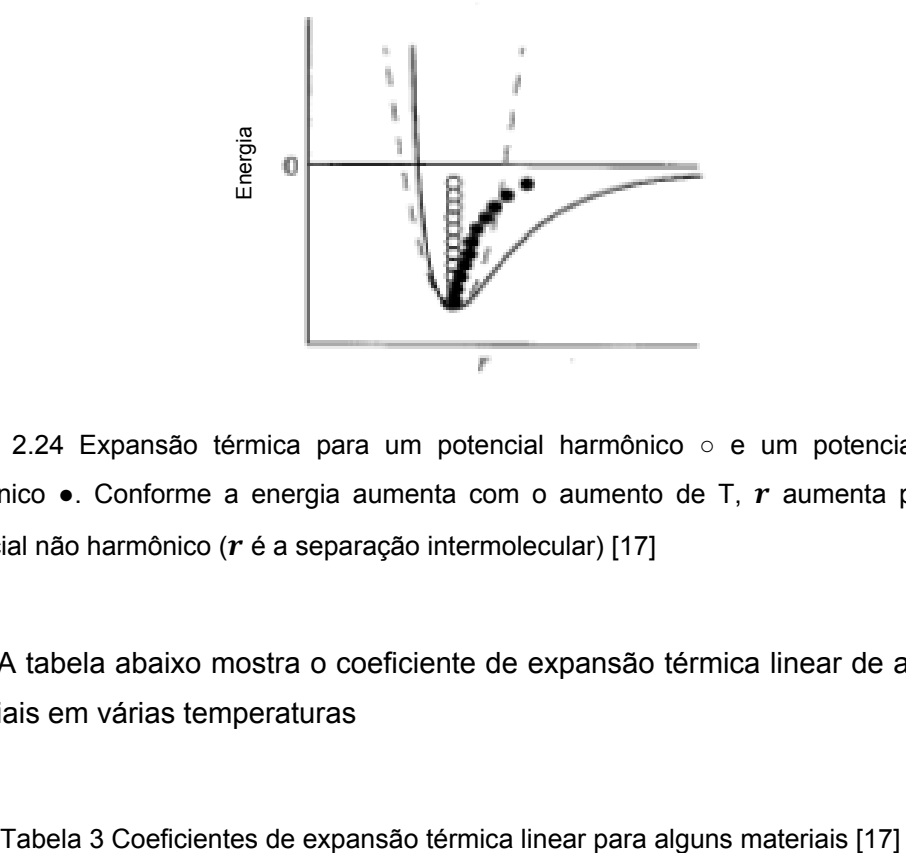

Figura 2.24 Expansão térmica para um potencial harmônico ○ e um potencial não harmônico  $\bullet$ . Conforme a energia aumenta com o aumento de T,  $r$  aumenta para o potencial não harmônico ( $r$  é a separação intermolecular) [17]

A tabela abaixo mostra o coeficiente de expansão térmica linear de alguns materiais em várias temperaturas

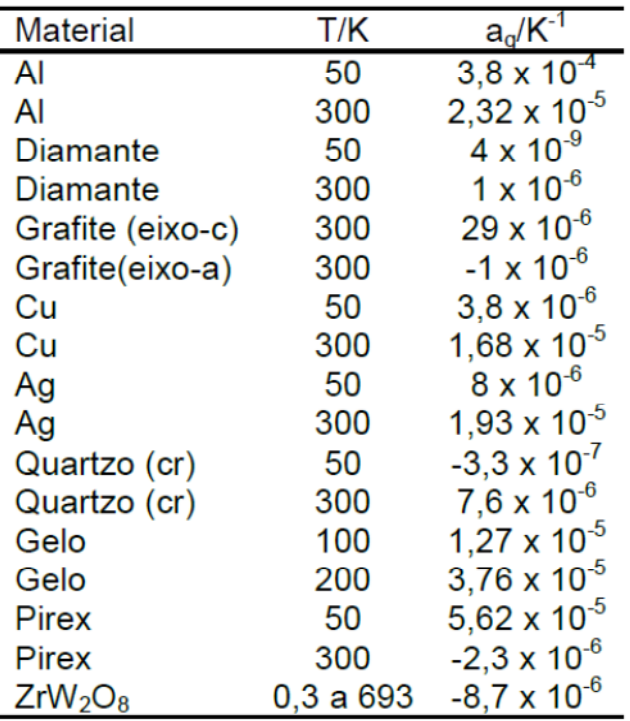

#### **Medição da Expansão Térmica**

As medições da expansão térmica podem ser classificadas como Extrínsecas e Intrínsecas. Medições extrínsecas são feitas por dilatômetros ou interferômetros. As intrínsecas são obtidas por medições da rede cristalina por métodos de difração de raios X com temperatura variável ou por difração de nêutrons.

# **2.1.4.4.1**

#### **Métodos Extrínsecos**

Métodos extrínsecos determinam o comportamento da expansão total de uma peça maciça tal que variações, por exemplo, na porosidade do material influenciam os valores obtidos nos ensaios.

#### **Dilatômetro**

O dilatômetro de haste é o mais usado para medir o coeficiente de expansão térmica por sua simplicidade. Neste método o comprimento da amostra é medido continuamente ou periodicamente durante o aquecimento ou resfriamento da amostra. A medição pode ser mecânica onde a dilatação da amostra é transmitida a uma mola helicoidal ligada diretamente a um ponteiro ou transmitida a um transdutor eletrônico.

No dilatômetro de capacitância, a haste do material a ser ensaiado pode ser conectada a uma das placas paralelas de um capacitor que terá a distância entre as placas alterada em função da temperatura. A capacitância, que varia inversamente proporcional à distância entre as placas, poderá ser usada para calcular o coeficiente de expansão do material.

A dilatometria apresenta limitações quanto à reprodutibilidade e precisão. Por exemplo, quando um material cerâmico anisotrópico passa por um ciclo térmico podem ser produzidas microtrincas que frequentemente não são reversíveis. Estas microtrincas determinam valores diferentes para o coeficiente de expansão em ensaios repetidos para a mesma amostra. [18]. Abaixo figura com ensaios repetitivos de dilatometria com uma mesma amostra de  $Sc<sub>2</sub>W<sub>3</sub>O<sub>12</sub>$ .

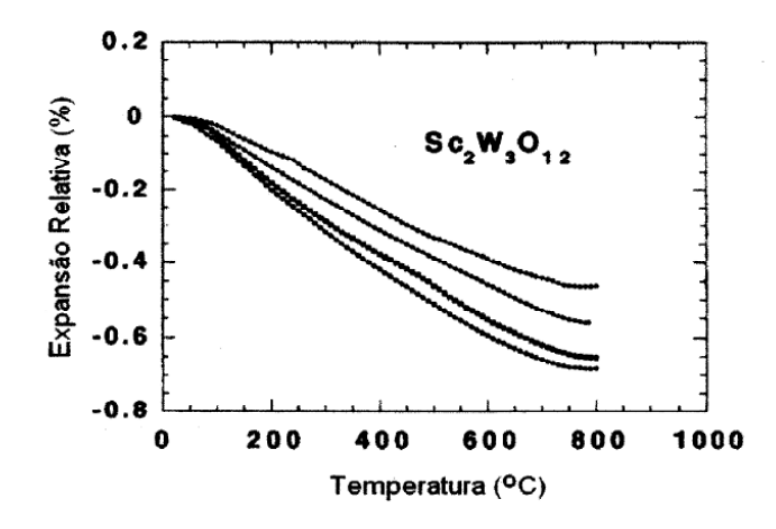

Figura 2.25 Expansão térmica por dilatometria para uma mesma amostra de Sc<sub>2</sub>W<sub>3</sub>O<sub>12</sub> [18]

A probabilidade que amostras diferentes do mesmo material sejam preparadas exatamente da mesma maneira é muito baixa. A Figura 2.26 mostra a diferença de coeficientes de expansão para diferentes barras cerâmicas de  $Sc<sub>2</sub>W<sub>3</sub>O<sub>12</sub>$ 

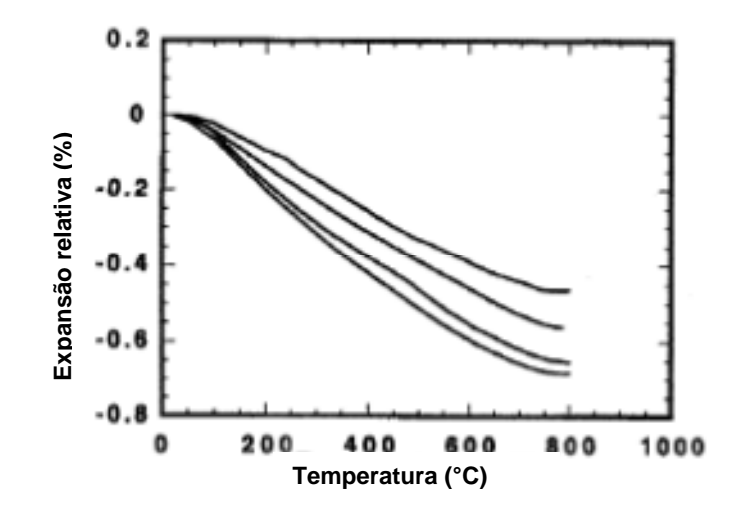

Figura 2.26 Expansão térmica por dilatometria para diferentes amostras de Sc<sub>2</sub>W<sub>3</sub>O<sub>12</sub> [19]

#### **Interferômetro**

Esta técnica é mais precisa que a do dilatômetro de haste, mas é mais dispendiosa e apresenta restrições com relação à geometria da peça que será ensaiada. Esta técnica é sensível até a deslocamentos de 0.025  $\mu$ m. É baseada no conceito básico da interferência ótica e os deslocamentos das extremidades

do material são medidos em números de comprimento de onda de luz mono cromática. Como usa a refletância da superfície do material a ser ensaiado, esta técnica está limitada a temperaturas abaixo de 700°C.

A equação abaixo fornece o valor do coeficiente de expansão linear  $\alpha_i$ em função da variação da temperatura  $\Delta T$ , do comprimento inicial antes do aquecimento  $L_0$ , do numero n das franjas de interferência que passaram através dos pontos de referência e  $\lambda$  que é o comprimento de onda do laser usado.

$$
\alpha_L = \frac{n\lambda}{2L_0 \Delta T} \tag{108}
$$

Devido às microtrincas e vazios existentes nos materiais os ensaios com dilatometria, geralmente, apresentam valores de coeficientes de expansão menores que os valores verdadeiros.

#### **2.1.4.4.2**

#### **Métodos intrínsecos**

São os métodos de difração que podem usar como fontes de radiação raios X, nêutrons e elétrons. Estes métodos estão focados nas mudanças que ocorrem na rede cristalina de um material. A porosidade ou mudanças na superfície do material não influenciam na precisão da medição do valor de  $\alpha$ . Entretanto a difração não pode ser usada no estudo da expansão térmica de materiais amorfos.

 A lei de Bragg de difração relaciona a possibilidade de interferência construtiva às distâncias entre os planos cristalinos. Somente alguns ângulos de incidência permitem que os feixes difratados sejam reforçados por interferência construtiva. Se os feixes dispersos não estão completamente em fase, a intensidade da dispersão será menor.

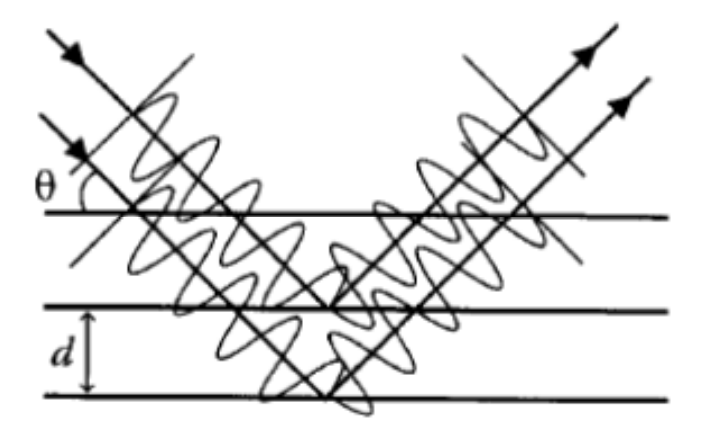

Figura 2.27 Condição de difração de Bragg [17]

$$
n\lambda = 2dsen\theta \tag{109}
$$

Lei de Bragg que é a condição de interferência construtiva nos sucessivos planos do sólido.  $\lambda$  é o comprimento de onda do feixe incidente,  $n$  é um n° inteiro,  $\theta$  é o ângulo de incidência,  $d$  espaçamento da rede.

#### **Difração de raios X**

O ensaio de difração de raios X requer uma fonte de raios X, uma amostra para o ensaio e um detector para a contagem dos raios X difratados. A fonte de raios X pode ser monocromática ou policromática, o comprimento de onda deve ser da ordem de grandeza do espaçamento da rede. A detecção da radiação dispersa pode ser feita com filme fotográfico ou contador de radiação, os difratômetros mais modernos usam placas de imagem para detecção dos raios X difratados. A amplitude do feixe difratado é coletada em uma faixa de ângulos  $2\theta$ em relação ao feixe incidente e corresponde à interferência construtiva do feixe difratado pelos planos cristalográficos e aparecem como picos como na Figura 2.28.

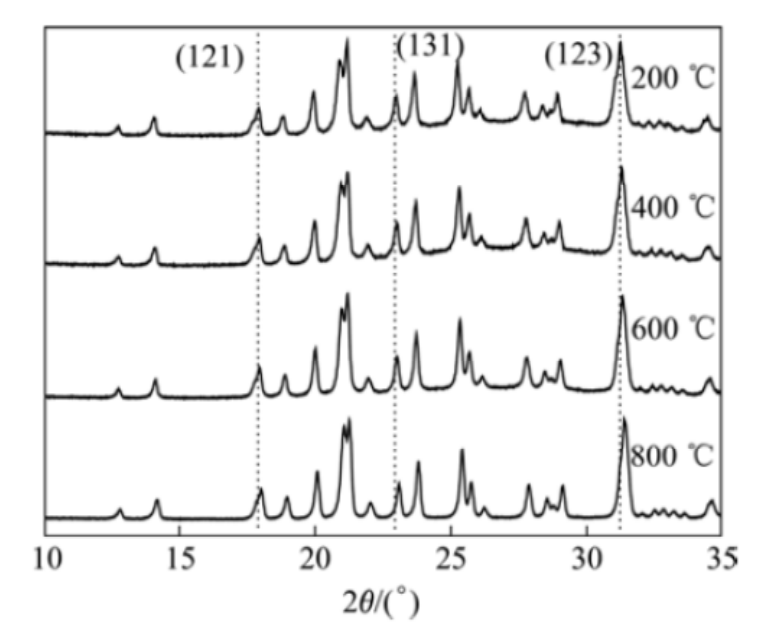

Figura 2.28 Padrões de difração de raios X do  $Er_2W_{2.5}Mo_{0.5}O12$  [20]

Pode ser visto na Figura 2.28 que quase todos os picos se deslocam para um ângulo maior com o aumento da temperatura. Por exemplo, os picos (121), (131) e (123) de acordo com a equação de Bragg indicam a existência de expansão térmica negativa [20].

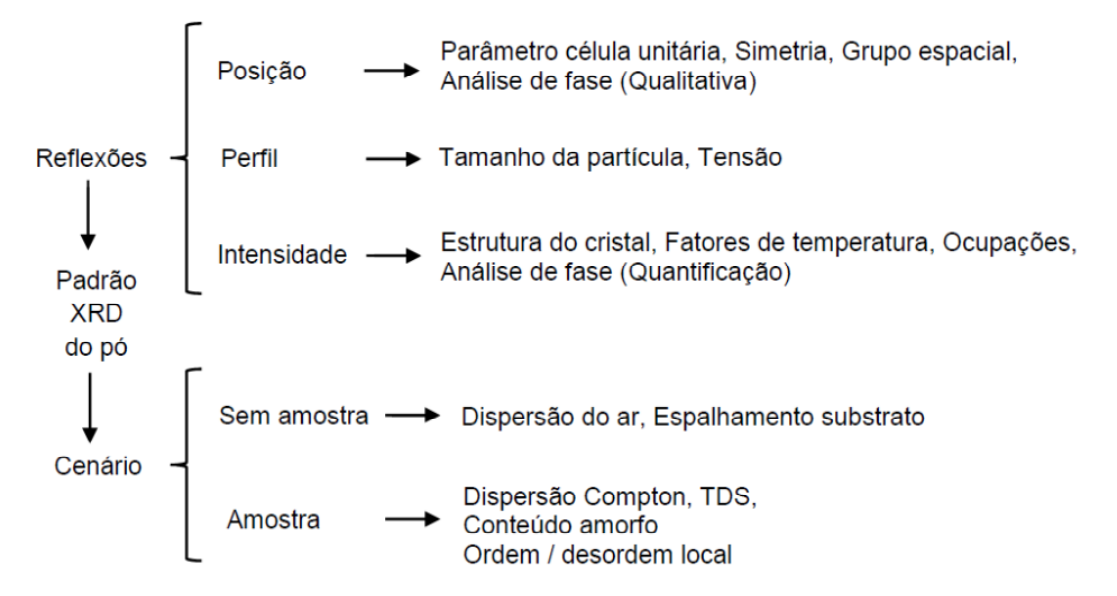

Figura 2.29 Informações típicas que podem ser extraídas da configuração XRD do pó [21]

#### **Difração de nêutrons**

A técnica de difração usando nêutrons é semelhante à difração de raios X. Os nêutrons por não possuírem carga elétrica penetram mais profundamente na matéria. A difração por nêutrons é ideal para a caracterização do comportamento de átomos leves que não podem ser facilmente caracterizados por difração de raios X. [22]. Nêutrons com comprimento de onda de 1nm têm uma energia de 78 J/mol enquanto raios X de 1nm têm uma energia de 1.2x10 $^6$  J/mol, valor que excede a energia de uma ligação química <sup>\*</sup> 2x10<sup>5</sup> J/mol. [17]. Os feixes de nêutrons são fracos resultando em uma fraca dispersão. Este é a razão porque normalmente a difração por pó é a mais comum na difração de nêutrons. As fontes de nêutrons para dispersão requerem um reator nuclear ou um acelerador. As fontes para raios X podem estar disponíveis em laboratórios.

#### **2.1.4.5**

#### **Expansão térmica negativa**

 Apesar da maioria dos materiais expandirem quando aquecidos, alguns contraem em faixas de temperaturas específicas. O exemplo mais familiar de expansão térmica negativa é o da água líquida na faixa de temperatura de 0°C a 4°C. A expansão negativa é mais comum em sólidos e o interesse no assunto foi renovado pela descoberta de Sleight e colaboradores em 1996 que o  $Z<sub>r</sub>W<sub>2</sub>O<sub>8</sub>$ contrai no aquecimento entre 15K e 1500K [12]. O coeficiente de expansão térmico volumétrico (a pressão constante) foi definido anteriormente pela equação (70) e usando a relação de Maxwell  $\left(\frac{\partial V}{\partial T}\right)_P = -\left(\frac{\partial S}{\partial P}\right)_T$ 

$$
\alpha_V = \frac{1}{V} \left( \frac{\partial V}{\partial T} \right)_P = -\frac{1}{V} \left( \frac{\partial S}{\partial P} \right)_T \tag{110}
$$

$$
\alpha_V = -\frac{1}{V} \left( \frac{\partial V}{\partial P} \right)_T \left( \frac{\partial S}{\partial V} \right)_T \tag{111}
$$

$$
\alpha_V = K_T \left(\frac{\partial S}{\partial V}\right)_T \tag{112}
$$

$$
\text{Sendo } K_T = -\frac{1}{V} \left( \frac{\partial V}{\partial P} \right)_T \tag{113}
$$

onde  $K_T$  é definida como compressibilidade isotérmica.

Como sempre  $\frac{\partial V}{\partial P} < 0$ , porque é uma condição de estabilidade termodinâmica, então sempre  $K_T>0$ , portanto  $\alpha_V$  terá o sinal de  $(\frac{\partial S}{\partial V})_T.$ O estudo do mecanismo da ETN (expansão térmica negativa) essencialmente envolve a identificação de fônons não harmônicos e seu amortecimento na compressão do cristal.

#### **2.1.4.5.1**

#### **Espectroscopia vibracional**

De modo a se compreender as propriedades físicas de um sólido é de interesse estudar a relação energia-comprimento de onda (relação de dispersão) dos movimentos térmicos dos átomos. A espectroscopia vibracional é muito importante para a determinação destes movimentos e, por conseguinte dos mecanismos da expansão térmica negativa (ETN). Abaixo a figura mostra alguns modos vibracionais fundamentais de uma molécula do tipo  $XY_{2}$ .

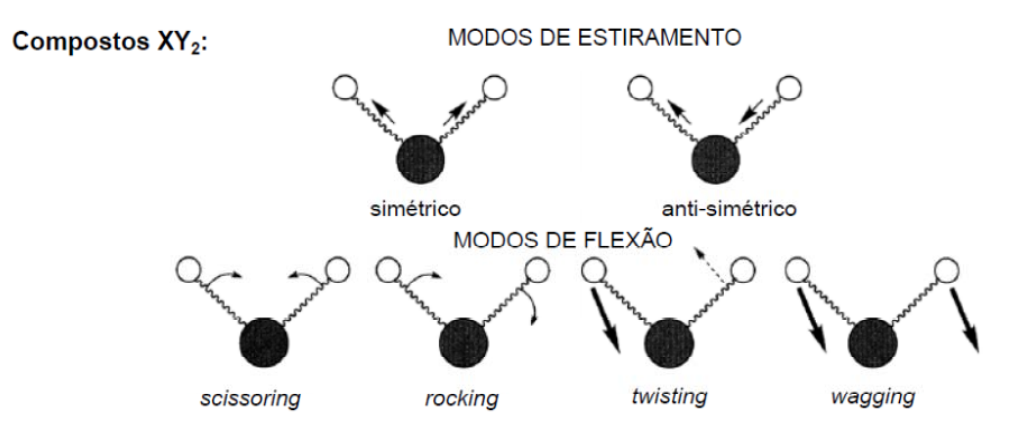

Figura 2.30 Modos vibracionais fundamentais de molécula do tipo  $XY<sub>2</sub>$  [23]

Existem principalmente 05 métodos experimentais para investigar as propriedades vibracionais da matéria:

- 1. Espectroscopia ótica
- 2. Ultrasom (US)
- 3. Dispersão inelástica de nêutrons (INS)
- 4. Dispersão inelástica de raios X (IXS)
- 5. Acústica de pico segundo (PS)

A Figura 2.31 mostra os domínios para as diferentes técnicas em relação aos modos acústicos.

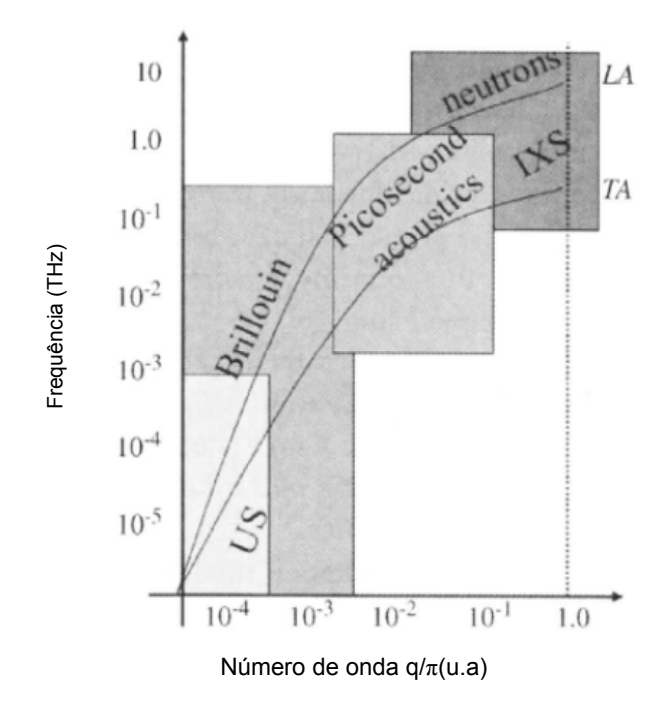

Figura 2.31 Momentum típico transferido em várias técnicas de medição de propriedades elásticas (acústicas) [21]

INS e IXS são usadas para determinar a dispersão dos modos óticos e acústicos de vibração sobre toda a zona de Brillouin. As mais sérias limitações são devidas a necessidade de reatores nucleares para o INS e a necessidade da luz Syncroton para gerar feixes de raios X monocromáticos para o IXS. Outra limitação para o INS é que a amostra a ser testada deve ser grande ( $\sim 1 cm^3$ ).

As técnicas mais versáteis são as referentes à espectroscopia ótica:

1. Reflexão, transmissão, emissão de infravermelho (IV).

2. Dispersão de luz visível nas variantes de Raman (modos óticos) e Brillouin (modos acústicos).

#### **Espectroscopia IV: Uma interação direta Luz/Modo Ótico**

A espectroscopia IV se baseia no fato que moléculas absorvem energia cujas frequências são características de sua estrutura, estas são frequências de ressonância. Fônons óticos podem ser revelados pela interação direta com uma radiação eletromagnética de pulsação similar. Como as radiações eletromagnéticas têm características transversais elas podem se acoplar somente a polaritons óticos transversais (TO) e não a fônons LO (longitudinais óticos). Basicamente quando um feixe de IR penetra no cristal ele se propaga sob a forma de um polariton TO.

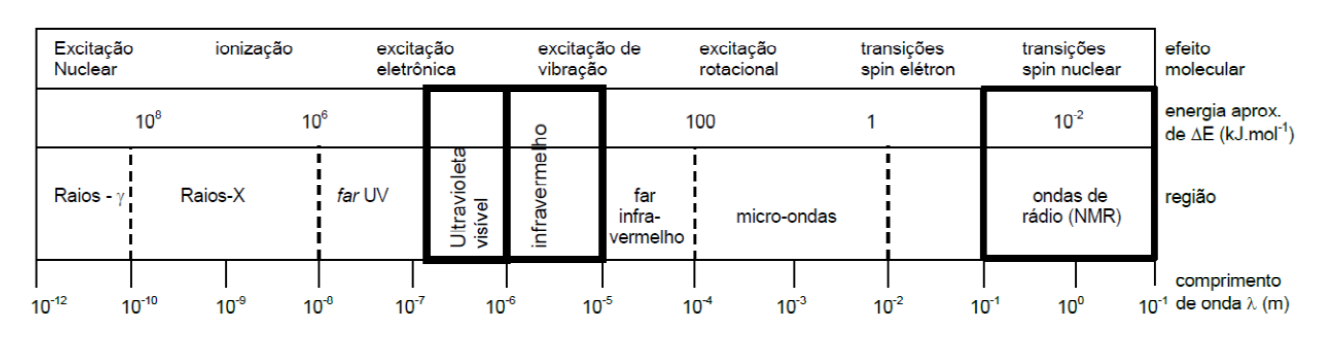

A Figura 2.32 mostra o espectro de radiação eletromagnética.

Figura 2.32 Espectro de radiação eletromagnética [23]

Na região do infravermelho próximo,  $0.8\mu m < \lambda < 2.5\mu m$ , podem-se excitar vibrações harmônicas e sobretons. A região do infravermelho médio,  $2.5\mu m < \lambda < 25\mu m$ , pode ser usada para estudar as vibrações fundamentais e estruturas rotacionais-vibracionais associadas. O infravermelho distante,  $25\mu m < \lambda < 1000\mu m$ , tem baixa energia e pode ser usado para espectroscopia rotacional.

Abaixo figura com espectroscopia de IV da molécula de  $H_2O$ .

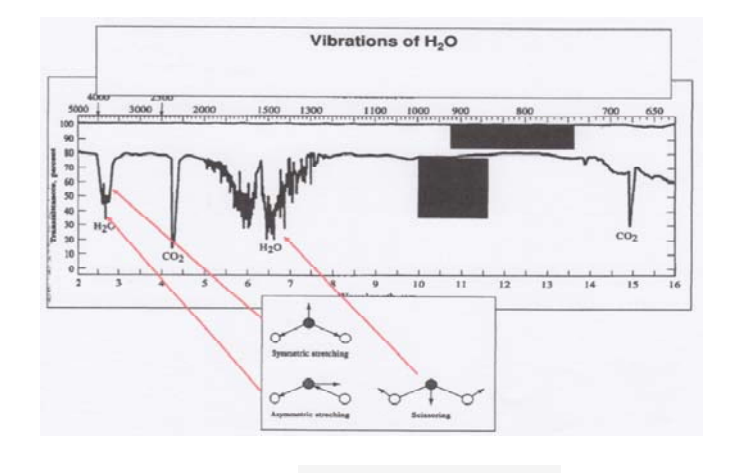

Figura 2.33 Espectroscopia de IV da molécula de  $H_2O$  [24]

.

A Figura 2.34 ilustra a espectroscopia de IR da molécula de  $CO<sub>2</sub>$ .

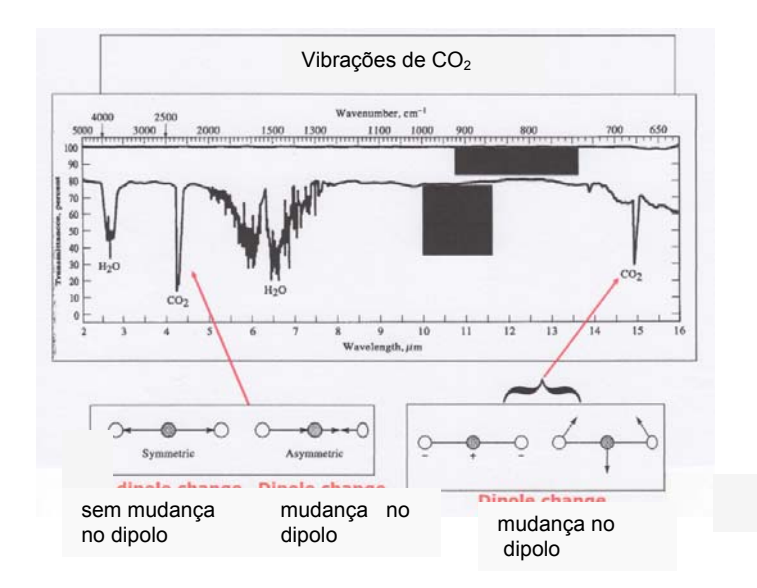

Figura 2.34 Espectroscopia de IV da molécula de  $CO<sub>2</sub>$ [24]

#### **Dispersão Raman: Uma interação indireta Luz/Modo Ótico**

Técnica usada para observar modos vibracionais, rotacionais e outros modos de baixa frequência. Realizada por dispersão inelástica de luz monocromática, normalmente de um laser próximo ao infravermelho ou ultravioleta. A luz laser interage com as vibrações moleculares, fônons, ou outras excitações no sistema, resultando numa alteração da energia dos fótons do laser. Esta alteração na energia fornece informação sobre os modos vibracionais do sistema. A luz visível penetrando no cristal interage ressonantemente com elétrons periféricos. Na teoria clássica os elétrons se comportam como dipolos oscilantes  $P_e$  que dispersam luz em todas as direções.

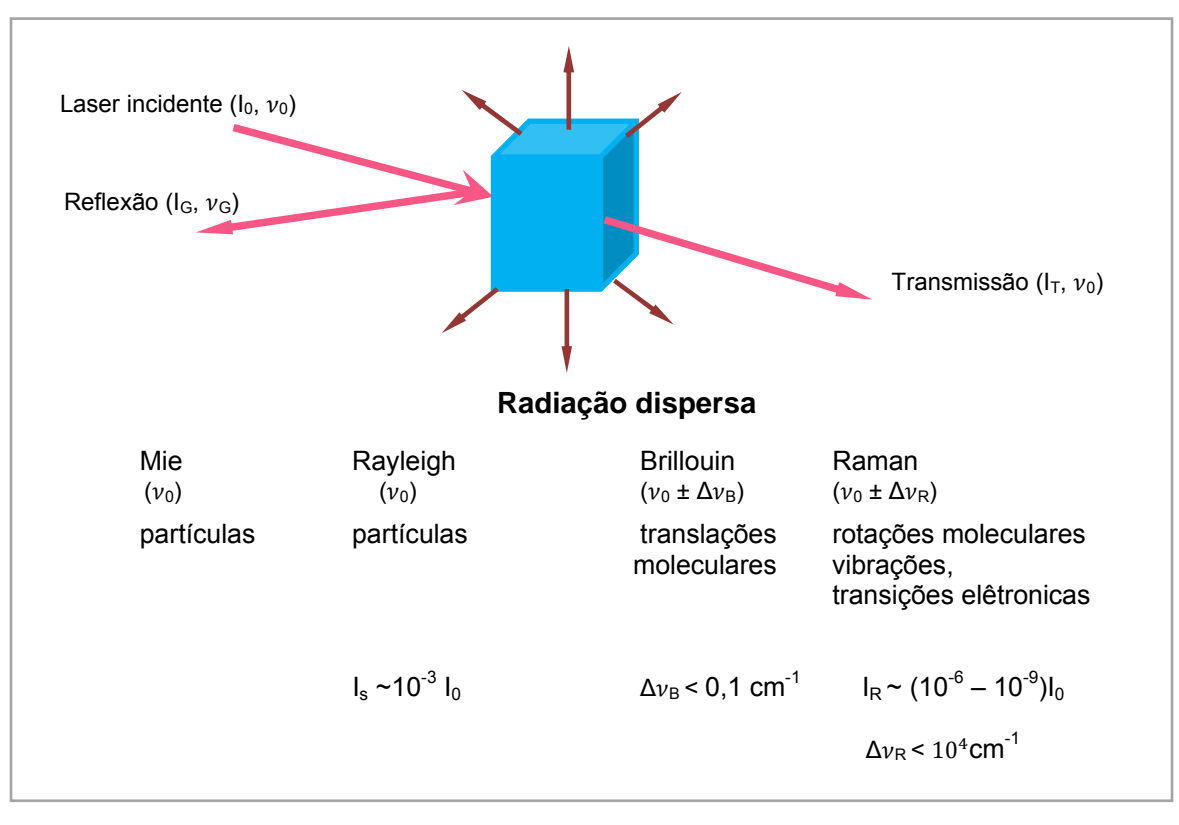

Figura 2.35 Conceito clássico de dispersão Raman [25]

A maioria da luz se dispersa quasielasticamente e é referida como dispersão de Rayleigh. Um fóton Raman é emitido se uma molécula sofre uma transição para um estado de energia vibracional maior que seu estado original, esta dispersão é chamada de Stokes-Raman e somente 1 em  $10<sup>7</sup>$  fótons sofre este tipo de dispersão.

Outro fóton Raman é emitido se a molécula sofre uma transição para um estado de menor energia vibracional que o estado original, esta dispersão é chamada de Anti-Stokes Raman e menos ainda que 1 em  $10<sup>7</sup>$  fótons sofre este tipo de dispersão. Abaixo figura com espectro Raman do CCl<sub>4</sub>.

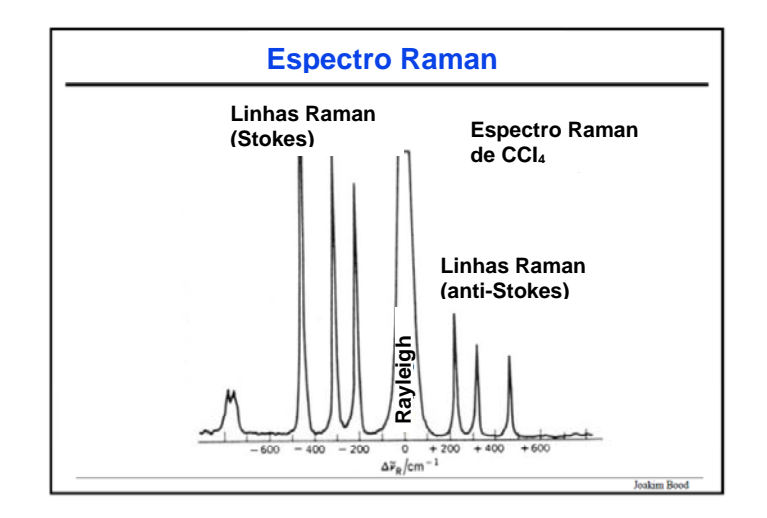

Figura 2.36 Exemplo de espectro Raman do CC $I_4$  [26]

O deslocamento devido ao efeito Raman é determinado pelo espaçamento entre os estados vibracionais e os estados fundamentais, isto é pelos fônons do sistema. As dispersões Stokes e anti-Stokes são simétricas em relação à dispersão Rayleigh, e como a intensidade Stokes é maior, somente ela é considerada no espectro Raman.

#### **Dispersão Brillouin: Uma interação indireta Luz/Modo Acústico**

De um ponto de vista qualitativo a propagação de uma onda acústica em um meio produz uma flutuação de densidade periódica que difrata a luz visível da mesma maneira que os raios X são difratados pelos planos atômicos no cristal. A diferença é que a modulação se propaga com a velocidade do som. A diferença de energia entre a luz incidente e a luz difratada é a energia do modo acústico. Os princípios básicos da interação luz/matéria são similares para a dispersão Brillouin e para a dispersão Raman. A diferença é que na dispersão Brillouin a radiação visível é dispersa por um fônon acústico.

#### **Dispersão inelástica de nêutrons**

A dispersão inelástica de nêutrons fornece informações sobre a relação de dispersão dos fônons e densidade de estados, enquanto as simulações da dinâmica de rede e dinâmica molecular habilitam a interpretação dos dados experimentais de sistemas moleculares complexos. A dispersão inelástica de qualquer radiação envolve troca de energia e momentum entre o sistema e a radiação usada. Nêutrons podem perder parte de sua energia na criação de uma excitação no sistema ou podem ganhar por aniquilação de uma excitação. Assim a natureza da excitação pode ser investigada medindo-se a energia e momentum dos nêutrons antes e após o evento da dispersão no sistema. As equações fundamentais descrevendo a conservação do momentum e energia quando um nêutron é disperso em um cristal são:

$$
E_i - E_f = \hbar \omega(\boldsymbol{q}, j) \tag{114}
$$

$$
\hbar (k_i - k_f) = \hbar Q \tag{115}
$$

onde  $k_i$  é o vetor de onda dos nêutrons incidentes,  $k_f$  é o vetor de onda dos nêutrons dispersos e  $Q$  é o vetor de onda de transferência (vetor de dispersão) associado com o processo de dispersão.  $E_i$  e  $E_f$  são as energias dos nêutrons incidentes e dispersos respectivamente.  $q$  é o vetor de onda da excitação com energia  $\hbar\omega$ .

A Figura 2.37 ilustra a densidade de estados de fônons obtida a partir de dispersão inelástica de nêutrons para o LuPO<sub>4</sub> e YbPO<sub>4</sub>:

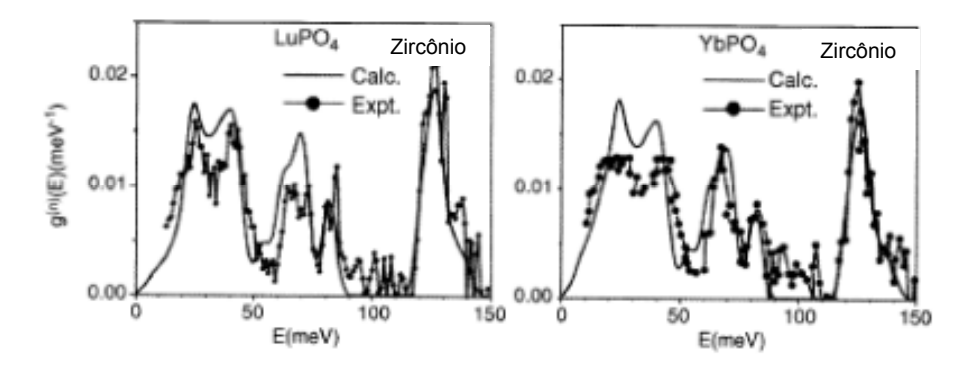

Figura 2.37 Comparação entre valores calculados e experimentais da densidade de estados dos fônons do LuPO<sub>4</sub> e do YbPO<sub>4</sub> na fase zircônio. Resultados obtidos por dispersão inelástica de nêutrons [21]. O espectro consiste de bandas de fônons centradas em torno de 24, 40, 68,83 e 125meV. Existe uma banda morta na faixa de 90- 115meV.[21]. Outro tipo de curva que pode ser obtido é a curva de dispersão de fônons mostrada abaixo como exemplo para ZrSiO4

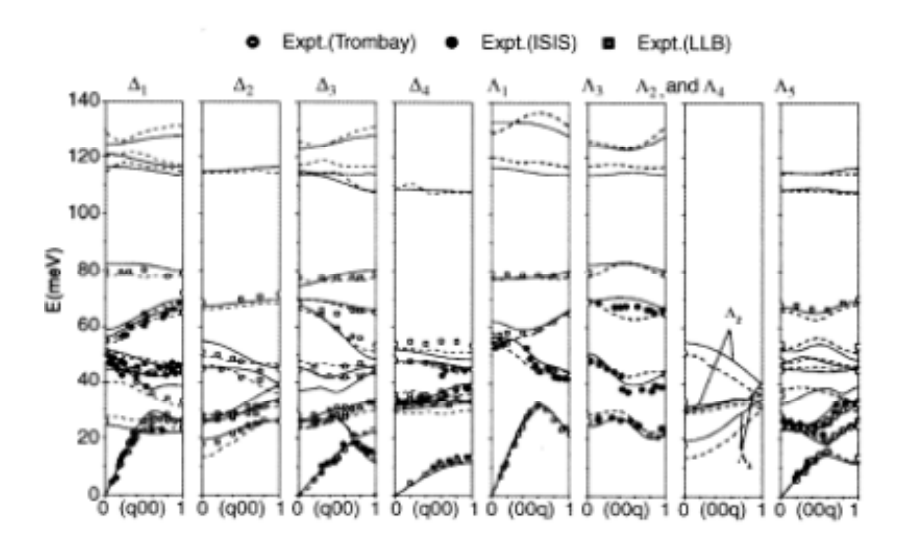

Figura 2.38 Curvas experimentais de dispersão de fônons e curvas calculadas por dinâmica de rede para o  $ZrSiO<sub>4</sub>$  na fase do  $Zr.Os$  experimentos foram realizados na França, UK e Índia. Tais medições geralmente não são disponíveis apesar de sua importância [21]

#### **Dispersão inelástica de raios X (IXS)**

A ideia de usar dispersão inelástica de raios X para medir dispersão de fônons foi discutida antes de 1980. O que dificultava era a diferença entre a energia dos raios  $X$  ( $\sim$ 10 $keV$ ) e a resolução necessária para a energia de excitação dos fônons ( $\sim$ meV). Existem somente 05 instalações no mundo que podem realizar medições com IXS para medições de fônons. A dispersão inelástica de nêutrons foi por longo tempo o método escolhido para medição de dispersão de fônons, portanto é conveniente comparar IXS e INS. A diferença mais fundamental é que IXS examina o movimento coerente da nuvem eletrônica em torno dos átomos enquanto INS examina o movimento nuclear. Características específicas do IXS incluem [27]:

- Desacoplamento de transferência de energia e momentum.
- Acesso a pequenas amostras, da ordem de microgramas.
- Resolução de energia que é independente da transferência de energia.
- Nenhum background intrínseco.
- Resolução de momentum boa e simples.

# **2.1.4.5.2 Origens da Expansão Térmica Negativa**

#### **-Transições de fase**

Muitos materiais são conhecidos por sofrerem transições de fase de uma estrutura a outra quando a temperatura aumenta. Em algumas raras situações a mudança na simetria do cristal resulta na diminuição do comprimento médio da ligação química. A contribuição para a soma da valência total de uma ligação química pode ser bem aproximada pela expressão abaixo [21]:

$$
S = e^{\frac{-(r-r_0)}{0.37}} \tag{116}
$$

Onde  $r_0$  é a distância de equilíbrio que depende da combinação dos elementos,  $r$  é a distância interatômica e  $S$  é a valência da ligação. Então a relação valência comprimento da ligação é da forma abaixo:

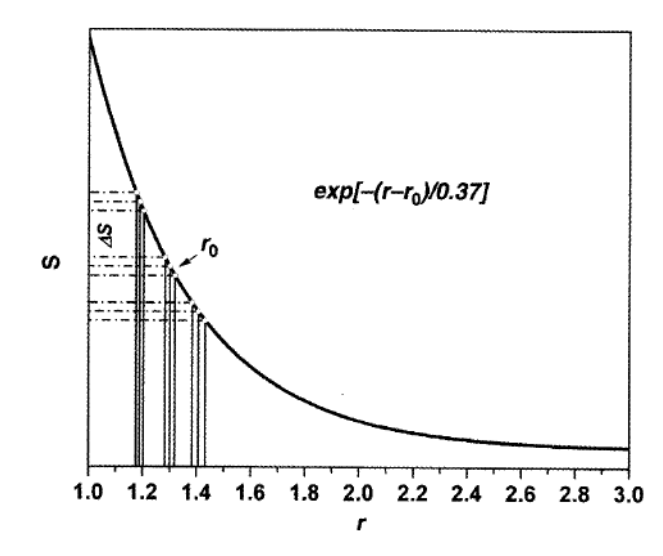

Figura 2.39 Variação da valência de ligação com a distância interatômica [21]

Pequenas variações de  $r$  para  $r < r_0$  causam grandes variações na valência de ligação S comparando com variações idênticas de r para  $r > r_0$ , assim um pequeno aumento nas ligações mais curtas necessita de uma grande diminuição nas ligações mais longas. No processo de homogeneização dos poliedros distorcidos, as ligações mais longas diminuem significativamente e o volume do poliedro diminui. Um exemplo deste efeito pode ser visto na dependência que os parâmetros da célula unitária da perovskita PbTiO<sub>3</sub> têm da

temperatura conforme ela se aproxima da temperatura de transição de fase ferroelétrica-paraelétrica em 490°C. A Figura 2.40 mostra os parâmetros da célula unitária do PbTiO<sub>3</sub>.

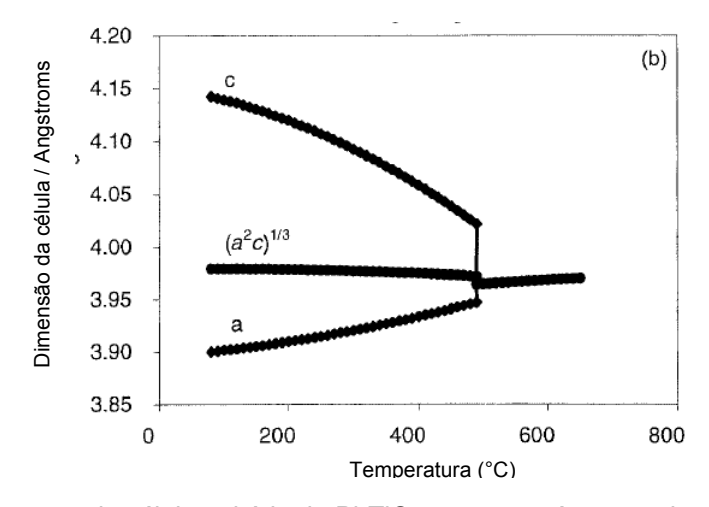

Figura 2.40 Parâmetros da célula unitária do Pb $TiO<sub>3</sub>$  antes e após a transição de fase [2]

O PbTiO<sub>3</sub> contém octaedros TiO $_6$  altamente distorcidos e no aquecimento os octaedros se regularizam diminuindo a distância média da ligação de 2.012Å para 1.979 Å. [2].

#### **- Fônons**

Modos vibracionais em geral levarão a um aumento nas distâncias interatômicas e daí a uma expansão térmica positiva, entretanto em torno dos anos 50 já havia sido apontado que vibrações transversais poderiam causar um efeito oposto acarretando expansão térmica negativa (ETN) [2]. A figura esquemática abaixo mostra como uma vibração longitudinal de um átomo de coordenação 2 levaria a um aumento da distância M-M.Na vibração transversal se a distância M-O permanecer constante a distância M-M diminuirá.

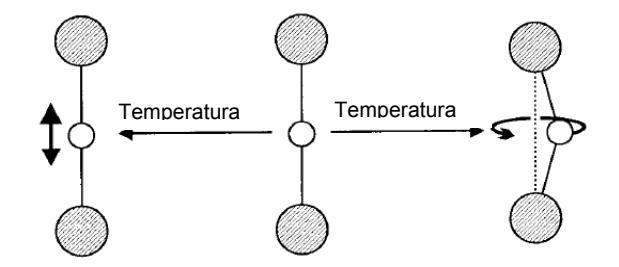

Figura 2.41 Representação esquemática do efeito de vibrações longitudinais e transversais na expansão térmica [2]

A relação formal entre fônons e expansão térmica foi estabelecida por Gruneisen em 1920.

A relação de Gruneisen já apresentada no item 2.1.4.1 como a equação (90) é repetida abaixo

$$
\alpha_V = \frac{\gamma c_V}{B V} = \frac{\gamma c_V K}{V} \tag{117}
$$

Sendo a compressibilidade isotérmica

$$
K = -\left(\frac{1}{V}\right)\left(\frac{\partial V}{\partial P}\right)T\tag{118}
$$

Como foi visto, normalmente  $1 \leq \gamma \leq 3$  e  $\gamma$  reflete a forma não harmônica de um potencial típico de um cristal.

$$
\gamma = -\frac{d(\ln v)}{d(\ln V)}\tag{119}
$$

Um modo vibracional cuja frequência  $\nu$  diminui quando o volume diminui tem  $y < 0$  e, portanto contribui negativamente para o coeficiente de expansão térmica  $\alpha_V$ . Em geral modos transversais são de energia mais baixa que os modos longitudinais e são preferencialmente excitados em baixa temperatura. Eles podem assim dominar o valor de  $\gamma$  em baixas temperaturas acarretando expansão térmica negativa [2]. Redes cristalinas mais abertas tenderão a suportar modos vibracionais transversais de baixa energia e ETN tem sido observada em cristais de Si, Ga, GaAs, CuCl, CuFeS<sub>2</sub> etc.

A curva da expansão térmica do CuFe $S_2$ é ilustrada na Figura 2.42 [2].
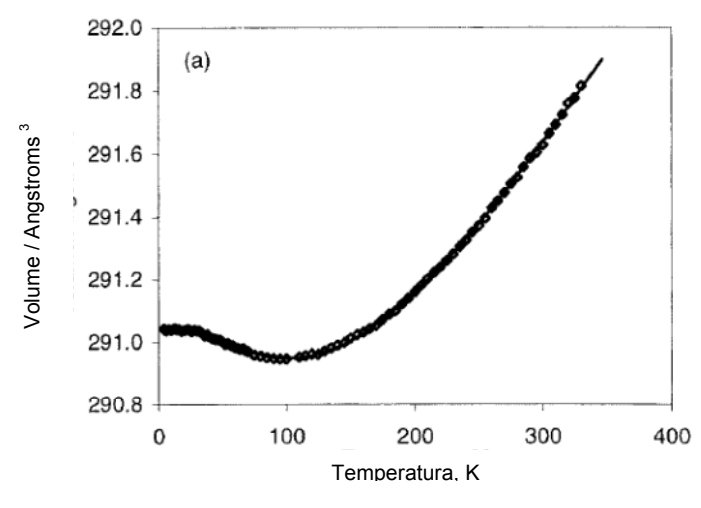

Figura 2.42 Curva da expansão térmica do CuFeS<sub>2</sub> [2]

#### **- Modos unitários rígidos (RUM)**

A ETN em temperaturas muito baixas tem pouco valor prático. Entretanto é conhecido há algum tempo que minerais como o quartzo-β apresentam ETN em altas temperaturas. Um modelo para o entendimento de como a ETN ocorria em materiais com as estruturas cristalinas acima foi iniciado pelo trabalho de Megaw (1973) que descreveu a transição da fase α para a fase  $β$  em termos de rotações acopladas dos tetraedros relativamente rígidos de SiO<sub>4</sub> [2]. Estas ideias foram estendidas recentemente por Dove, Heine e colaboradores para descrever a ETN em estruturas semelhantes [2].

O conceito de RUM é o de um modo vibracional de baixa frequência que pode se propagar na rede cristalina sem distorção dos poliedros que giram e se deslocam como unidades rígidas. [28]. Abaixo representação esquemática de RUM.

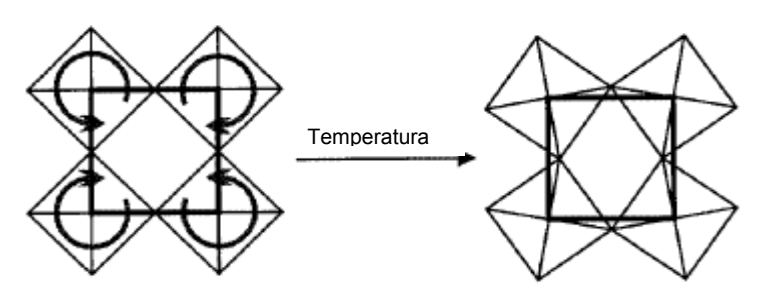

Figura 2.43 Representação esquemática de vibrações transversais de baixa energia das ligações M-O-M [2]. Ligações M-O fortes e distâncias O-O curtas evitam a distorção dos poliedros

Mais recentemente foram encontrados muitos óxidos que possuem ETN. Assim existe a oportunidade de avaliar muitos óxidos com diferentes estequiometrias e estruturas para investigar a importância dos RUMs para a ETN. Cálculos do programa CRUSH permitem determinar quais das estruturas têm RUMs [29]. CRUSH é um programa que calcula o espectro RUM para qualquer estrutura cristalina. [30]. Abaixo tabela de análise de RUMs para várias estruturas de óxidos.

Tabela 4 Análise de RUMs para estruturas de óxidos. C-cúbico, H-hexagonal, T-tetragonal, O-ortorrômbico, M-monoclínico [29]

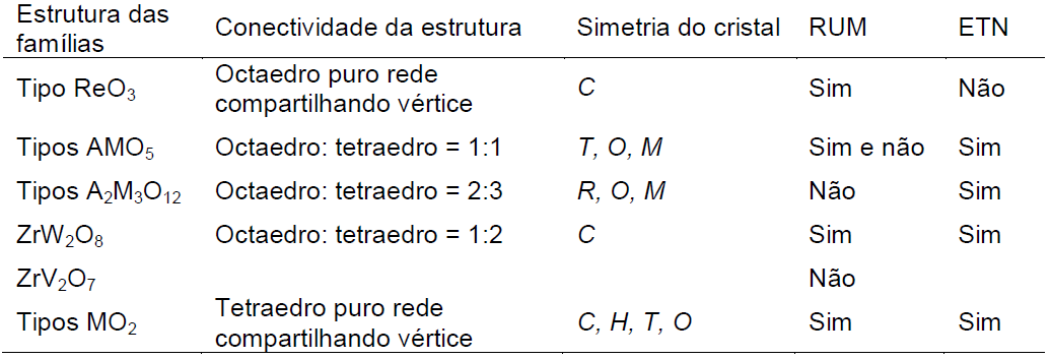

Apesar de existir alguma correlação entre RUMs e ETN, a presença de RUMs por si só não é um indicador confiável para a existência da ETN [29].

#### **- Estrutura Cristalina**

De modo a reduzir as forças repulsivas entre os cátions centrais, os poliedros normalmente se conectam pelos vértices, formando assim estruturas cristalinas de baixa densidade. Os poliedros em torno dos cátions centrais podem ser tetraedros, octaedros ou cubos dependendo da razão entre os raios dos cátions e dos anions.

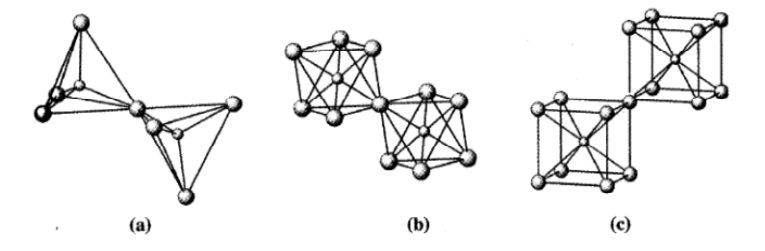

Figura 2.44 Conexões típicas de poliedros [21]

Os dois poliedros mais comuns nas estruturas de rede dos óxidos são tetraedros e octaedros. Segundo Tao se todos os poliedros compartilham vértices com todos os anions oxigênios em coordenação dois, a composição genérica da estrutura de rede é  $A_xM_yO_{3x+2y}$ , onde A é o cátion octaédrico e M é o cátion tetraédrico.[29]. Existem 5 famílias que têm sido investigadas com relação à ETN:  $AO_3$ ,  $AM_2O_7$ ,  $A_2M_3O_{12}$ ,  $AMO_5$  e  $MO_2$  [29].

#### (1) Família  $AO<sub>3</sub>$ :

A expansão térmica somente foi estudada na rede cúbica que consiste de octaedros MO<sub>6</sub> compartilhando os vértices. Esta estrutura ideal existe para o  $ReO<sub>3</sub>$  cujo coeficiente de expansão térmica(CTE) é positivo e baixo.Também o TaO2F tem a mesma estrutura cúbica e CTE positivo muito baixo.Os cálculos do programa CRUSH mostram que existem RUMs para todos os vetores de onda  $\{\frac{1}{2}, \frac{1}{2}\}$  $\frac{1}{2}$ ,  $\xi$ } correspondendo a movimentos "rocking" dos octaedros ao longo dos 3 eixos.[29].

(2) Famílias  $AM<sub>2</sub>O<sub>7</sub>$  e  $AM<sub>2</sub>O<sub>8</sub>$ :

A família  $AM<sub>2</sub>O<sub>7</sub>$  exibe ETN para diversas composições, mas os cálculos do programa CRUSH mostram que não existem RUMs [29]. Existe evidência experimental de quasi-RUMs nesta estrutura na forma ideal. A=Si, Ge, Sn, Ti, Zr, Hf, Mo, W, Re, Ce e M=P, V, As. Cada octaedro  $AO<sub>6</sub>$  compartilha vértices com 6 tetraedros  $MO_4$  e cada tetraedro compartilha vértices com 3 octaedros e um outro tetraedro como mostrado na figura abaixo.

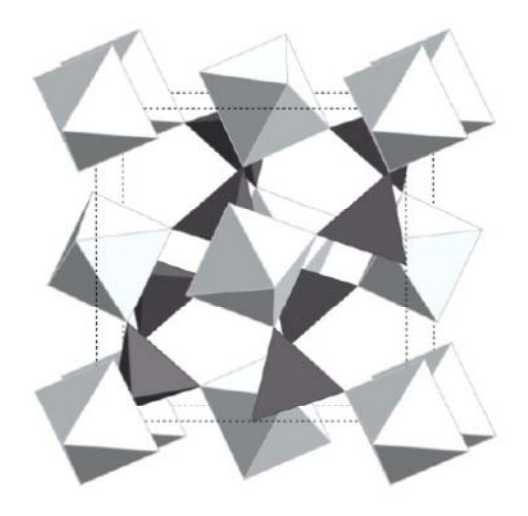

Figura 2.45 Estrutura do  $ZrV<sub>2</sub>O<sub>7</sub>$  [3]

Se o tetraedro MO<sub>4</sub> somente compartilhar vértices com 3 octaedros AO<sub>6</sub> e um vértice for deixado livre a estrutura resultante é aquela do cúbico α-Zr<sub>2</sub>W<sub>2</sub>O<sub>8</sub> que é o material que tem despertado o maior interesse na ETN.Este interesse é devido a magnitude da ETN ser relativamente grande  $(-9 \text{ ppmK}^{-1})$  e ser isotrópica em grande faixa de temperatura de 0K a 1050K. O modelamento RUM mostra que existem muitos RUMs na estrutura do ZrW<sub>2</sub>O<sub>8</sub>. [29]. O fato de alguns vértices dos poliedros estarem livres faz esta estrutura a mais aberta de todas.

A Figura 2.46 ilustra a estrutura cúbica do ZrW<sub>2</sub>O<sub>8.</sub>

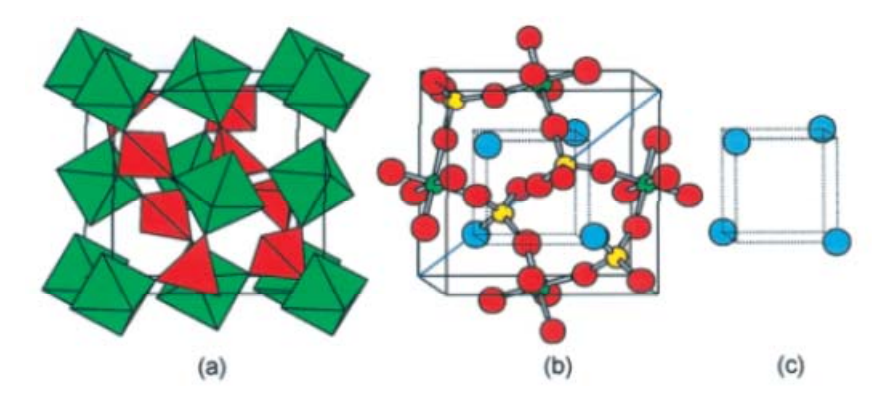

Figura 2.46 Estrutura cúbica do ZrW<sub>2</sub>O<sub>8</sub>.(a) representação poliédrica ZrO<sub>6</sub> verde, WO<sub>4</sub> vermelho.(b) representação bola-barra Zr verde, W amarelo, O com coordenação 2 vermelho, O com coordenação 1 azul.(c) estrutura dos O com coordenação 1 [2]

A Figura 2.47 mostra o parâmetro de rede  $a$  e o parâmetro de Gruneisen γ do ZrW<sub>2</sub>O<sub>8</sub> em função da temperatura.

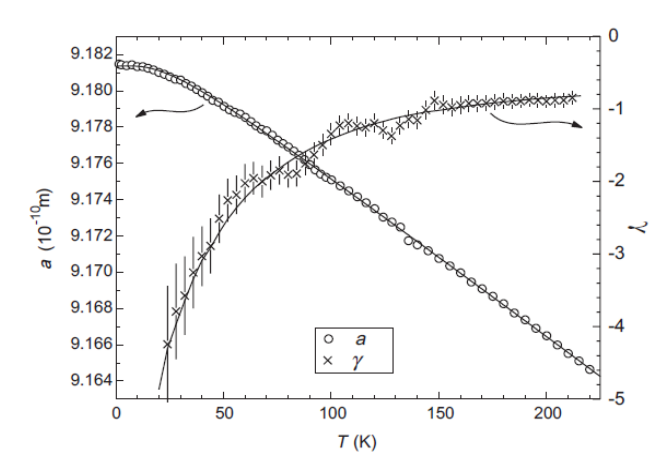

Figura 2.47 Parâmetro de rede  $a$  e o parâmetro de Gruneisen γ do ZrW<sub>2</sub>O<sub>8</sub> em função da temperatura. Dados obtidos por difração de Bragg de nêutrons [31]

(3) Família  $A_2M_3O_{12}$ :

A família se caracteriza por alta flexibilidade de substituição do elemento  $A^{+3}$  que deve ser um metal de transição e M deve ser Mo+ $^6$  ou W<sup>+6</sup>, ela se caracteriza também por apresentar uma transição de fase de monoclínico para ortorrômbico com a elevação da temperatura. A estrutura consiste de octaedros  $AO<sub>6</sub>$  compartilhando vértices com tetraedros MO<sub>4</sub> e tetraedros MO<sub>4</sub> compartilhando seus vértices com octaedros AO<sub>6</sub>. Neste material todos os vértices dos poliedros são compartilhados conforme a figura abaixo.

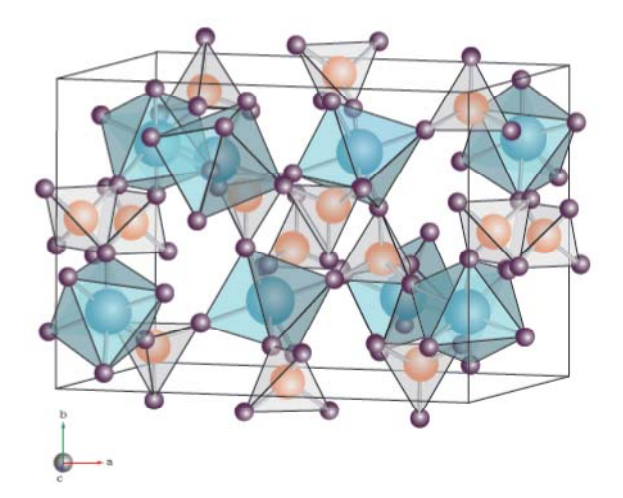

Figura 2.48 Estrutura do Y<sub>2</sub>Mo<sub>3</sub>O<sub>12</sub> com octaedros YO<sub>6</sub> e tetraedros MO<sub>4</sub>. [32].

A Figura 2.49 mostra a transição de fase do Sc2Mo3O12 de monoclínico para ortorrômbico.

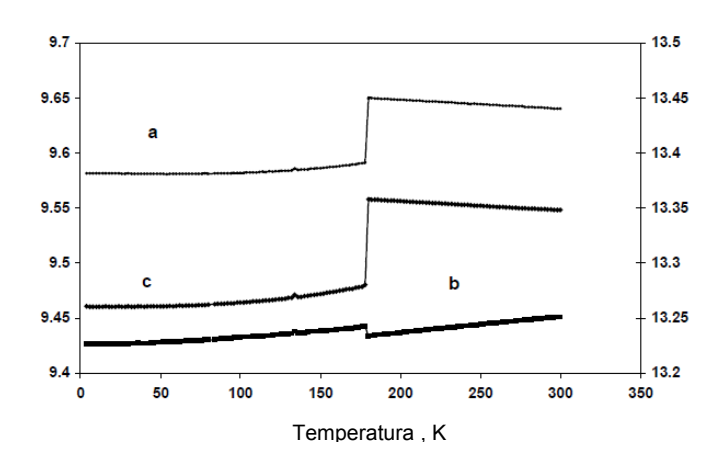

Figura 2.49 Dimensões da célula unitária do Sc<sub>2</sub>Mo<sub>3</sub>O<sub>12</sub> em função da temperatura. A escala à esquerda é para  $\boldsymbol{a}$  e  $\boldsymbol{c}$  e a escala à direita é para  $\boldsymbol{b}$ . Transição de fase de monoclínico para ortorrômbico em torno de 170 K [29]

Usando cálculos do programa CRUSH se conclui que não existem RUMs nem na estrutura monoclínica nem na estrutura ortorrômbica [29].

 $(4)$  Família AMO<sub>5</sub>:

Duas combinações são possíveis: 2 cátions +5 ou um cátion +4 e um cátion +6. Os compostos do tipo  $A^{+5}M^{+5}O_5$  são os mais estudados com relação à expansão térmica. A pode ser Nb, Ta, Mo ou V; M pode ser P, V, As, P, S ou Mo. Como mostrado na figura cada octaedro  $AO<sub>6</sub>$  compartilha os vértices com 4 tetraedros MO<sub>4</sub> e 2 outros octaedros, e cada tetraedro MO<sub>4</sub> compartilha os vértices com 4 octaedros AO<sub>6</sub>

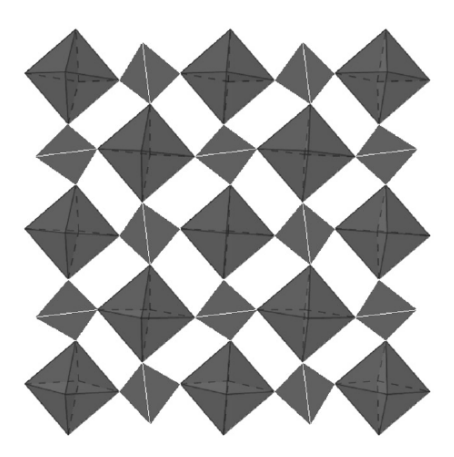

Figura 2.50 Estrutura tetragonal do NbOPO $_4$  vista do eixo c [29]

O modelamento de RUM para um polimorfo deste tipo de estrutura, tal como o NbOPO4 mostra que não existem RUMs nas fases monoclínicas e que existe um RUM em  $(\frac{1}{2}, 0, \frac{1}{2})$  em temperaturas mais altas nas fases ortorrômbicas[29]. Para o outro polimorfo não existem RUMs em temperaturas mais baixas na fase tetragonal, comparado a todos os vetores de onda {0,0,ξ} que possuem RUMs em temperaturas mais altas e fase de maior simetria. Isto é consistente com o fato que RUMs aparecem somente quando uma estrutura é aberta, mais geralmente conforme a simetria de uma estrutura é suficientemente alta para reduzir o número de restrições independentes (ou ligações dos poliedros) [29].

#### (5) Família  $MO<sub>2</sub>$

Consistem de uma rede de tetraedros  $MO<sub>4</sub>$  (SiO<sub>4</sub>, AlO<sub>4</sub>, e PO<sub>4</sub>) conectados pelos vértices. A maioria destas estruturas contêm íons ou moléculas intersticiais que têm um impacto significativo na expansão térmica. Aquelas estruturas sem

íons ou moléculas intersticiais normalmente exibem ETN. O aluminofosfato AlPO<sub>4</sub>-17, composto de tetraedros AlO<sub>4</sub> e tetraedros PO<sub>4</sub> compartilhando vértices, tem  $\alpha_L = -11.7 \times 10^{-6} / K$  na faixa de temperatura de 18-300K.[29]. Existem RUMs para todos os vetores {ξ, η, 0} nesta estrutura.

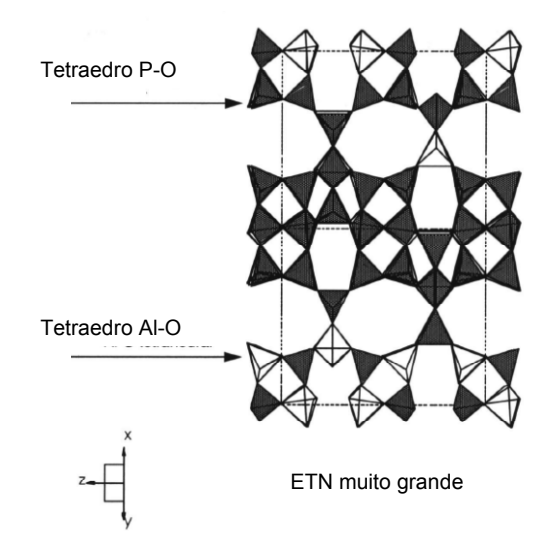

Figura 2.51 Estrutura do AlPO<sub>4</sub>-17 [33]

## **2.1.4.5.3 Variáveis importantes consideradas na ETN**

Foi visto anteriormente que o coeficiente de expansão térmica pode ser representado pela equação abaixo:

$$
\alpha_V = \frac{\gamma c_V}{B V} \tag{117}
$$

O parâmetro de Gruneisen  $\gamma=-\frac{d(ln\nu)}{d(ln\nu)}$ é função da frequência dos fônons e do volume; a frequência de oscilação  $\nu$  é proporcional a  $\sqrt{\frac{K}{M}}$  (aproximação válida para o isótopo mais estável) sendo  $K$  a constante da mola que representa a força de interação e  $M$  a massa em oscilação em torno da posição de equilíbrio, como as massas atômicas dependem totalmente dos n°s atômicos serão substituídas por eles.

As forças são de natureza eletrostática e de ação à distância, portanto dependem dos raios iônicos e das cargas iônicas como visto anteriormente. A estrutura da rede que também depende dos raios dos cátions que formam os poliedros, tem influência determinante no comportamento da expansão térmica.

Os óxidos que serão analisados com relação à ETN serão da família A2M3O12. De uma forma mais geral, em função da estequiometria, serão representados na forma  $A_xB_vM_3O_{12}$ .

A e B são metais de transição com valência +3, M pode ser o Mo ou W com valência +6 e o oxigênio O tem valência -2. Em decorrência do exposto acima as variáveis consideradas inicialmente como importantes para influenciar o valor de  $\alpha_V$  serão: 1- Z<sub>A</sub> n° atômico do elemento A; 2- R<sub>A</sub> raio iônico do elemento A; 3- x estequiometria de A; 4-  $Z_B$  n° atômico de B; 5-  $V_B$  valência de B; 6-  $R_B$  raio iônico de B; 7- y estequiometria de B; 8-  $Z_M$  n° atômico do Mo ou W; 9-R<sub>M</sub> raio iônico do Mo ou W; 10- V volume da célula; 11- α coeficiente de expansão térmico linear; 12-  $E_A$  eletronegatividade do elemento A; 13-  $E_B$ eletronegatividade do elemento B.

# **Fundamentos de Análise de Componentes Principais (PCA) e Redes Neurais**

## **3.1 PCA**

A ideia central da Análise de Componentes Principais (PCA) é reduzir a dimensionalidade do conjunto de dados mantendo tanto quanto possível a variância presente inicialmente. O conjunto de dados original consiste normalmente de um grande número de variáveis inter-relacionadas. A redução da dimensionalidade é realizada transformando as variáveis originais em um novo conjunto de variáveis (PCs) que não têm correlação ente si.

O PCA decompõe a matriz A original em um produto de duas matrizes menores que são chamadas "loadings" e "scores".

$$
A = [SCORES] * [LOADINGS]' + E \tag{120}
$$

A matriz [LOADINGS] ou [COEFFICIENTS] contém os coeficientes das combinações lineares das variáveis originais que geram os PCs (componentes principais); [LOADINGS]' é a matriz transposta de [LOADINGS].

A matriz [SCORES] contém as coordenadas dos dados originais no novo sistema de coordenadas definido pelos PCs. Cada objeto (amostra, observação) é descrito em termos de suas projeções sobre os PCs (em lugar das variáveis originais). A matriz  $E$  contém informações residuais de variâncias.

 PCA pode ser compreendida melhor usando um simples exemplo de duas variáveis, que apesar de não mostrar a total utilidade do PCA mostra seu funcionamento de uma maneira simples. Por exemplo, um conjunto de 40 amostras e duas variáveis é representado por uma matriz  $A$  (40x2). Cada amostra, linha da matriz é representada como um ponto ( $\circ$ ).

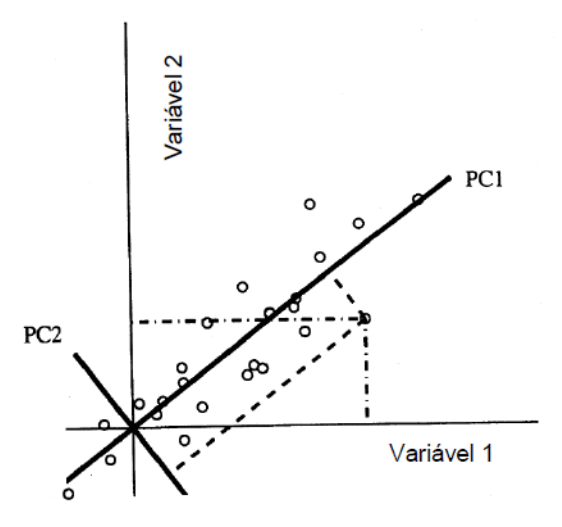

Figura 3.1 Mostra as coordenadas de um ponto em relação aos eixos originais (variável 1 e variável 2) e em relação aos eixos dos componentes principais (PC1 e PC2) [34]

É de interesse estudar as relações entre as amostras; as distâncias entre as amostras são usadas para definir as similaridades e as diferenças entre elas. O primeiro componente principal PC1 é calculado de tal maneira que ele descreva a maior parte da variação dos dados do que qualquer dos eixos originais.

Todos os componentes principais têm as seguintes propriedades:

- 1. O primeiro componente principal (PC1) mostra a maior parte da variação possível no conjunto de dados em uma direção. Esta direção descreve a máxima dispersão dos pontos de dados. A variação total percentual dos dados descrita por um PC pode ser precisamente calculada. Os PCs sucessivos descrevem variações decrescentes.
- 2. As amostras têm coordenadas em relação às variáveis originais e também em relação aos novos eixos PCs. As coordenadas das amostras em relação aos PCS são chamadas "SCORES".
- 3. Todos os PC são construídos a partir de combinações das variáveis originais. A contribuição de cada variável para um PC depende da relativa orientação no espaço do eixo do PC e do eixo da variável. Para interpretação é usual conhecer quais variáveis contribuem mais significativamente para o PC. A contribuição de cada eixo da variável para um componente principal é o coseno do ângulo entre o eixo da variável e o eixo do componente principal e é chamado "LOADING".
- 4. A exclusão de componentes principais não significativos pode ser usada para filtrar ruído do conjunto de dados.
- 5. O máximo número de PCs que pode ser calculado é o menor numero entre o n° de amostras e o n° de variáveis.
- 6. Os PCs são ortogonais entre si.

Consideremos  $x$  um vetor de  $p$  variáveis e que sejam conhecidas as variâncias e as covariâncias. Seja a função linear  $\alpha_1' x$ , dos elementos de  $x$  , tendo variância máxima onde  $\alpha_1$  é um vetor  $\alpha_{11}, \alpha_{12}, \ldots, \alpha_{1p}$  e ' significa transposta, então:

$$
\alpha_1' x = \alpha_{11} x_1 + \alpha_{12} x_2 + \dots + \alpha_{1p} x_p \tag{121}
$$

$$
\alpha_2' x = \alpha_{21} x_1 + \alpha_{22} x_2 + \dots + \alpha_{2p} x_p \tag{122}
$$

$$
\alpha_p' x = \alpha_{p1} x_1 + \alpha_{p2} x_2 + \dots + \alpha_{pp} x_p \tag{123}
$$

Onde  $\alpha_2' x$  é uma função linear de  $x$  que não tem correlação com  $\alpha_1' x$  e tem a segunda maior variância e assim por diante até  $\alpha_p' x$  que é o componente principal de ordem  $p \dot{p}$  esperado que a maior parcela da variação seja considerada por  $m$  PCs onde  $m \ll p$ .

Conhecendo-se a matriz de covariância  $S$ , que será definida no item 3.1.1.1.3, o componente principal de ordem  $k$  é dado por  $\alpha_k' x$  onde  $\alpha_k$  é um autovetor de S correspondendo a seu k ésimo maior autovalor  $\lambda_k$ . Além disso, se  $\alpha_k$  tiver módulo igual a um ( $\alpha'_k \alpha_k = 1$ ) então  $var(\alpha'_k x) = \lambda_k$ .

Esta demonstração pode ser vista em vários livros. [35]

## **3.1.1**

## **Procedimentos do PCA**

### **3.1.1.1**

### **Pré-tratamento da matriz de dados**

Se as variáveis não estiverem normalizadas é necessário efetuar as duas operações abaixo para que a interpretação dos resultados do PCA não seja distorcida devido a valores muito diferentes das variáveis.

## **3.1.1.1.1**

#### **Centragem pela média**

Seja a matriz  $A$  (m x n) abaixo onde as linhas são as amostras e as colunas são as variáveis das amostras.

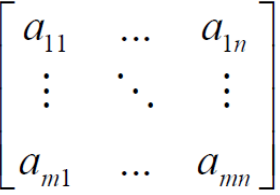

A média das variáveis é definida por:

$$
\overline{a_j} = \frac{1}{m} \sum_{i=1}^{m} a_{ij} \tag{124}
$$

A centragem das variáveis pela média é obtida subtraindo-se cada elemento de uma coluna da média da coluna. Graficamente corresponde a um deslocamento na origem como mostrado na figura (b) abaixo.

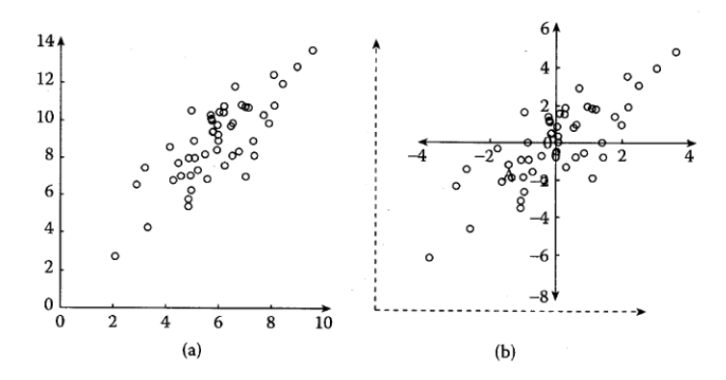

Figura 3.2 Ilustração gráfica mostrando o efeito da centragem pela média em dados com duas variáveis (a) Dados originais (b) Dados centrados pela média.Após a centragem a média será igual a zero [36]

## **3.1.1.1.2**

#### **Ajuste da matriz de dados para variância um**

É usado para dar igual peso a todas as variáveis. Cada elemento de uma coluna da matriz de dados é dividido pelo desvio padrão da coluna (variável). Abaixo é definido desvio padrão da coluna j da matriz  $A$ :

$$
S_j = \left[\frac{1}{m-1}\sum_{i=1}^m (a_{ij} - \overline{a}_j)^2\right]^{\frac{1}{2}}
$$
(125)

A matriz resultante desta operação terá a variância das colunas igual a um. A variância de uma coluna de uma matriz  $A$  é definida abaixo e mede a

$$
var(A_j) = (S_j)^2 \tag{126}
$$

## **3.1.1.1.3 Cálculo da matriz de covariância**

dispersão em relação à média:

A covariância entre variáveis de uma matriz mede a dispersão entre as colunas e é definida como:

$$
cov(A_j, A_k) = \frac{\sum_{i=1}^{m} (a_{ij} - \overline{a_j})(a_{ik} - \overline{a_k})}{m-1}
$$
(127)

Sendo  $A_j$  e  $A_k$  respectivamente as colunas j e k da matriz e  $\overline{a_j}$  e  $\overline{a_k}$  as médias respectivamente das colunas  $j \in k$ 

A matriz  $S$  de covariância da matriz  $A$  (mxn) é definida conforme abaixo:

$$
S = cov(A) = \left(\frac{1}{m-1}\right)A' * A \tag{128}
$$

Onde  $A'$  é a matriz transposta de  $A$  então  $S$  será uma matriz quadrada (nxn).

Como exemplo para um conjunto de dados (x, y, z) que é uma matriz (1x3) a matriz  $S$  de covariância será:

$$
\mathbf{S} = \begin{bmatrix} cov(x, x) & cov(x, y) & cov(x, z) \\ cov(y, x) & cov(y, y) & cov(y, z) \\ cov(z, x) & cov(z, y) & cov(z, z) \end{bmatrix}
$$
(129)

A matriz de covariância é simétrica porque os termos simétricos em relação à diagonal são iguais,  $cov(y, x) = cov(x, y)$ . Esta propriedade da matriz de covariância é muito importante no conceito do PCA.

#### **3.1.1.1.4**

#### **Cálculo dos autovalores e autovetores da matriz de covariância**

Autovalor e autovetor de uma matriz  $S$  são respectivamente o escalar  $\lambda$  e o vetor V que satisfazem a equação:

$$
S * V = \lambda V \tag{130}
$$

Onde  $\lambda$  é o autovalor associado ao autovetor  $V$ .

A matriz de transformação utilizada para o cálculo do PCA consiste em uma matriz cujas linhas são os autovetores da matriz de covariância ࡿ**,** que é simétrica. Os autovetores  $V$  obtidos da equação acima fornecerão as direções das máximas variâncias e os autovalores  $\lambda$  associados aos autovetores fornecerão as variâncias naquelas direções.

 Demonstra-se que os autovetores da matriz de covariância são ortonormais, isto é são ortogonais e têm módulo igual a um.

### **3.1.1.1.5**

#### **Cálculo dos "SCORES" e "LOADINGS"**

A matriz "LOADINGS" contém os coeficientes das combinações lineares das variáveis originais que geram os componentes principais.

A contribuição  $A_{i\%}$  de uma variável  $A_i$  para um  $PC_i$  é igual a:

$$
A_{i\%} = \frac{(a_{ji})^2 \times 100}{\sum_{i=1}^n (a_{ji})^2} \tag{131}
$$

Sendo o denominador na equação (131) sempre igual a um.

A matriz "SCORES" contém as coordenadas dos dados originais no novo sistema de coordenadas definido pelos componentes principais.

$$
A = [SCORES] * [LOADINGS]' \tag{132}
$$

#### **3.1.1.1.6**

#### **Interpretação dos resultados do PCA**

A maneira tradicional para extrair informação de um conjunto de dados com muitas variáveis é fazer muitos gráficos com duas variáveis como abaixo:

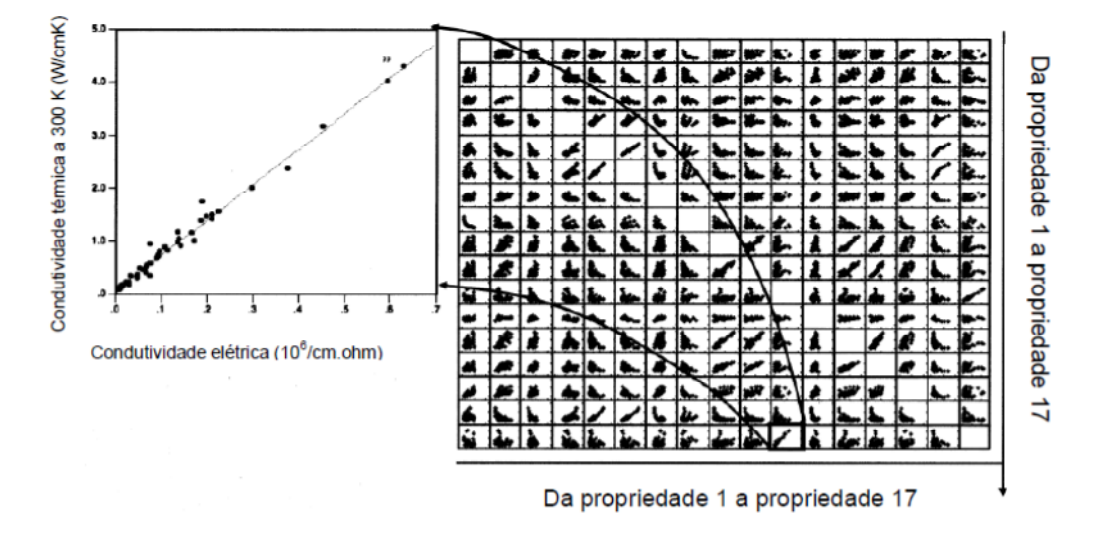

Figura 3.3 Algumas relações podem ser encontradas de vários gráficos entre duas variáveis dos dados originais [37]

Entretanto a melhor maneira é fazer uma análise de componentes principais reduzindo a dimensionalidade do conjunto de dados. Esta redução não afeta muito o resultado porque a soma das variâncias dos primeiros PCs costuma exceder 80% da variância dos dados originais. A melhor maneira de extrair informação do PCA é fazer gráficos das matrizes  $[SCORES]$  e  $[LOADINGS]$ .

 Os gráficos que serão usados para a análise dos dados serão os BIPLOTS. Neles os "SCORES" (amostras) e os "LOADINGS" (variáveis) são plotados no mesmo gráfico. Normalmente são bidimensionais, mas também podem ser usados BIPLOTS tridimensionais, entretanto a interpretação deles é mais difícil.

 Eles permitem a análise da correlação entre linhas (amostras), entre colunas (variáveis) e entre linhas e colunas de uma matriz de dados. O desenvolvimento teórico do BIPLOT é devido a Gabriel em 1971. [38].

Se  $X$  é uma matriz de dados (IxJ), sendo I amostras e J variáveis, a decomposição em valor singular SVD da matriz  $X$  é definida como:

$$
X = UAV'
$$
 (133)

Que pode ser escrito como:

$$
x_{ij} = \sum_{s=1}^{5} \lambda_s u_{is} v_{js}
$$
 (134)

Onde  $\tilde{S}$  na maioria dos casos é igual a J, isto é, geralmente são necessários J termos para perfeitamente reproduzir a matriz  $X$ .

Os escalares  $\lambda_s$  são valores singulares arranjados em ordem decrescente de magnitude;  $u_s$  é um conjunto de vetores das amostras; e  $v_s$  é um conjunto de vetores das variáveis. Em ambos os conjuntos os vetores são ortonormais.

 $u_s$  e  $v_s$  são os vetores colunas das matrizes  $U$  e  $V$  respectivamente.

Para encontrar uma aproximação de baixa dimensão de  $X$ , a distância entre a matriz original  $X$  e a matriz de aproximação  $\widehat{X}$  deve ser mínima. Esta distância entre as duas matrizes  $X = x_{ij}$  e  $\widehat{X} = \widehat{x}_{ij}$  é definida como:

$$
d(\mathbf{X}, \widehat{\mathbf{X}}) = \sqrt{\sum_{i=1}^{I} \sum_{j=1}^{J} (x_{ij} - \widehat{x}_{ij})^2}
$$
(135)

O teorema de Eckart e Young mostra que a melhor aproximação da matriz  $X$  de dimensão  $S$  baseada nos mínimos quadrados pode ser obtida da decomposição em valor singular de  $X$  somando somente os primeiros  $S$  termos da equação (134)  $(S \leq \tilde{S})$ .

Os primeiros S termos  $u_s$  e  $v_s$ , com usualmente S igual a dois ou três, são usados como coordenadas para representações gráficas dos dados.

Eles podem ser combinados de diferentes maneiras com os valores singulares  $\lambda_s$ , e as duas versões mais comuns são as seguintes:

$$
\hat{x}_{ij} = \sum_{s=1}^{S} u_{is} (\lambda_s v_{js}) = \sum_{s=1}^{S} y_{is} z_{ij}
$$
\n(136)

$$
\hat{x}_{ij} = \sum_{s=1}^{S} \left( u_{is} \lambda_s^{1/2} \right) (v_{js} \lambda_s^{1/2}) = \sum_{s=1}^{S} y_{is}^* z_{js}^* \tag{137}
$$

 $\widehat{X}$  é chamada de imagem estrutural da matriz de dados .

Um BIPLOT padrão é a exibição de um objeto (amostra) pela tabela (interação) da variável,  $X$  é decomposta em um produto  $YZ'$  de uma matriz  $Y$  e **Z** onde  $Y = (y_{is})$  é uma matriz (IxS) e  $Z = (z_{is})$  é uma matriz (JxS).

Usando uma decomposição bidimensional para a imagem estrutural  $\widehat{X}$ , cada elemento  $\hat{x}_{ij}$  desta matriz pode ser escrito como:

$$
\hat{x}_{ij} = y_{i1} z_{j1} + y_{i2} z_{j2} \tag{138}
$$

A equação acima é o produto escalar dos vetores linha  $Y_i(y_{i1}, y_{i2})$  e  $Z_i(z_{i1}, z_{i2}).$ 

Um BIPLOT é obtido representando cada linha (amostra) como um ponto  $Y_i(y_{i1}, y_{i2})$  e cada coluna (variável) como um ponto  $Z_i(z_{i1}, z_{i2})$  em um gráfico bidimensional com origem  $O$ , como ilustrado na Figura 3.4.

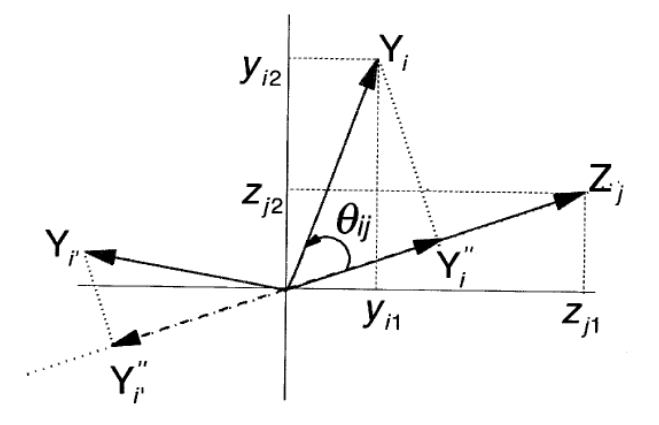

Figura 3.4 Representação de uma amostra (ponto) e uma variável (vetor) em um BIPLOT [39]

A equação (138) pode também ser escrita na forma:

$$
\hat{x}_{ij} = |0Z_j| |0Y_i| \cos(\theta_{ij}) = |0Z_j| |0Y_i^{\dagger}| \tag{139}
$$

Pela equação (139) pode-se ver que a relação ou interação de duas amostras com a mesma variável pode ser estimada simplesmente comparando o comprimento de suas projeções sobre aquela variável.

 Quando o ângulo é agudo a relação é positiva, quando o ângulo é obtuso a relação é negativa. Quando a projeção sobre a variável coincide com a origem,  $\hat{x}_{ij} = 0$  e a amostra tem um valor que é a média da respectiva variável, se os dados forem centrados.

Na Figura 3.5 é mostrado um exemplo de BIPLOT.

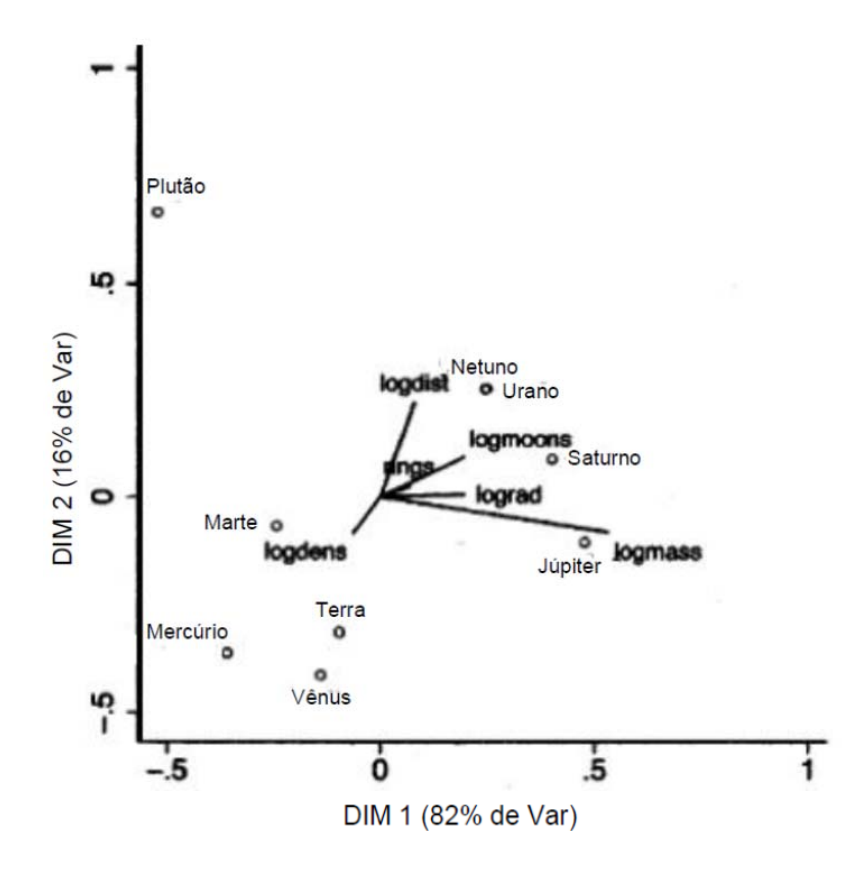

Figura 3.5 Exemplo de BIPLOT de tabela de dados de planetas [40]

 Na Figura 3.5 as observações (amostras) são representadas como pontos e são os planetas. As variáveis, que são representadas por linhas, são suas características físicas, por exemplo, a massa, o n° de satélites, a distância ao Sol, n° de anéis, densidade e raios.

Em um BIPLOT o coseno do ângulo entre as linhas é aproximadamente a correlação entre as variáveis que as linhas representam. Se o ângulo for próximo de 90° ou 270° a correlação entre as variáveis será pequena. Se ângulo for próximo de 0° ou 180° a correlação será próxima a 1 ou -1, respectivamente.

Existe uma forte correlação entre logmoons (n° de satélites) e rings (anéis) e uma fraca correlação entre a massa e a distância ao Sol (logdist). A correlação entre a densidade (logdens) e cada uma das outras variáveis é negativa.

A projeção de um ponto (amostra) em uma variável é aproximadamente o valor da amostra naquela variável. Projeções na direção da variável indicam altos valores e projeções na direção da linha que tenha sido estendida através da origem representam valores baixos. Portanto Júpiter seguido de Saturno e Netuno e Urano têm as maiores massas, Plutão tem a menor massa de todos. O BIPLOT pode ser usado para detectar aglomerados, por exemplo, o aglomerado dos planetas internos rochosos e o aglomerado dos gigantes gasosos.

## **3.2 Redes Neurais**

Redes Neurais são compostas de elementos simples operando em paralelo. Estes elementos são inspirados nos sistemas nervosos biológicos. As conexões entre os elementos determinam as funções da rede neural e ela pode ser treinada para executar uma função particular ajustando os valores dos pesos entre os elementos.

 O poder computacional da rede é extraído de sua estrutura extremamente distribuída e da sua habilidade de aprender e, portanto, de generalizar. Generalização é a capacidade de serem produzidas saídas adequadas para entradas que não tinham sido apresentadas à rede durante o treinamento (aprendizagem).

**3.2.1** 

#### **Modelo de neurônio**

## **3.2.1.1 Neurônio com entrada única**

A Figura 3.6 mostra a representação de um neurônio com entrada única:

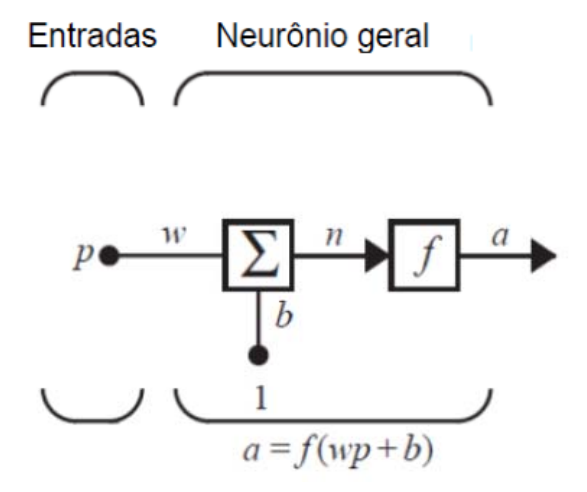

Figura 3.6 Representação de neurônio com entrada única [41]

A entrada escalar  $p$  é multiplicada pelo escalar peso w para formar  $wp$ , um dos termos que é enviado ao bloco somador. A outra entrada, 1, é multiplicada

por uma polarização b e então passada ao bloco somador. A saída do bloco somador  $n$  vai para o bloco da função de transferência  $f$  que produz a saída  $a$ escalar do neurônio. A saída do neurônio é calculada como  $a = f(wp + b)$ .

A função  $f$  é escolhida pelo projetista,  $w$  e  $b$  serão ajustados pela regra de aprendizagem escolhida.

## **3.2.1.2 Funções de transferência**

## Uma função de transferência particular é escolhida para satisfazer alguma especificação do problema que está sendo resolvido. A função de transferência pode ser uma função linear ou não linear de  $n$ . Abaixo tabela com funções de transferência:

| Nome                             | Relação<br>entrada/Saída                                             | Ícone    | Função<br><b>MATLAB</b> |
|----------------------------------|----------------------------------------------------------------------|----------|-------------------------|
| Limite rígido                    | $a = 0$<br>n < 0<br>$n \geq 0$<br>$a = 1$                            |          | hardlim                 |
| Limite rígido simétrico          | $a = -1$ $n < 0$<br>$a = +1$ $n \ge 0$                               |          | hardlims                |
| Linear                           | $a = n$                                                              |          | purelin                 |
| Saturação Linear                 | n < 0<br>$a = 0$<br>$a = n \quad 0 \leq n \leq 1$<br>$a = 1$ $n > 1$ | Z        | satlin                  |
| Saturação Linear<br>Simétrica    | $a = -1$ $n < -1$<br>$a = n -1 \le n \le 1$<br>n > 1<br>$a = 1$      | ⊬        | satlins                 |
| Log Sigmóide                     | $a = \frac{1}{1 + e^{-n}}$                                           | L        | logsig                  |
| Tangente Hiperbólico<br>Sigmóide | $a = \frac{e^n - e^{-n}}{e^n + e^{-n}}$                              | ⊬        | tansig                  |
| <b>Linear Positiva</b>           | $a = 0$ $n < 0$<br>$0 \leq n$<br>$a = n$                             | $\angle$ | poslin                  |
| Competitiva                      | neuron with max $n$<br>$a = 1$<br>all other neurons<br>$a = 0$       | C        | compet                  |

Tabela 5 Funções de transferências ou funções de ativação usadas no MATLAB [41]

## **3.2.1.3 Neurônio com múltiplas entradas**

Um neurônio com  $R$  entradas é mostrado na Figura 3.7.

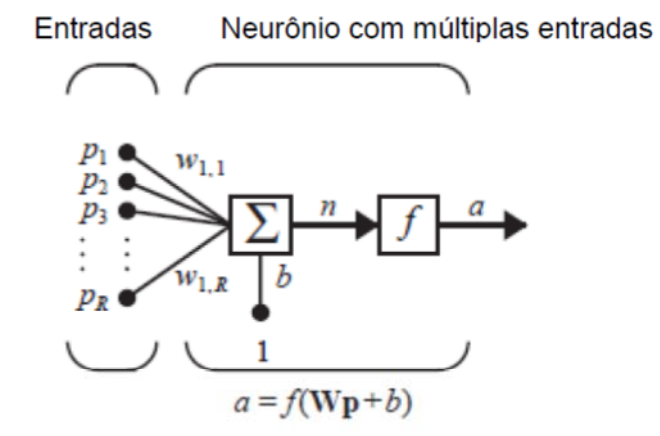

Figura 3.7 Rede com um neurônio com múltiplas entradas [41]

A entrada  $n$  da função de transferência tem o valor:

$$
n = w_{1,1}p_1 + w_{1,2}p_2 + \dots + w_{1,R}p_R + b \tag{140}
$$

A expressão acima pode ser escrita na forma matricial:

$$
n = Wp + b \tag{141}
$$

Onde a matriz peso W para um único neurônio tem somente uma linha. A saída do neurônio pode ser escrita como:

$$
a = f(Wp + b) \tag{142}
$$

A Figura 3.8 mostra a notação abreviada para um neurônio individual:

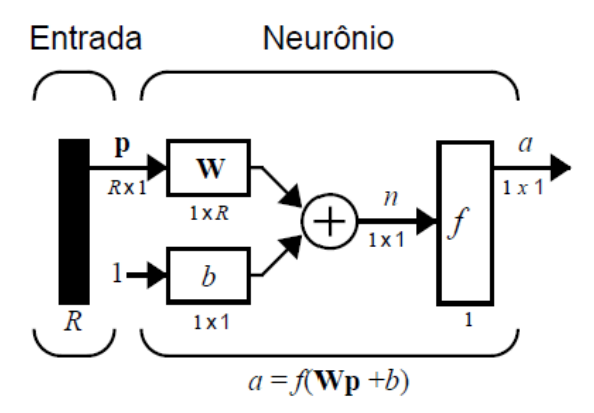

Figura 3.8 Notação abreviada de um neurônio.R=n° de elementos do vetor de entrada [42]

# **3.2.1.4 Arquitetura de rede**

## **3.2.1.4.1**

### **Uma camada de neurônios**

Normalmente um neurônio, mesmo com muitas entradas, pode não ser suficiente, então a arquitetura da Figura 3.9 poderá ser usada.

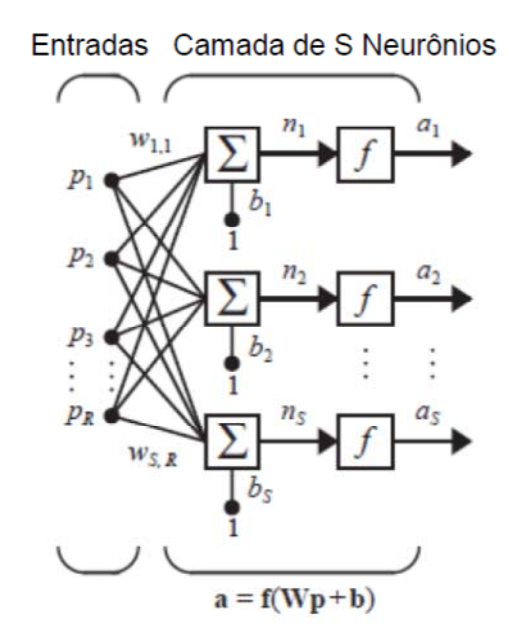

Figura 3.9 Rede com uma camada com  $S$  neurônios (R=n° de elementos do vetor de entrada, S=n° de neurônios) [41]

Cada uma das  $R$  entradas é conectada a cada neurônio e a matriz peso  $W$ tem agora  $S$  linhas.

A Figura 3.10 ilustra a representação de uma camada de neurônios na notação abreviada:

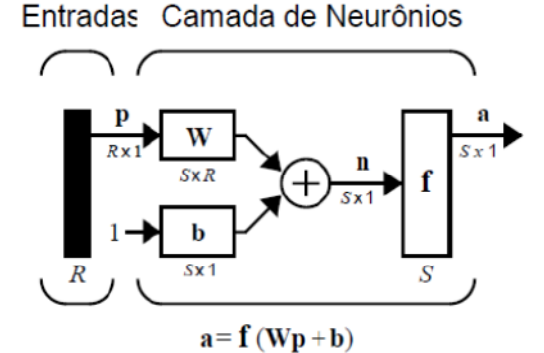

Figura 3.10 Representação abreviada de uma camada de neurônios (R=n° de elementos do vetor de entrada, S=n° de neurônios) [42]

Este tipo de rede com somente uma camada de neurônios tem sérias restrições com relação à capacidade de modelagem.

Quando for usada uma função de transferência não linear com limitação abrupta, tipo hardlim ou hardlims, o neurônio é conhecido como PERCEPTRON.

O PERCEPTRON é tipicamente usado em problemas de reconhecimento de padrões, sendo que a sua saída pode assumir somente dois valores possíveis. Cada um desses valores será associado a uma das duas classes.

O PERCEPTRON com uma camada somente pode ser usado para classificar vetores de entrada que podem ser separados por uma fronteira linear [45].

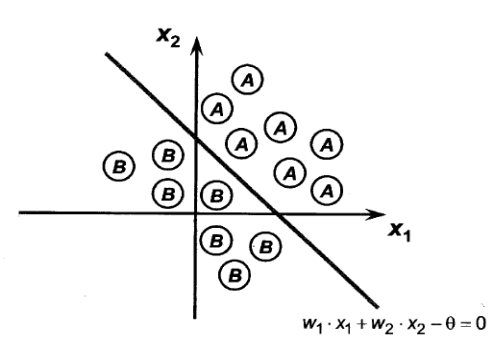

Figura 3.11 Ilustração de uma reta como fronteira de decisão para um problema de classificação de padrões bidimensional de duas classes [46].

Abaixo alguns exemplos de problemas que não são linearmente separáveis:

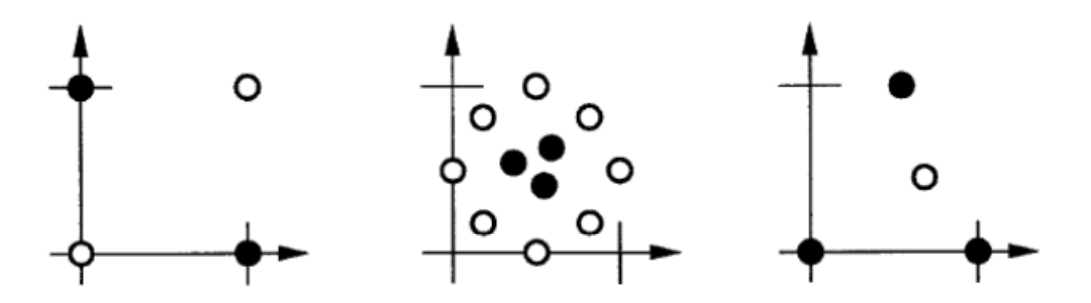

Figura 3.12 Alguns exemplos de funções não linearmente separáveis. A figura da esquerda ilustra o clássico exemplo do circuito digital OU Exclusivo (XOR). [41]

Esta incapacidade do PERCEPTRON básico resolver tais problemas simples, em parte, levou a uma redução de interesse na pesquisa de Redes Neurais nos anos 1970. [41]

### **3.2.1.4.2**

#### **Múltiplas camadas de neurônios**

A rede pode ser constituída de várias camadas com vários neurônios por camada. Cada camada tem a sua própria matriz peso  $W$ , seu vetor de polarização  $b$ , seu vetor  $n$  e seu vetor de saída  $a$ . As camadas deverão ter sobrescritos para identificação, como na figura abaixo:

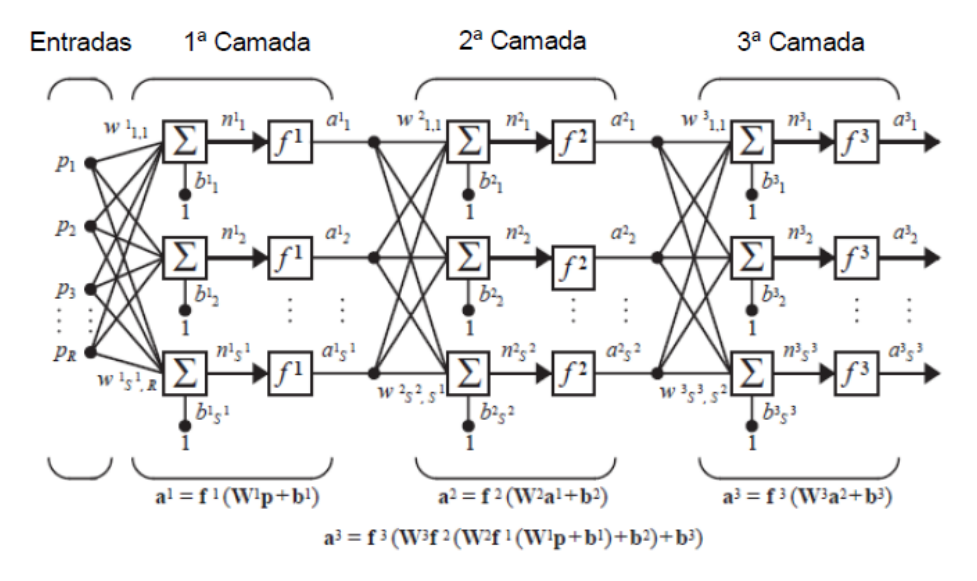

Figura 3.13 Rede Neural com três camadas [41]

A camada cuja saída é a saída do circuito é a camada de saída, as outras são as camadas escondidas.

A limitação do PERCEPTRON de uma camada para resolver o problema de classificação de padrões para funções não linearmente não separáveis, particularmente a função OU Exclusivo, foi superada pela adição de mais camadas à rede.

### **3.2.1.4.3**

#### **Rede recorrente**

Uma rede recorrente é uma rede com feedback; algumas de suas saídas são conectadas a suas entradas. Até aqui as redes apresentadas foram feedforward. A Figura 3.14 ilustra uma rede recorrente.

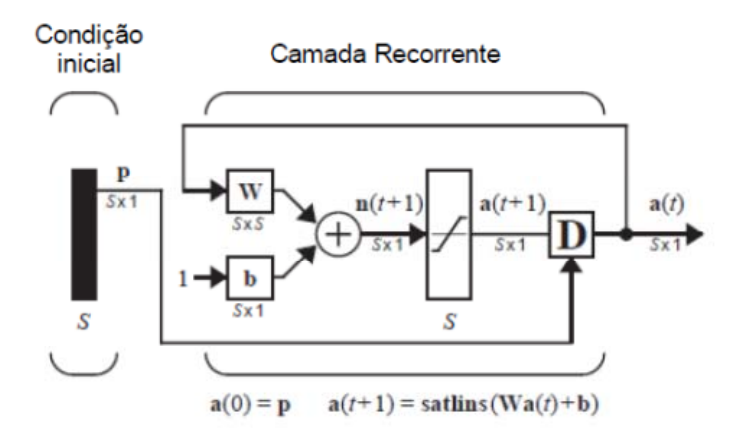

Figura 3.14 Rede recorrente [41]

Redes recorrentes são potencialmente mais poderosas que redes feedforward e podem exibir também comportamentos que dependem do tempo, mas não serão usadas nesta dissertação.

#### **3.2.2**

#### **Processos de aprendizagem**

Uma regra de aprendizagem é definida como um procedimento para modificar os pesos e polarizações de uma Rede Neural. Este procedimento pode ser referido como um algoritmo de treinamento.

A regra de aprendizagem é aplicada para treinar a rede para realizar uma determinada tarefa.

O treinamento de uma Rede Neural pode ser em geral de dois tipos:

• Treinamento supervisionado:

A regra de treinamento é dada por um conjunto de exemplos do comportamento da rede { $p_1, t_1$ }, { $p_2, t_2$ }, ..., { $p_2, t_2$ } onde  $p_2$  é uma entrada da rede e t<sub>o</sub> é a saída correta correspondente (objetivo).

 A Figura 3.15 resume o processo de treinamento supervisionado e aprendizagem de uma rede neural:

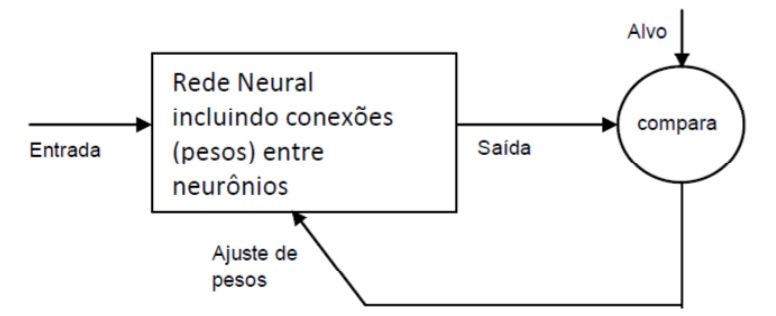

Figura 3.15 Treinamento supervisionado de rede neural [42]

As redes neurais são ajustadas ou treinadas, tal que uma entrada particular seja conduzida a uma saída alvo.

 A regra de aprendizagem ajusta os pesos e polarizações da rede de maneira a mover a saída da rede para mais próximo do objetivo. Tipicamente, muitos pares entrada/alvo são necessários para treinar uma rede.

• Treinamento não supervisionado:

Os pesos e polarizações são modificados somente em resposta às entradas da rede. Não existem saídas objetivos disponíveis.

A maioria dos algoritmos para treinamentos não supervisionados são para operações de agrupamento. [42]

Existem regras de aprendizagem específicas para cada tipo de rede:

• Regra de Aprendizagem para rede PERCEPTRON.

• Regra de Aprendizagem para Redes Lineares, que usa o algoritmo de Erro Médio Quadrático (Algoritmo de aprendizagem Widrow-Hoff).

• Regra de Aprendizagem BACKPROPAGATION.

Um PERCEPTRON de múltiplas camadas (MLP) treinado com o algoritmo de BACKPROPAGATION (RETROPROPAGAÇÃO) pode ser visto como um veículo prático para realizar um mapeamento não linear de entrada-saída de natureza geral (aproximador universal de função). [45].

Um MLP tem três características:

• O modelo de cada neurônio da rede deve incluir uma função de ativação não linear. A não linearidade deve ser suave, isto é, a função deve ser diferenciável em qualquer ponto. [45].

- A rede deve conter uma ou mais camadas de neurônios ocultos. [45].
- A rede deve exibir um alto grau de conectividade. [45].

O algoritmo BACKPROPAGATION é a generalização da Regra de Aprendizagem do Erro Médio Quadrático, ele é baseado na minimização do Erro Médio Quadrático pelo gradiente, como mostrado abaixo. A mais simples implementação da aprendizagem BACKPROPAGATION atualiza os pesos e polarizações da rede na direção na qual a função desempenho (Erro Médio Quadrático) decresce mais rapidamente. Uma iteração deste algoritmo pode ser escrito como:

 $x_{k+1} = x_k - \alpha_k g_k$  onde  $x_k$  é um vetor dos pesos e polarizações atuais,  $g_k$  é o gradiente atual, e  $\alpha_k$  é a taxa de aprendizagem.

 Redes treinadas por BACKPROPAGATION tendem a fornecer resultados razoáveis quando são apresentadas a entradas que elas nunca viram [42]. Esta generalização permite treinar uma rede em um conjunto representativo de pares entrada/alvo e obter bons resultados sem necessidade de treinar a rede com todos os pares [42]. Existem dois processos para melhorar a generalização: Regularização e Parada Antecipada.

No processo de Parada Antecipada treina-se a rede no conjunto de treinamento até que o erro no conjunto de validação comece a aumentar quando então o treinamento é interrompido. Os passos para resolver um problema com BACKPROPAGATION são:

- 1. Definição do problema: Escolher um conjunto de vetores de entrada e um conjunto de vetores de saída desejada chamados vetores alvo.
- 2. Criar uma rede definindo o seu tipo, se feedforward ou com feedback; selecionar as funções de transferência ; selecionar o n° de neurônios nas camadas escondidas.

3. Treinar a rede. Os vetores de entrada e os vetores alvo são divididos randomicamente em 03 conjuntos: um conjunto que será usado para treinamento, outro para validar que a rede está generalizando e parar o treinamento antes que ocorra excesso de ajuste e o último conjunto para um teste independente de generalização para dados que a rede nunca viu. A Figura 3.16 mostra o erro médio quadrático dos três conjuntos de dados. O desempenho pode ser verificado em uma figura do tipo abaixo.

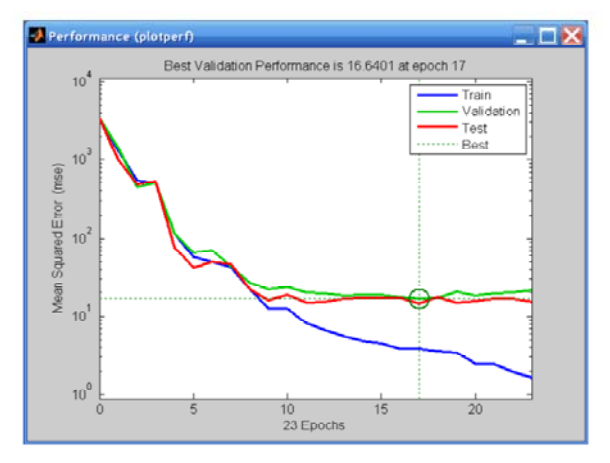

Figura 3.16 Exemplo de performance de um treinamento [42]

Na Figura 3.17 o treinamento foi interrompido na iteração 17 onde ocorreu o melhor desempenho do conjunto de validação. A análise do desempenho da rede pode ser feito através de figuras do tipo abaixo:

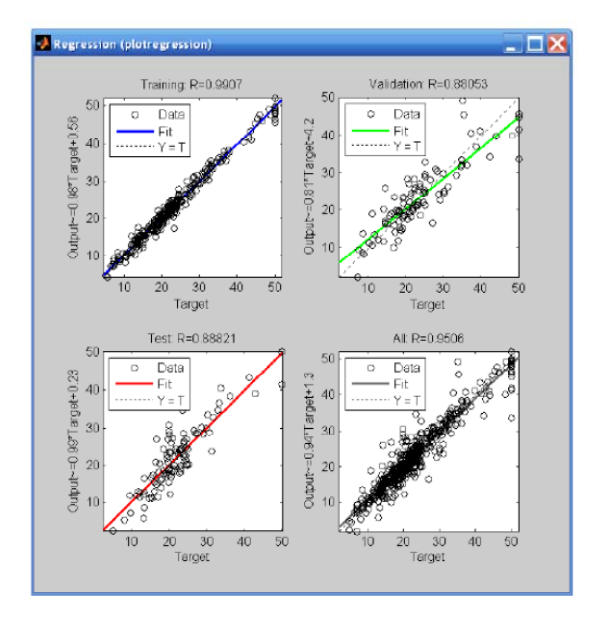

Figura 3.17 Exemplo mostra a regressão linear entre as saídas da rede para os três conjuntos e os alvos [42]

Se houver necessidade de maior precisão podem ser tomada uma das seguintes medidas: Reiniciar de forma aleatória os valores iniciais dos pesos e polarizações, aumentar o n° de neurônios da camada escondida, aumentar o n° de vetores de treinamento, aumentar o n° de valores de entrada, tentar outro algoritmo de treinamento.

4. Após o treinamento a rede pode ser usada para ser aplicada em simulações.

## **Cálculos e discussão**

Os compostos analisados com relação à Expansão Térmica Negativa foram somente os da família  $A_2M_3O_{12}$  na fase ortorrômbica, isto é nas faixas de temperatura após a transição de fase de monoclínico para ortorrômbico. A Tabela 6 mostra os dados de coeficientes de expansão térmica volumétrica e volume da célula cristalina usados para 45 óxidos cerâmicos, considerando-se somente dados obtidos por difração de raios X [43]. Foram considerados os valores dos raios iônicos de Shannon [44].

Tabela 6 Tabela dos 45 compostos considerados com coeficientes de expansão térmica e volumes das células cristalinas [43]

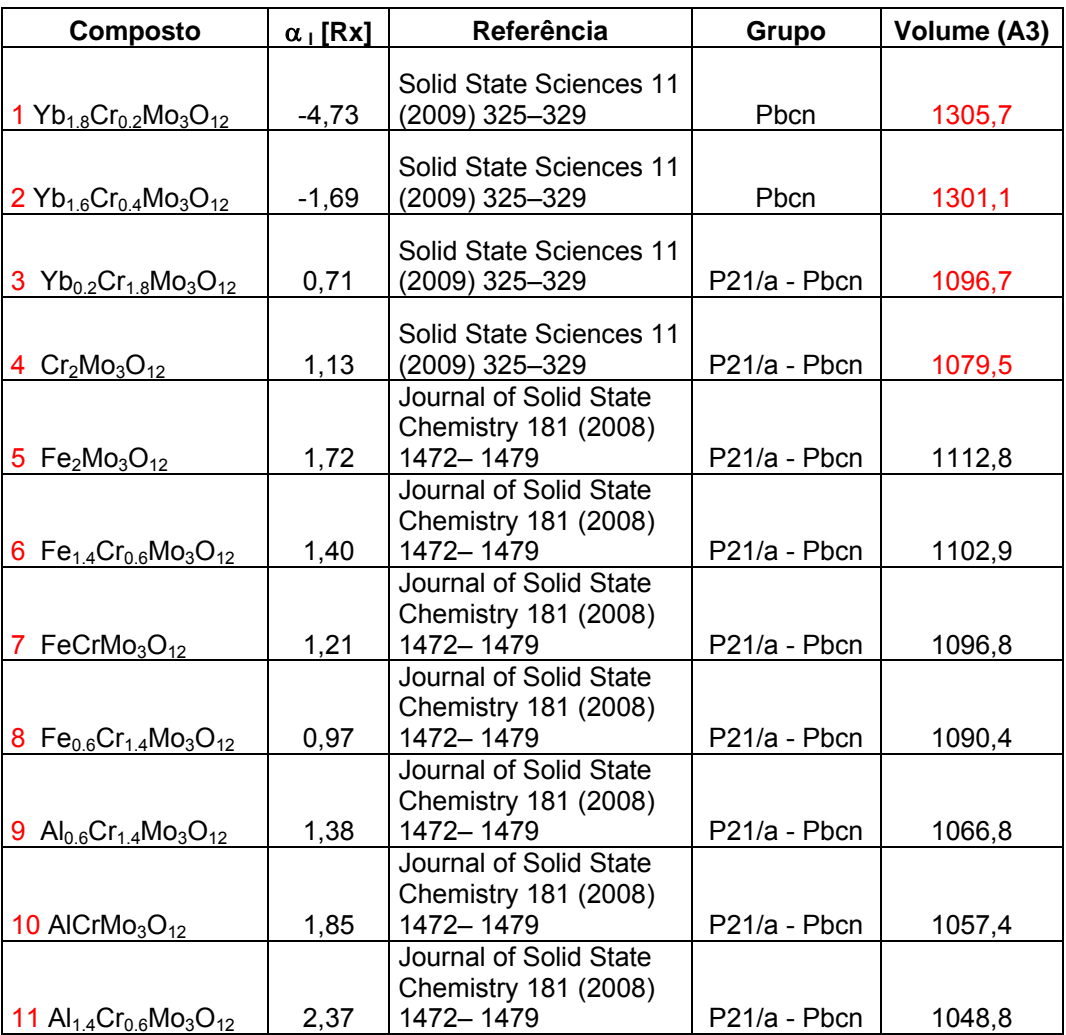

**4** 

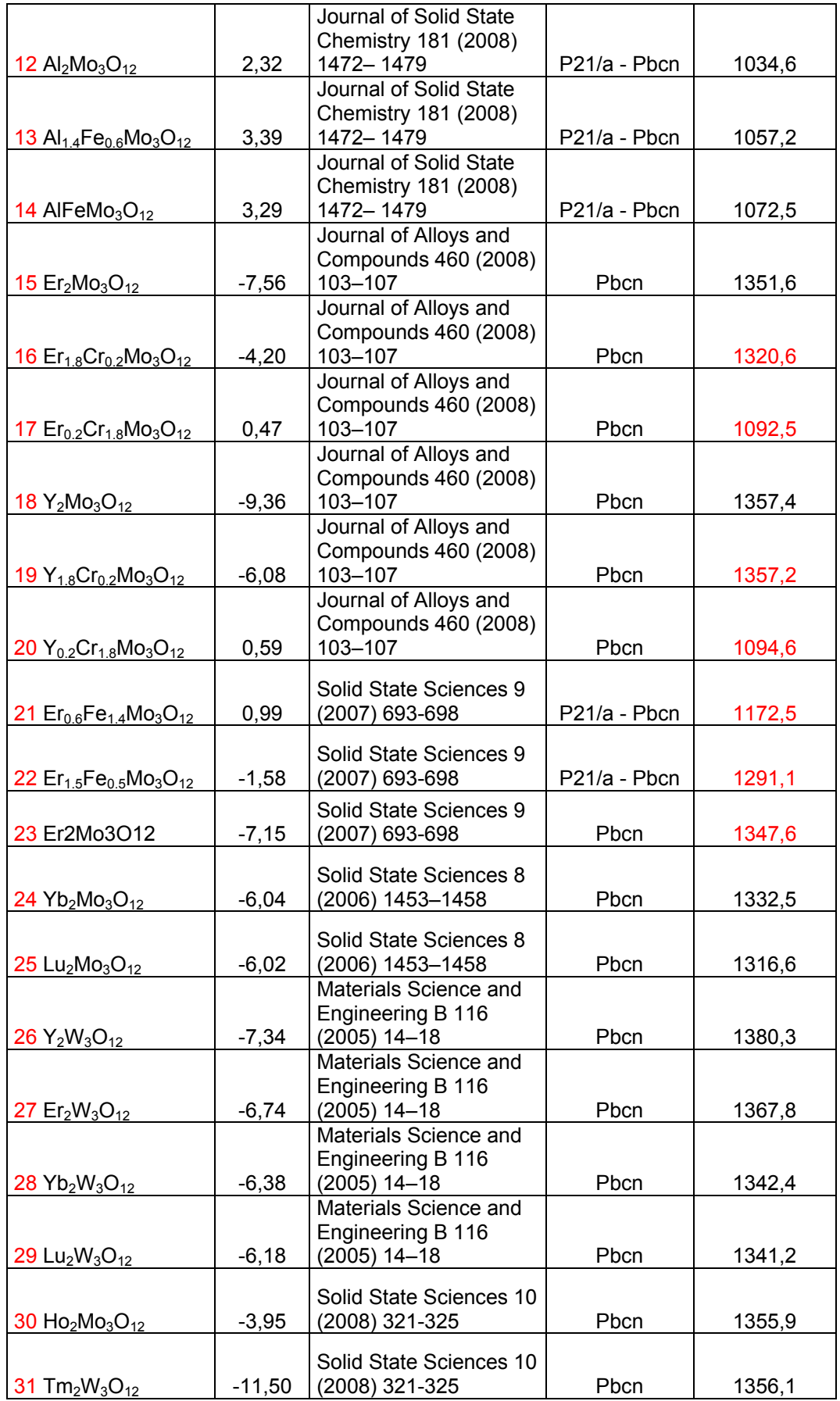

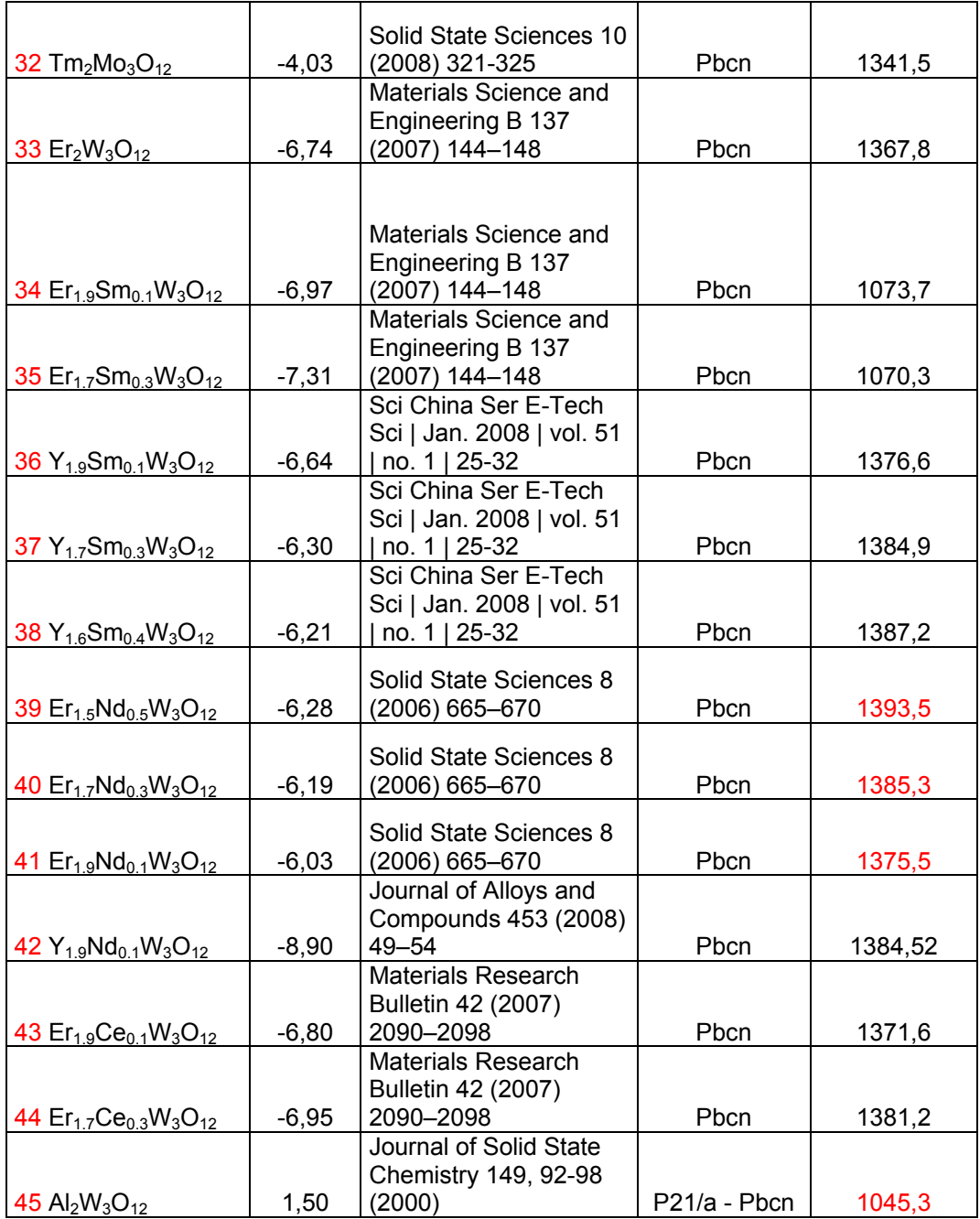

A forma mais geral assumida do  $A_2M_3O_{12}$  devido a substituição do elemento A por um elemento B foi  $A_xB_yM_3O_{12}$ .

Como mencionado no item 2.1.4.5.3 as variáveis consideradas inicialmente como capazes de influenciar a ETN (expansão térmica negativa) foram as treze abaixo:

- 1. Z<sub>A</sub> n° atômico do elemento A;
- 2. R<sub>A</sub> raio iônico do elemento A;
- 3. X estequiometria de A;
- 4.  $Z_B n^\circ$  atômico de B;
- 5.  $V_B$  valência de B;
- 6.  $R_B$  raio iônico de B;
- 7. y estequiometria de B;
- 8.  $Z_M$  n° atômico do Mo ou W;
- 9. R<sub>M</sub> raio iônico do Mo ou W;
- 10. V volume da célula;
- 11.  $\alpha$  coeficiente de expansão térmico linear;
- 12.  $E_A$  eletronegatividade do elemento A;
- 13.  $E_B$  eletronegatividade do elemento B.

O coeficiente de expansão também foi considerado na Análise de Componentes Principais (PCA) como variável, para ser verificada a correlação entre as outras variáveis e  $\alpha$ .

## **4.1**

### **PCA**

O objetivo do uso da Análise de Componentes Principais (PCA) é determinar quais variáveis têm maior influência na expansão térmica negativa (ETN).

 O software utilizado foi o MATLAB. Cada um dos 45 compostos (amostras) foi representado por uma linha de uma matriz  $X$  e cada uma das variáveis por uma coluna, portanto  $X$  é uma matriz (45x13).

 Devido às diferenças entre os valores das variáveis, elas necessitaram ser normalizadas. Isto foi feito calculando a média de cada variável (coluna) e subtraindo cada uma de sua média. Após esta operação, cada variável está centrada e sua média é igual à zero. Em seguida as variáveis centradas foram divididas pelo desvio padrão de cada coluna. Após estas duas operações a média e a variância de cada coluna têm valores respectivamente zero e um.

Como foi mencionado no item 3.1.1.1.6 para se verificar a correlação entre duas variáveis pode-se traçar o gráfico de dispersão entre estas duas variáveis como mostrado na Figura 4.1.

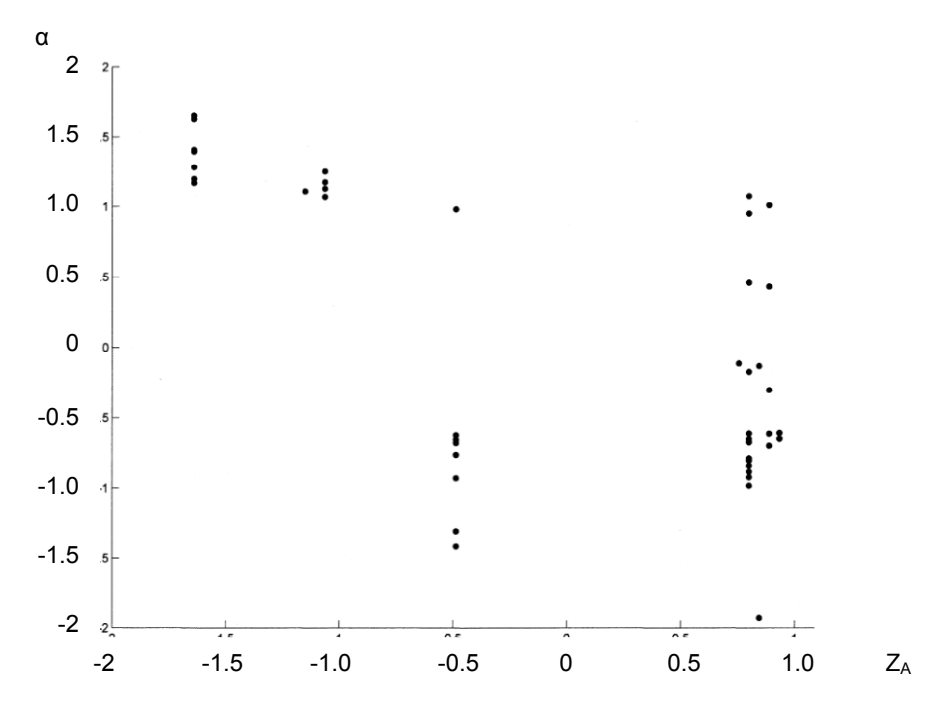

Figura 4.1 Relação entre  $\alpha$  e  $Z_A$  (n° atômico do elemento A). Variáveis normalizadas

A Figura 4.2 representa outro gráfico mostrando a relação entre  $\alpha$  e V.

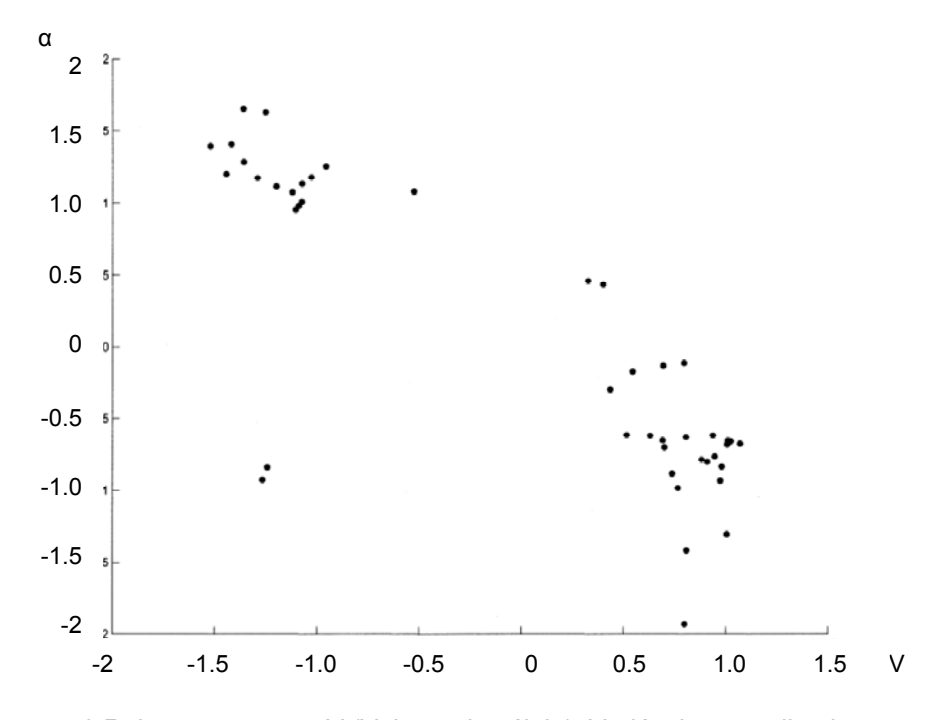

Figura 4.2 Relação entre  $\alpha$  e V (Volume da célula). Variáveis normalizadas

Teríamos mais dez gráficos deste tipo entre  $\alpha$  e as outras variáveis. Entretanto não é muito adequado extrair relações entre as variáveis a partir deste tipo de gráfico.
A maneira mais adequada para se verificar a relação entre as treze variáveis consideradas é fazer uma Análise de Componentes Principais transformando as variáveis originais em componentes principais.

Após a normalização da matriz ࢄ**,** foi calculada a matriz de covariância, os autovetores e autovalores da mesma. Os autovetores são as novas variáveis (componentes principais) e os autovalores fornecem as variâncias nas direções dos autovetores.

A Figura 4.3 mostra as variâncias contidas nos cinco primeiros componentes principais, PCs.

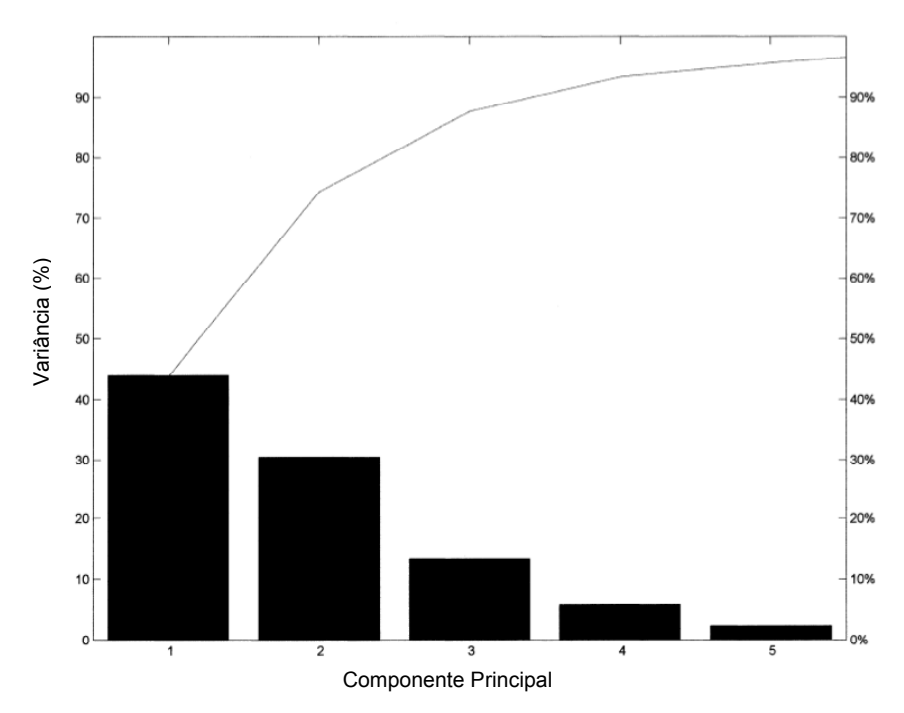

Figura 4.3 Variâncias dos 5 primeiros componentes principais

Os três primeiros PCs contêm 87,65 % da variância total. Como PC1 e PC2 totalizaram 74,40 % de variância, a análise gráfica bidimensional das correlações entre as variáveis foi suficiente. As variâncias dos componentes principais de PC6 ao PC13 não são mostradas no gráfico porque totalizaram menos que 5 % do total.

A Figura 4.4 mostra um BIPLOT dos 45 compostos e 13 variáveis. As variáveis são mostradas como vetores e os compostos como pontos no plano principal PC1xPC2.

Os cosenos dos ângulos entre as variáveis aproximadamente fornecem as correlações entre elas. Se as variáveis não tivessem sido normalizadas seus módulos forneceriam as variâncias. As projeções dos pontos (compostos) sobre os vetores das variáveis fornecem os valores das variáveis para aquele composto, para isto os eixos das variáveis teriam que ser calibrados.

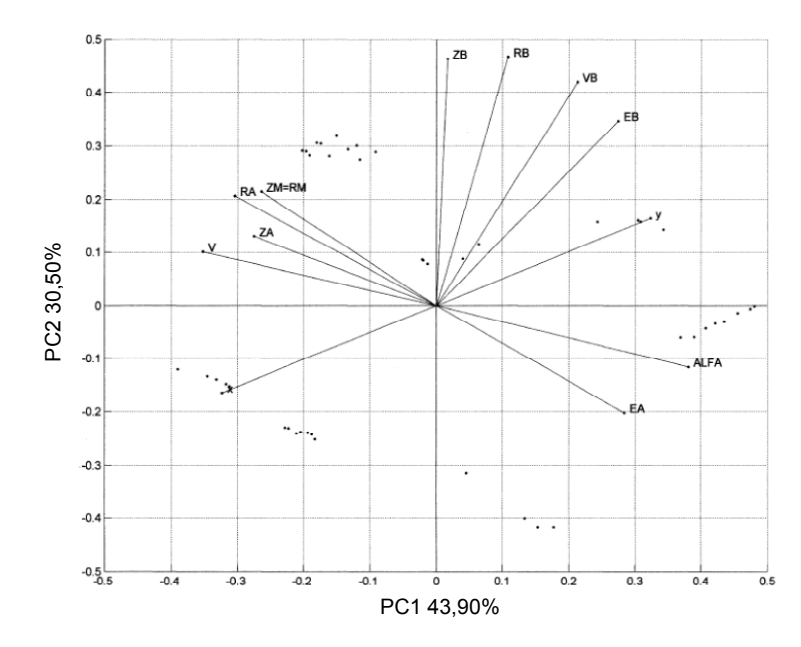

Figura 4.4 BIPLOT em duas dimensões das variáveis e compostos

As seguintes observações, com relação às variáveis, foram feitas a partir da figura acima, algumas apesar de evidentes são interessantes para se testar o método:

- 1. O raio iônico RA do elemento A tem forte correlação positiva com  $Z_A$ , isto é aumentando-se  $Z_A$  aumenta-se  $R_A$ .
- 2. O raio iônico  $R_M$  do elemento M tem forte correlação positiva com  $Z_M$ .
- 3. O volume da célula cristalina tem forte correlação positiva com  $Z_A$  e RA.
- 4. A correlação entre x e y é fortemente negativa, isto é aumentandose x diminui-se y. Isto é evidente porque x+y = 2.
- 5. A eletronegatividade  $E_A$  tem forte correlação negativa com  $Z_A$ . O núcleo de um átomo menor (menor n° atômico) está mais próximo do par de elétrons compartilhados em uma ligação, portanto ele atrai os elétrons de ligação mais fortemente que um núcleo de um átomo maior. Então a eletronegatividade é inversamente relacionada ao n° atômico.

As observações acima são evidentes e foram mencionadas somente para comprovar a coerência do PCA. As observações abaixo envolvem as relações do coeficiente de expansão α com outras variáveis:

- 1. O coeficiente de expansão α tem forte correlação negativa com V,  $Z_A$  e R<sub>A</sub> isto é quanto maior o volume da célula menor o ALFA. O maior volume V da célula proporciona um maior espaço para as vibrações transversais em torno dos átomos de oxigênio de coordenação dois. Estas vibrações transversais parecem ser as responsáveis pela expansão térmica negativa.  $Z_A$  e  $R_A$  têm uma correlação positiva com V porque quanto maior R<sub>A</sub> maior será o volume do octaedro  $AO<sub>6</sub>$  e maior será o volume V e, portanto também têm uma correlação negativa com α.
- 2. O coeficiente  $\alpha$  tem forte correlação negativa com R<sub>M</sub> e Z<sub>M</sub>. Quanto  $Z_M$  maior será R<sub>M</sub> e menor será α. Quanto maior o raio iônico R<sub>M</sub> maior será o volume do tetraedro MO<sub>4</sub> e maior será o volume V da célula resultando em correlação negativa de R<sub>M</sub> com α.
- 3. A estequiometria x do elemento A tem forte correlação negativa com α.

As correlações entre α e as outras variáveis foram calculadas pela matriz de correlação de coeficientes e o resultado é mostrado na coluna C da Tabela 7.

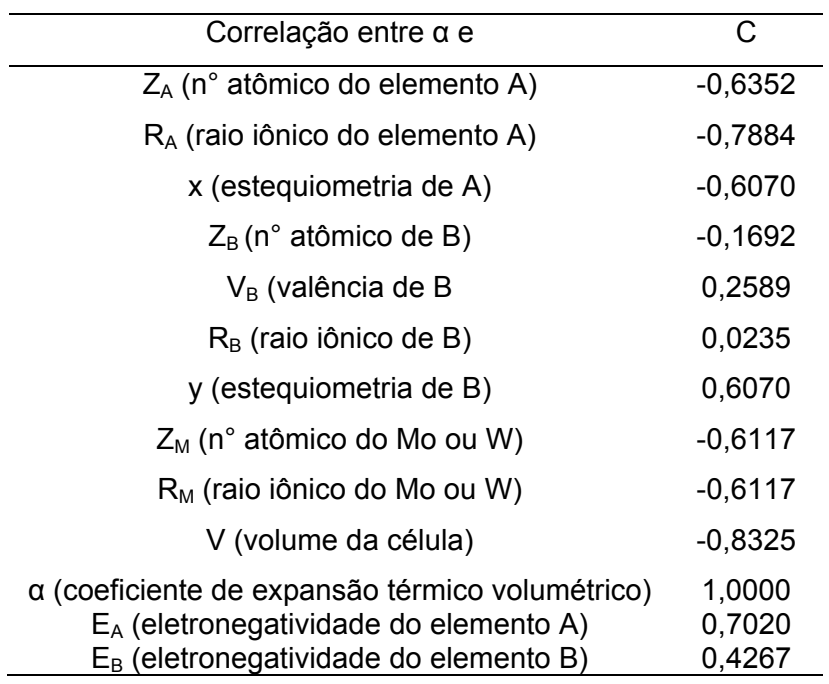

Tabela 7 Correlação entre α e as treze variáveis.

As observações a partir da Fig. 4.4 coincidem com os cálculos da matriz de correlações.

Através do PCA podemos concluir que as variáveis com maior influência na expansão térmica negativa foram V,  $Z_A$ , R<sub>A</sub>, x, Z<sub>M</sub>=R<sub>M</sub>.

A Figura 4.6 mostra um BIPLOT em três dimensões. Apesar de a variância incluída ser maior, a sua interpretação não é muito fácil.

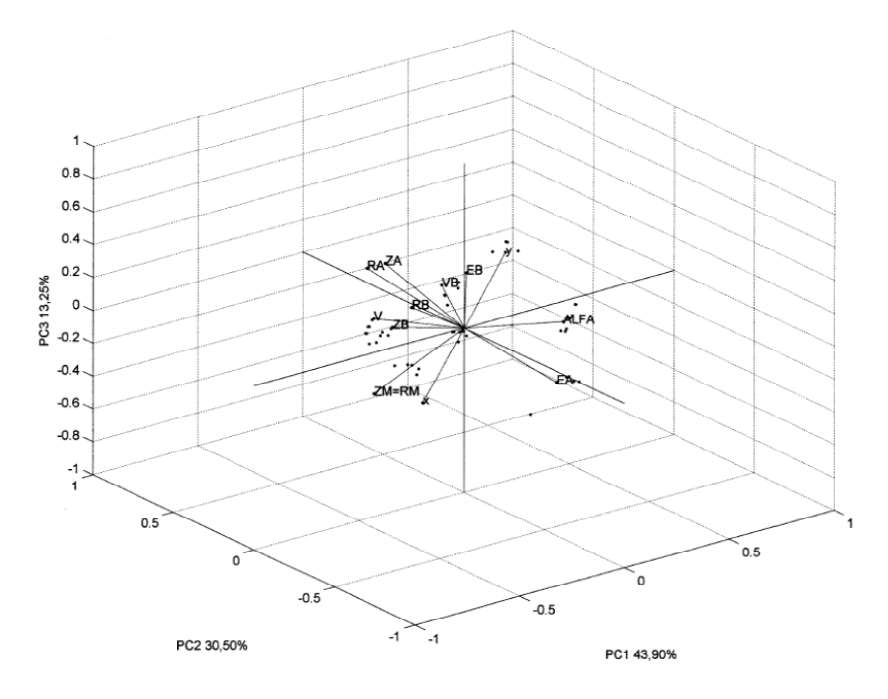

Figura 4.5 BIPLOT tridimensional de 45 compostos e 13 variáveis

Para serem visualizados os aglomerados formados pelos compostos pode ser usado um dendrograma como na Figura 4.6.

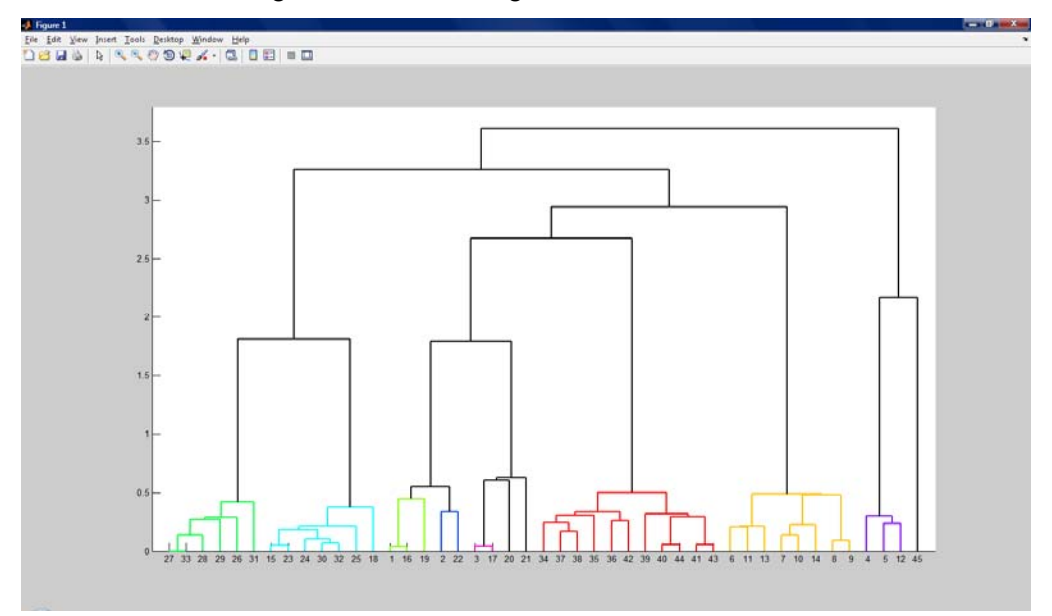

Figura 4.6 Dendrograma dos 45 compostos. No eixo vertical estão as distâncias entre os compostos no espaço PC1xPC2xPC3.No eixo horizontal aparecem os 45 compostos.

## **Rede Neural**

Os padrões considerados foram os 45 compostos com as seguintes variáveis:

- 1. N° atômico do elemento A,  $Z_A$ ;
- 2. Raio iônico de elemento A, R<sub>A</sub>;
- 3. Estequiometria do elemento A, x;
- 4. N°atômico do elemento B,  $Z_B$ ;
- 5. Valência do elemento B,  $V_B$ ;
- 6. Raio iônico do elemento B,  $R_B$ ;
- 7. Estequiometria do elemento B, y;
- 8. N° atômico do elemento M,  $Z_M$ ;
- 9. Raio iônico do elemento M, R<sub>M</sub>.

 O volume V foi eliminado porque deve ser medido por difração de raios X junto com α. O coeficiente de expansão α foi eliminado porque foi considerado como TARGET para o treinamento da rede.

Na prática uma rede com duas camadas de neurônios pode ser usada para aproximar qualquer função contínua. Como o vetor de entrada tem 9 elementos e o vetor de saída tem 01 elemento foi usada uma arquitetura com 02 camadas de neurônios, uma camada escondida e uma camada de saída.

Na camada escondida foram escolhidos 06 neurônios. O n° de neurônios da camada escondida, de maneira geral, é definido empiricamente e deve ser o menor possível para permitir que a rede generalize sem acarretar a memorização dos dados de treinamento (overfitting).

Foi testada também uma configuração com 03 neurônios na camada escondida e uma configuração usando PCA para eliminar os Componentes Principais que contribuíssem com menos de 5% para variância total.

O n° de neurônios na saída é automaticamente selecionado em 1 porque o vetor de saída tem 1 elemento, que é o coeficiente de expansão α.

**1ª Simulação**: 6 neurônios na camada escondida:

A seguir são mostrados os resultados com a arquitetura 9-6-1 (9 entradas, 6 neurônios na camada escondida e 1 neurônio na saída); esta configuração tem 67 parâmetros (pesos e polarizações) que serão ajustados pelo algoritmo de treinamento.

Apesar deste número de parâmetros (67) ser maior que o n° de padrões disponíveis (45), esta configuração foi usada porque foi previsto no algoritmo de treinamento uma parada antecipada, como relatado abaixo.

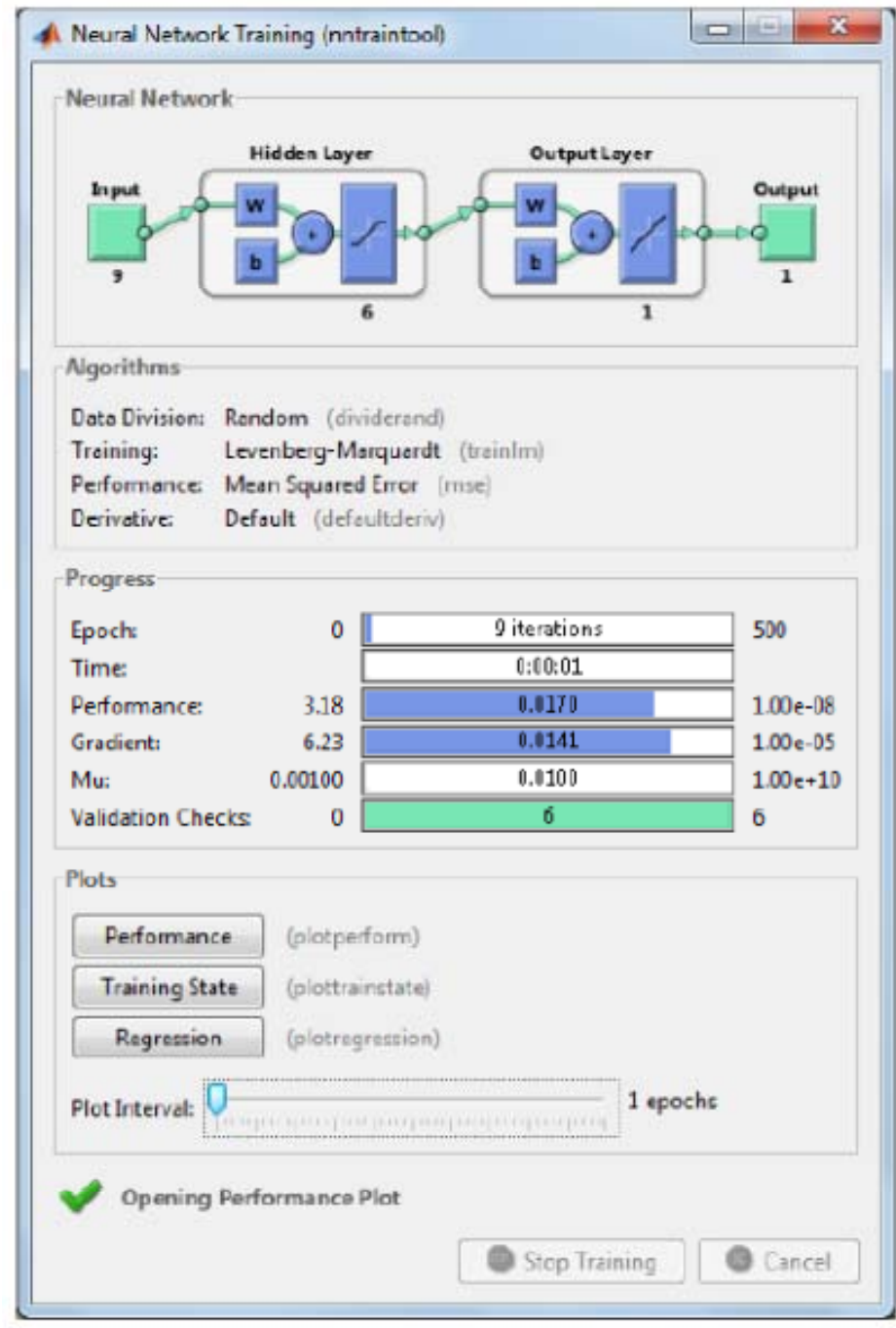

Figura 4.7 Janela de treinamento da rede

As funções de transferência consideradas foram para a camada escondida a tangente hiperbólica sigmoide  $(tansig)$  e para a camada de saída a função linear (purelin), de acordo com a tabela 5 de funções de transferência. As duas funções são diferenciáveis, como devem ser para que a regra de aprendizagem do BACKPROPAGATION possa ser aplicada.

Antes do treinamento os dados foram normalizados para que os valores de entrada da função tansig ficassem no intervalo [-1,1] evitando a saturação da sua saída.

Os vetores de entrada e vetores TARGET foram divididos randomicamente em 03 conjuntos para o treinamento:

(1) 80% para treinamento

(2) 10% para validação. O treinamento é interrompido antecipadamente no momento em que o erro do conjunto de validação aumenta por 06 iterações. Não se deve tentar minimizar o erro médio quadrático do conjunto de treinamento aumentando-se o n° de iterações porque a rede apresentará overfitting, como mencionado anteriormente. Na simulação ela apresentará resultados muito bons para valores conhecidos e muito ruins para valores ainda não apresentados, a rede não generaliza. A Figura 4.8 mostra o erro dos 03 conjuntos em função das iterações e o momento da interrupção do treinamento.

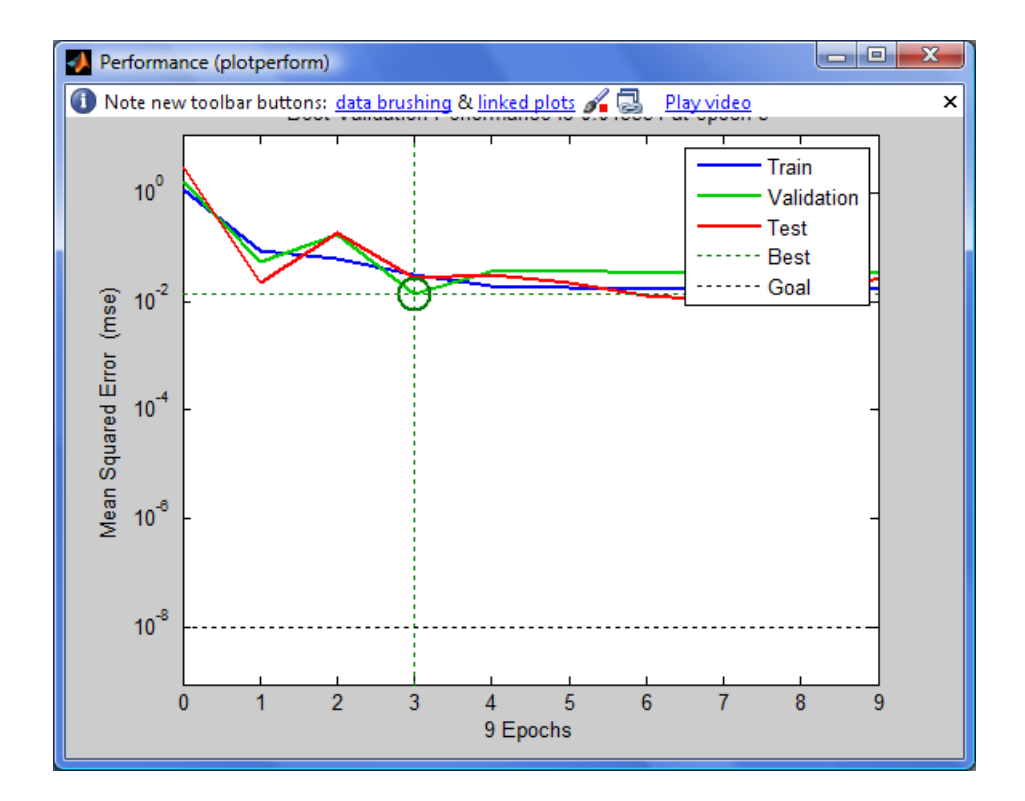

Figura 4.8 O treinamento foi interrompido na nona iteração.Os valores considerados para a simulação foram os da terceira iteração.

(3) 10% para testes. São usados em um teste completamente independente da generalização da rede.

 Antes de cada treinamento os pesos e polarizações foram reinicializados e o desempenho foi avaliado após.

A Figura 4.9 mostra as curvas de regressão linear dos três conjuntos, após o 4° treinamento:

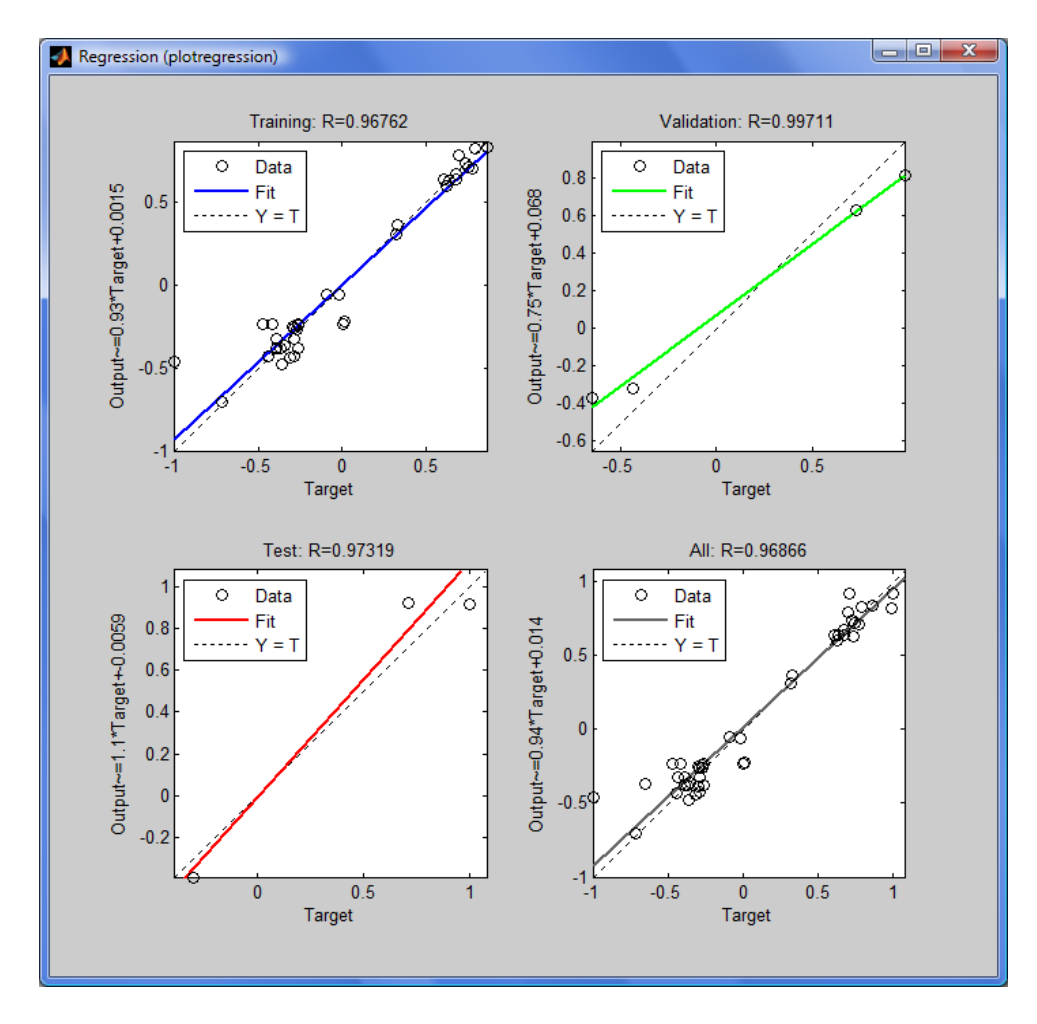

Figura 4.9 Curvas de regressão linear após o 4° treinamento. Nos eixos horizontais estão os TARGETS e nos eixos verticais os valores de saída calculados pela rede

Foram feitos outros treinamentos, mas o melhor desempenho observado foi após o quarto. Com os parâmetros da rede ajustados, foram iniciadas as simulações.

Basicamente foram usadas as variáveis  $Z_A$ , x e  $Z_B$  para a simulação do valor de α. Foi visto a partir do PCA que Z<sub>A</sub> e x têm forte correlação negativa com α, isto é quanto maior o valor do n° atômico do elemento A e maior a sua estequiometria mais negativo será o valor de  $\alpha$ . Apesar de  $Z_B$  ter uma correlação de apenas -0,1692 com α, esta variável é necessária para permitir a substituição do elemento A pelo elemento B. Como objetivo foi considerado um valor de α igual à zero.

Inicialmente foi considerado o composto  $Bi_{0.8}Cr_{1.2}Mo_{3}O_{12}$ . O vetor de entrada deste composto é [83;1.03;0.8;24;3;0.615;1.2;42;0.41] e a simulação retornou um valor de α igual a -0.3304x10<sup>-6</sup>K<sup>-1</sup>. Para se aumentar o valor de α para zero, o valor de x foi reduzido para 0.6. Esta correlação negativa foi determinada pelo PCA.

O composto  $\text{Bi}_{0.6}\text{Cr}_{1.4}\text{Mo}_{3}\text{O}_{12}$  tem como vetor de entrada  $[83;1.03;0.6;24;3;0.615;1.4;42;0.41]$  que teve um valor de -0.0316x10<sup>-6</sup>K<sup>-1</sup> para α.

Desta mesma maneira foi determinado o coeficiente de expansão térmica  $\alpha$  dos compostos abaixo:

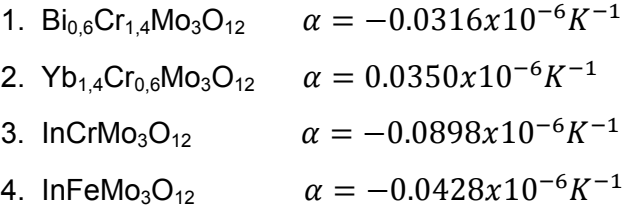

**2ª Simulação**: 3 neurônios na camada escondida:

A configuração 9-3-1 tem 34 parâmetros (pesos e polarizações) ajustáveis. O melhor resultado foi obtido após o quarto treinamento. As curvas de desempenho são apresentadas abaixo:

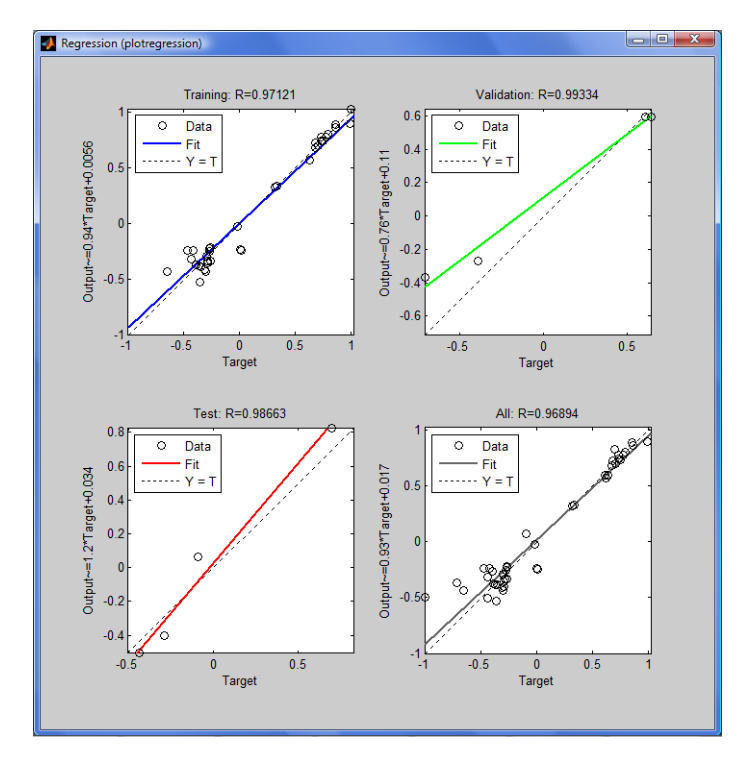

Figura 4.10 Curvas de regressão linear após o 4° treinamento.

Os resultados apresentados pela rede 9-3-1 para os mesmos compostos anteriores foram:

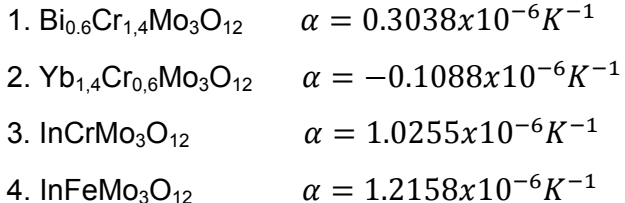

A rede foi simulada para o composto Bi<sub>0,7</sub>Cr<sub>1,3</sub>Mo<sub>3</sub>O<sub>12</sub> resultando  $\alpha =$  $-0.0972x10^{-6}K^{-1}$ , que é um valor próximo do objetivo estabelecido originalmente, zero.

**3ª Simulação**: Configuração com uso do PCA:

Para redução da dimensão do vetor de entrada, por PCA, foi estabelecido que variáveis principais que contribuissem com menos de 5% para a variância total fossem eliminadas. Como mencionado no capítulo 4.1 sôbre PCA, as primeiras variáveis principais concentram a maior parte da variância.

Após este procedimento restaram 4 componentes principais resultando em uma rede 4-6-1 que tem 37 parâmetros de rede para serem ajustados.O numero de neurônios da camada escondida foi mantido em 6.

Para os mesmos compostos anteriores os valores de α foram os seguintes:

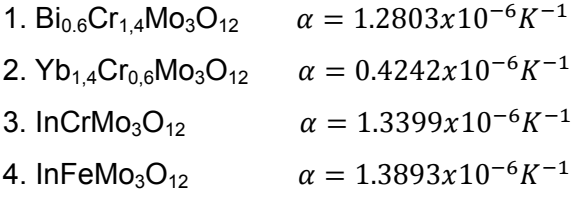

No artigo "Controllable thermal expansion properties of  $In_{2-x}Cr_xMo_3O_{12}$ " escrito por M.M.Wu e colaboradores [47] foram reportados valores de coeficientes de expansão térmica α. Para o InCrMo<sub>3</sub>O<sub>12</sub>, na faixa de temperatura de 400° a 750°C, foi reportado o valor experimental  $\alpha = 0.940x10^{-6}K^{-1}$  o que praticamente coincide com o resultado da segunda simulação por redes neurais em que foi encontrado um valor de  $\alpha = 1.0255 \times 10^{-6} K^{-1}$ .

Provavelmente isto valida mais os resultados encontrados da segunda simulação que encontrou  $\alpha = 0.3038x10^{-6}K^{-1}$  para o Bi<sub>0.6</sub>Cr<sub>1.4</sub>Mo<sub>3</sub>O<sub>12</sub>,  $\alpha = -0.1088x10^{-6}K^{-1}$  para o Yb<sub>1.4</sub>Cr<sub>0.6</sub>Mo<sub>3</sub>O<sub>12</sub> e  $\alpha = 1.2158x10^{-6}K^{-1}$  para o  $InFeMo<sub>3</sub>O<sub>12</sub>$ .

Ainda de acordo com o artigo mencionado acima: para o  $In_2Mo_3O_{12}$  $\alpha = -1.85x10^{-6}K^{-1}$ , para o  $\ln_{1.3}Cr_{0.7}Mo_{3}O_{12}$   $\alpha = -0.761x10^{-6}K^{-1}$ , para o  $InCrMo<sub>3</sub>O<sub>12</sub>$   $\alpha = 0.940x10^{-6}K^{-1}$  e para o  $In<sub>0.7</sub>Cr<sub>1.3</sub>Mo<sub>3</sub>O<sub>12</sub>$   $\alpha = 2.210x10^{-6}K^{-1}$ [47] mostrando um aumento do coeficiente de expansão com o aumento do conteúdo de Cr (diminuição de In). Esta correlação positiva entre a estequiometria do elemento de menor n° atômico e α tinha sido prevista pelo PCA.

## **4.3**

## **Conclusões**

A afirmação que a Expansão Térmica Negativa está associada a modos transversais de baixa energia (baixa frequência), está coerente com os resultados da Análise de Componentes Principais que indicou correlação negativa entre os n°s atômicos (massas atômicas), os raios iônicos do elemento A (volume da célula) e o coeficiente de expansão α do composto, conforme figura 4.4. O aumento da massa atômica e dos raios iônicos diminui a frequência

de oscilação do octaedro AO6 porque  $\nu$  é proporcional a  $\sqrt{\frac{K}{M}}$ .

 Como pode ser visto do resultado das três simulações, os valores de α (objetivo) variam de acordo com arquitetura da rede.

Os valores de α estimados pela rede neural dependem dos parâmetros (pesos e polarizações) calculados nos treinamentos. Esses parâmetros têm os valores do momento da parada das iterações. A decisão do momento de encerrar o treinamento e iniciar a simulação, ou reinicializar os parâmetros, tem que ser baseada na análise das curvas de regressão e desempenho, principalmente dos conjuntos de validação e teste. Cada vez que é feita uma reinicialização, os dados são divididos aleatoriamente na proporção definida 80%, 10% e 10%, como definido anteriormente.

Como o n° de exemplos disponíveis para o treinamento, validação e testes foram pequenos, estes valores devem ter alguma imprecisão. Os resultados da segunda simulação mostraram que arquitetura da rede, provavelmente está mais bem dimensionada para o n° de padrões disponíveis.

Não se deve fazer o treinamento da rede neural sem um método para melhorar a generalização. Este método pode ser a Parada Antecipada, que foi utilizada neste trabalho, ou a Regularização que envolve a modificação da função de desempenho.

A rede neural usada em conjunto com a técnica PCA pode servir de orientação inicial para a pesquisa de novos compostos que apresentam expansão térmica negativa.

## **Referências bibliográficas**

- [1] Koshi Takenaka. Negative Thermal Expansion Materials: Technological Key for Control of Thermal Expansion, SCI. Technol. Adv. Mater.13 (2012) 013001(11pp).
- [2] John S.O. Evans. Negative Thermal Expansion Materials; J.Chem.Soc. Dalton Trans.,1999,3317-3326.
- [3] Cora Lind. Two Decades of Negative Thermal Expansion Research: Where do we stand?; Materials 2012, 5, 1125-1154, DOI:10.3390/ma5061125.
- [4] O.Sigmund, S.Torquato. Composites with Extremal Thermal Expansion Coefficients, Appl.Phys.Lett.69(21),18 November 1996.
- [5] Joseph N. Grima, Victor Zammit and Ruben Gatt. Negative thermal Expansion; Xjenza 11 (2006).
- [6] C. Barry Carter, M.Grant Norton. Ceramic Materials Science and Engineering.
- [7] Askeland,Fulay,Wright. The Science and Engineering of Materials.
- [8] J.R.Hook & H.E.Hall. Solid State Physics 2<sup>nd</sup> ed.
- [9] S.O.Kasap. Principles of Electronic Materials and Devices.
- [10] Alonso & Finn. Física um Curso Universitário.
- [11] Neil W. Ashcroft e N. David Mermin. Física do Estado Sólido.
- [12] Svein Stolen, Tor Grande. Chemical Thermodynamics of Materials, Macroscopic and Microscopic Aspects.
- [13] Gaskell. Introduction to Metallurgical Thermodynamics;  $2^{nd}$  ed.
- [14] Charles Kittel. Introdução à Física do Estado Sólido.
- [15] R.J.Arenz. Relation of Elastic Modulus to Thermal Expansion Coefficient in Elastic and Viscoelastic Materials.
- [16] Christy de Meyer. Perspectives in the Chemistry of Negative Thermal Expansion.
- [17] Mary Anne White. Physical Properties of Materials.
- [18] Mónica Ari Sano. Tese Síntese e Caracterização de Óxidos com Baixa Expansão Térmica, 19/02/2018.
- [19] J.S.O.Evans, T.A.Mary and A.W..Sleight. Negative Thermal in  $Sc<sub>2</sub>(WO<sub>4</sub>)<sub>3</sub>$ ; Journal of Solid State Chemistry 137,148-160(1998) article n° SC987744.
- [20] Peng Jie, Liu Xin-Zhi, Guo Fu-Li, Han Song-Bai, Liu Yun-Tao, Chen Dong- Feng, Zhao Xin-Hua, Hu Zhong-Bo. Crystal Structure and Negative Thermal Expansion Properties of Solid Solution  $E_1 \sim W_3$ .  $_{x}Mo_{x}O_{12}$ . Trans. Nonferrous Met. Soc. China 19(2009) 1623-1627.
- [21] Edited by Samrath L. Chaplot, Ranjan Mittal and Narayani Choudhury. Thermodynamic Properties of Solids, Experiment and Modeling.
- [22] Stacy Dione Gates. Cation Influence on Negative Thermal Expansion in the  $A_2M_3O_{12}$  Family.
- [23] http//research.pbsci.ucsc.edu/chemistry/li/teaching/ chem268/ spectroscopy%20techniques.pdf. Acesso em 19/01/2013
- [24] http//chem.usm.my/lecturer/ktt212/1-vibrational\_spectroscopy.pdf. Acesso em 19/01/2013
- [25] http://epsc.wustl.edu/haskin-group/raman/faqs.htm. Acesso em 19/01/2013.
- [26] Per–Erik Bengtsson & Joakim Bood. Raman Scattering (Lecture 10).
- [27] Alfred Q.R. Baron. Phonons in Cristals Using Inelastic X-Ray Scattering, Journal of the Spectroscopical Society of Japan,Vol.58,#5 (2009),pp 205- 214.
- [28] Kenton D. Hammonds, Martin T. Dove, Andrew P. Giddy, Volker Heine and Björn Winkler. Rigid-Unit Phonons Modes and Structural Phase Transitions in Framework Silicates, American Mineralogist, Volume 81, pages 1057-1079, 1996.
- [29] J.Z. Tao and A.W. Sleight. The Role of Rigid Unit Modes in Negative Thermal Expansion, Journal of Solid State Chemistry 173 (2003) 442-448.
- [30] Martin Dove, Kenton Hammonds; CRUSH: The "Rigid Unit Mode" Program.
- [31] G. Ernest, C. Broholm, G. R. Kowach and A. P. Ramirez; Phonon Density of States and Negative Thermal Expansion in  $ZrW_2O_8$ . Nature. VOL 396.12 NOVEMBER 1998.
- [32] Bojan A. Marinkovic, Monica Ari, Roberto R. de Avillez, Fernando Rizzo, Fabio F. Ferreira, Kimberly J. Miller, Michel B. Johnson, Mary Anne White. Correlation Between  $AO<sub>6</sub>$  Polyhedral Distortion and Negative Thermal Expansion in the  $A_2M_3O_{12}$  Family; Chemistry of Materials, 21:2886-2894 (2009).
- [33] Ju Zhou Tao; Theory of Negative Thermal Expansion. Thesis July 2002.
- [34] Kenneth R. Beebe, Randy J. Pell, Mary Beth Seasholtz. Chemometrics a Practical Guide.
- [35] I.T. Jolliffe. Principal Component Analisys.
- [36] Edited by Paul Gemperline. Practical Guide to Chemometrics.
- [37] http://cosmic.mse.iastate.edu/library Acesso em 19/01/2013.
- [38] K. R. Gabriel. The Biplot Graphic Display of Matrices with Application to Principal Components Analysis.
- [39] Peter Kroonemberg. Appendix B Biplots and their Interpretation, Applied Multiway Data Analysis.
- [40] Ulrich Kohler, Magdalena Luniak. Data Inspection Using Biplots; The Stata Journal (2005) 5, Number 2, pp. 208-223.
- [41] Martin T. Hagan, Howard B. Demuth, Mark Hudson Beale. Neural Network Design.
- [42] Neural Network Toolbox 6. User's Guide MATLAB.
- [43] Mónica Ari. Planilha Excel com valores de ALFA e Volume.
- [44] http://abulafia.mt.ic.ac.uk/shannon/radius.php. Acesso em 19/01/2013.
- [45] Simon Haykin, Redes Neurais Princípios e Prática.
- [46] Ivan Nunes da Silva, Danilo Hernane Spatti, Rogério Andrade Flauzino. Redes Neurais Artificiais para Engenharia e Ciências Aplicadas.
- [47] M.M.Wu, Y.Zu, J.Peng, R.D.Liu, Z.B.Hu, Y.T.Liu, and D.F.Chen.Controllable thermal expansion properties of  $In_{2-x}Cr_xMo_3O_{12}$ . Cryst. Res. Technol. 47, No. 7, 793-798 (2012).